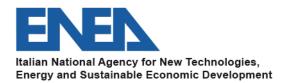

# MELCOR/DAKOTA COUPLING IN THE SNAP ENVIRONMENT/ARCHITECTURE

12th Meeting of the European MELCOR and MACCS User Group, Organized by NUBIKI– Nuclear Safety Research Institute, Hungary, virtual meeting, 12- 16 April 2021.

## F. Mascari<sup>1</sup>, A. Bersano<sup>2</sup>, G. Agnello<sup>3</sup>, M. Angelucci<sup>4</sup>

1 ENEA, Bologna, Italy.
 2 Politecnico di Torino, Torino, Italy
 3 UNIPA, Palermo, Italy
 4 UNIPI, Pisa, Italy

# TABLE OF CONTENT

- □ INTRODUCTION
- □ PROBABILISTIC METHOD TO PROPAGATE INPUT UNCERTAINTIES
- □ MELCOR DAKOTA COUPLING IN THE SNAP ENVIRONMENT/ARCHITECTURE
- MELCOR/DAKOTA COUPLING, IN A SNAP ENVIRONMENT/ARCHITECTURE ENEA SAMPLES
- □ IN PROGRESS NUREG-IA
- □ CONCLUSIONS ON MELCOR/DAKOTA COUPLING THROUGH SNAP GUI
- DEVELOPMENT OF MELCOR AND DAKOTA THROUGH THE NEW PYTHON DIRECTED JOB-STREAM CAPABILITY IN SNAP
- □ CONCLUSIONS ON MELCOR/DAKOTA COUPLING THROUGH PYTHON DIRECTED JOB-STREAM CAPABILITY
- MELCOR/DAKOTA COUPLING GROUP
- □ APPENDIX:
  - STEPS NECESSARY TO SET-UP A MELCOR/DAKOTA COUPLING IN A SNAP ENVRONMENT/ARCHITECTURE THROUGH THE GUI

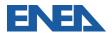

# INTRODUCTION

- Nowadays, for the evaluation of the safety margins, the use of BEPU approach is of great interest for the International Scientific Nuclear Community.
- □ Considering the key role of Severe Accident (SA) codes for deterministic safety analyses and source term evaluations, several research activities in national and international frameworks are in progress and are planned to reduce and/or estimate the uncertainty in SA phenomena prediction.
- □ In this framework, from an operative point of view, one of the key needs is to have an automatic coupling between the UTs and the SA code.
  - For example, by using the probabilistic method to propagate input uncertainty, the Uncertaity Tool (Uts) will perform several steps and several parameters should be selected by the user when performing an Uncertainty Analyses (UA).
  - The use of a user-friendly environment/architecture, that permits a direct coupling between the SA code and the UTs, for characterizing the UA and to perform all the uncertainty steps, is one of key operative needs.

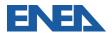

# INTRODUTION

- USNRC codes (e.g. MELCOR, TRACE, etc.) can be used together with a userfriendly front end, Symbolic Nuclear Analysis Package (SNAP), able to:
  - Support the code user in the development and visualization of the nodalization,
  - o Show a direct visualization of selected calculated data, and
  - Accept existing code inputs.
- One of the features of SNAP of current interest for the International Technical Nuclear Community, is the possibility of coupling USNRC codes with the DAKOTA toolkit. Through SNAP it is possible to set up the DAKOTA uncertainty analysis and to perform automatically all the necessary steps.
- The target of this presentations is to briefly show:
  - Main details of the MELCOR/DAKOTA coupling in a SNAP environment/architecture;
  - Different steps necessary to set it up;
  - Some exemplificative applications to show the potentiality of the coupling.

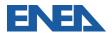

# INTRODUCTION

- Several methodologies have been developed in the past to perform UA. In particular these uncertainty methodologies can be grouped in:
  - Methods to propagate input uncertainty, divided in
    - Probabilistic (e.g. CSAU, GRS, IPSN, etc.);
    - Deterministic methods (e.g. AEAW, EDF-Framatome, etc.);
  - Method to extrapolate output uncertainty (e.g. UMAE).
- □ The probabilistic method to propagate input uncertainty can be applied through the DAKOTA toolkit developed by SANDIA.
- DAKOTA can be also coupled with the USNRC codes in the SNAP environment/architecture to automate the uncertainty analysis execution.

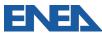

# PROBABILISTIC METHOD TO PROPAGATE INPUT UNCERTAINTIES IN A CODE

- □ The probabilistic method to propagate input uncertainty is based on the creation of a set code runs.
- Each individual run is obtained by randomly selecting a value from each uncertain parameter Probability Density Function (PDF).
- □ The model input is adjusted, implementing these values, to create a singular instance of the model input of which an analysis is to be performed.
- □ A set of N models and corresponding code analyses are created and solved with a given analysis code.
- □ Then, through correlation analysis, the relationship between the selected uncertain input parameters and the results is characterized for selected FOMs.
- □ Each uncertain input parameter is defined by its range of variation and its PDF.

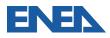

## MELCOR/DAKOTA COUPLING IN A SNAP ENVIRONMENT/ARCHITECTURE-DAKOTA TOOLKIT

- DAKOTA is an open source software written in C++ and developed by Sandia National Laboratories to perform parametric and uncertainty analysis in a fast and automatic way.
- □ The aim of this toolkit is to bridge simulation codes and analysis methods for parametric evaluation, uncertainty quantification and system optimization.
- □ The DAKOTA toolkit is also provided as a plug-in for SNAP, which is a graphical user interface designed to support the use of USNRC nuclear codes (e.g. MELCOR, TRACE, etc.).
- □ Using SNAP, it is possible to build the input model in a graphical environment and to have a direct visualization of the computed data by using animation capability within SNAP.

Through SNAP it is possible to set up a DAKOTA UA and to perform all analytical steps automatically.

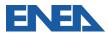

# MELCOR/DAKOTA COUPLING IN A SNAP ENVIRONMENT/ARCHITECTURE - SNAP

- □ USNRC codes (e.g. MELCOR, TRACE) can be used together with a user-friendly front end, SNAP, able to:
  - o Support the user in the development and visualization of the nodalization,
  - Show a direct visualization of selected calculated data,
  - Accept existing code input.
- □ SNAP is a suite of integrated applications including:
  - o "Model Editor",
  - "Job Status",
  - o "Configuration Tool", and
  - "Calculation Server".
- □ In particular, the "Model Editor" is used for the nodalization development and visualization and for the visualization of the selected calculated data by using its graphical and animation model capability.
- □ SNAP allows the:
  - o Development of input-decks from scratch,
  - o Import of existing input-decks developed in native ASCII format,
  - Development of the post processing of the simulations by using:
    - SNAP animation modelling capabilities and
    - AptPlot plot capabilities,
  - Execution of uncertainty analyses that automatically:
    - Run different random sampling tasks,
    - Develop requested dispersion plots, and
    - Generate statistical and response correlation analyses.

### DAKOTA UNCERTAINTY ANALYSIS WORKFLOW FOR MELCOR CODE IN A SNAP ENVIRONMENT/ARCHITECTURE

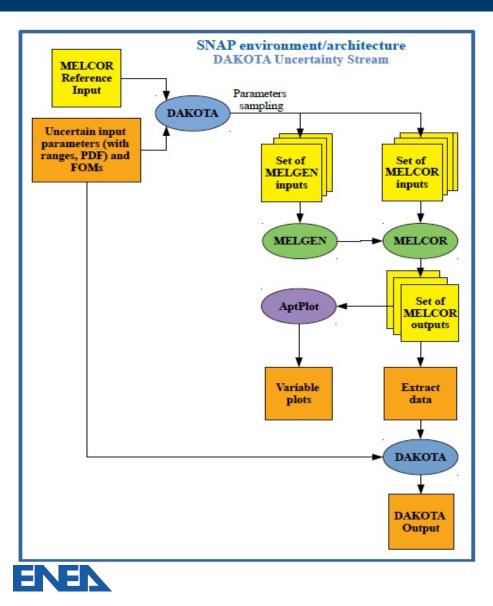

- In particular, the DAKOTA plugin allows the following:
  - Enter the uncertain input parameters with their range and PDF,
  - Select the sampling method (Monte Carlo or Latin Hypercube),
  - Enter the desired FOMs for the analysis, and
  - Set the final report that contains the results of the UA application; this report is automatically generated at the end of the uncertainty quantification analysis.
- DAKOTA is run first to sample the uncertain input parameter values and to generate the set of code inputs.
- After the solution of the set of code inputs and the extraction of the desired data, DAKOTA is run a second time to perform the uncertainty analysis and applies correlation techniques to evaluate the correlation between input and output parameters selected as FOMs.

## MELCOR/DAKOTA COUPLING IN A SNAP ENVIRONMENT/ARCHITECTURE

- **□** The minimum number of code runs, N, depends on the requested probability content  $\alpha$ , the confidence level  $\beta$  and the number of FOMs.
- In case only one FOM is investigated, for the one-sided tolerance interval, the required number of code runs can be found, based on Wilks, by solving the following equation with respect to N:

$$1-\alpha^N=\beta$$

□ If more than one FOM is investigated, for the one-sided tolerance interval, the required number of code runs can be found by solving the following equation with respect to N

$$\beta = \sum_{j=0}^{N-p} \frac{N!}{(N-j)! j!} \alpha^{j} (1-\alpha)^{N-j}$$

where p is the number of FOMs.

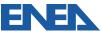

# STEPS NECESSARY TO SETUP A MELCOR/DAKOTA COUPLING IN A SNAP NVIRONMENT/ARCHITECTURE

- 1. Creation of the DAKOTA Uncertainty Job Stream for a Two-Step MELGEN/MELCOR Stream and selection of the MELGEN and MELCOR executables,
- 2. Definition of the DAKOTA application properties, characterization of the PDF, setup of the automatically generated report,
- 3. Definition of the Plotting Step properties,
- 4. Creation and set-up of the Data Extraction and DAKOTA Uncertainty Steps,
- 5. Creation and set-up of DAKOTA Uncertainty Steps,
- 6. Execution of the Uncertainty Analysis.

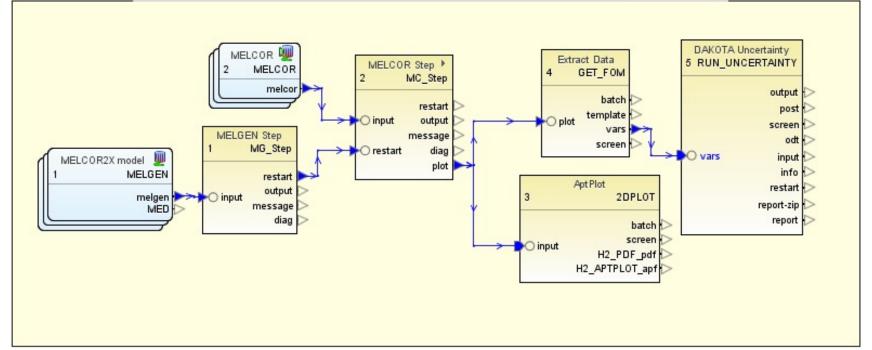

ALL the STEPS are described in detail in the NUREG-IA

### DEFINITION OF THE DAKOTA APPLICATION PROPERTIES, CHARACTERIZATION OF THE PDF, SET-UP OF THE AUTOMATICALLY GENERATED REPORT

□ After setting up the MELGEN and MELCOR steps, the characterization of the different uncertain parameters may be defined.

□ From the EDIT UNCERTAINTY CONFIGURATION, various Tabs allow users to:

- Characterize the sampling process:
  - "Number of Samples": In order to select the number of samples a "Calculated Samples Button" is available to the user to evaluate the required number of tasks considering the Order, Probability, and Confidence selected by the user. The calculation is based on Wilks formula.
  - o "Random Seed";
  - "Sampling Method" (Monte-Carlo or Latin Hypercube method);
  - "Input Error Handling" (ignore model check errors; filter out inputs that fail model check; replace input that fail model check),
  - FOMs,
  - Order, probability and confidence level;
  - Replacement factor.
- o Identify uncertain input parameters and their related distribution characteristics;
- Identify the FOMs;
- Specifying the aspects of the automatically generated report.

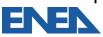

## EDIT UNCERTAINTY CONFIGURATION/DAKOTA PROPERTIES" SNAP TAB

| Model Editor 2.5.7                                                                                  | O Edit Uncertainty Confi  | auration                               |            |                   |                   |                 |             | ×     | ×              | – 0 ×     |
|----------------------------------------------------------------------------------------------------|---------------------------|----------------------------------------|------------|-------------------|-------------------|-----------------|-------------|-------|----------------|-----------|
| Elle Edit Tools Wind                                                                                | R Car Orceraniy Com       | Jarabon                                |            |                   |                   |                 |             | ^     |                |           |
| 000000                                                                                              | DAKOTA Propertie          | s 🛛 😡 Variables 🛛 🙆 Distrib            | utions 📍 🕾 | Report            |                   |                 |             |       |                |           |
| 4 ÷ • 4 4                                                                                           | Number of Samples         | 1                                      |            | Order             | 1                 |                 |             |       |                |           |
| ANLmed - (unnam                                                                                     | Random Seed               | auto-                                  |            | Probability       | 95.0              |                 |             |       |                | 124125128 |
| PWR_DAKOTA                                                                                          |                           | Monte-Carlo     Catin Hype             | rcube      | Confidence        | 95.0              |                 |             |       |                |           |
| <ul> <li>Heat Structures</li> <li>User Defined N</li> </ul>                                         | Input Error Handling      | Ignore model check errors              | -          | Replacement Facto | r 0.5             |                 |             |       | Show Disabled  |           |
| <ul> <li>► III User Defined M</li> <li>► ঊ Fuel Dispersal [</li> <li>► ➡ Hydrogen Record</li> </ul> | 1                         |                                        |            | Time Dependent    | < Not Time Depend | ent >           |             | E     | E 197<br>E 197 |           |
| Containment St                                                                                      |                           | Name                                   | 10         | wer Limit         | Upper Limit       |                 | Description |       | E 2 9          |           |
| + XV Flow Paths [11]                                                                                |                           | ASV1                                   |            |                   |                   | <unset></unset> |             |       | E 2 7          |           |
| CCF Model [0]                                                                                       |                           |                                        |            |                   |                   |                 |             |       |                |           |
| Sensitivity Coeff                                                                                   |                           |                                        |            |                   |                   |                 |             |       | - 2 5          |           |
| ← 1 Cases [1]<br>• 1 2 Job Streams [2]                                                              |                           |                                        |            |                   |                   |                 |             |       | 👻 🗗 🔁 📍        |           |
| PWR_DAKO                                                                                            |                           |                                        |            |                   |                   |                 |             |       | 2 2            |           |
| PWR_UQ<br>+ B Stream S                                                                              |                           |                                        |            |                   |                   |                 |             |       | - 22           |           |
| - I NEL                                                                                             | c                         |                                        |            |                   |                   |                 |             |       |                |           |
| >                                                                                                   |                           |                                        |            |                   |                   |                 |             |       | 27             |           |
| Input Sw                                                                                            | a                         |                                        |            |                   |                   |                 |             |       | 2 2            |           |
| Files (0)                                                                                           |                           |                                        |            |                   |                   |                 |             |       | 2 2            |           |
| Connections [53]                                                                                    |                           |                                        |            |                   |                   |                 |             |       | 21             |           |
| <ul> <li>4 Numerics [2]</li> <li>5 Wiews [3]</li> </ul>                                             |                           |                                        |            |                   |                   |                 |             |       | 101<br>101     |           |
| AT .                                                                                                | Help 🦻 Und                | <ul> <li>C<sup>I</sup> Redo</li> </ul> |            |                   |                   |                 | ок с        | ancel | 2 2            |           |
|                                                                                                    | 4 mm_04                   |                                        |            |                   |                   |                 |             |       |                |           |
| ▼ General                                                                                           | le                        | Show Dis                               |            |                   |                   |                 |             |       |                |           |
| Name                                                                                                | PWR_UQ                    |                                        | 21         |                   |                   |                 |             |       |                |           |
| Description                                                                                         | <none></none>             |                                        | 27         |                   |                   |                 |             |       |                | - 11      |
| Stream Type                                                                                         | DAKOTA Uncertainty        |                                        | 21         |                   |                   | Clo             |             |       |                |           |
| Daramakin Departian                                                                                 | 4 Manta Carla cometa Dire | rennene Austisblas Adia 🛃              | 9 T 🕽      |                   |                   | CIO             | 80          |       |                |           |

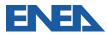

# "VARIABLE/ SELECT THE VARIABLE CATEGORY/SELECT THE VARIABLE" TAB

| 🔇 Model Editor 2.5.7                                                                                                    |                   |                                 | PWR_UQ_5 - Pro                                                                                                    | perties View               | ×                                                                                                    |
|----------------------------------------------------------------------------------------------------|-------------------|---------------------------------|----------------------------------------------------------------------------------------------------|----------------------------|----------------------------------------------------------------------------------------------------|
| Eile Edit Tools Win                                                                                                    | idow <u>H</u> elp | 3 Select New Variable Reference | X                                                                                                    | ps [5]<br>hes [0]          |                                                                                                    |
| PWR_DAKOT     PWR_DAKOT     PWR_DAKOT     PWR_DAKOT     PWR_DAKOT     PWR_DAKOT     COR 11     COR 11     COR 11     COR 11     COR 12     COR 12     COR 12     COR 12     COR 15     COR 15     COR 15     COR 10     COR 10 | Edit Uncertainty  | Select the variable category:   | Select the variable:<br>RN1 7000-1 1.0E-15 (Nounit)<br>COR 1131-2 2400.0 (Nounit)<br>COR 1131-2 0.2 (Nounit)<br>COR 1132-1 2700.0 (Nounit)<br>COR 1502-2 5.0 (Nounit)<br>COR 1250-1 2800.0 (Nounit) | Distribution<br>Parameters | Image: Show Disabled         Image: Show Disabled         Image: Show Disabled         Image: Show Disables         Image: Show Disables |
| Stream Type<br>Parametric Properti<br>File Groups<br>Platform                                                                                                    |                   |                                 | Prev Next  Finish Cancel Cancel                                                                                                    |                            | Disabled 2 2 2 2 2 2 2 2 2 2 2 2 2 2 2 2 2 2 2                                                                                                    |
| Root Folder<br>Relative Location                                                                                                    | Help              | 🖓 Undo 🤍 🧖 Redo                 | 1 1 Note: Opening file E:N                                                                                                    | OK Cancel                  | ]                                                                                                    |
| Log Level                                                                                                    | Information       | ▼                               | Note: Loading E:NUR<br>Note: Open Complete.                                                                                                    | C                          | llose                                                                                                    |

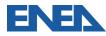

### EXAMPLE OF INPUT UNCERTAIN PDF REPRESENTATION IN THE "EDIT UNCERTAINTY CONFIGURATION/DISTRIBUTION" TAB

| Model Editor 2.5.7                                                                                                    |                                                               | × ×                                    |
|----------------------------------------------------------------------------------------------------|---------------------------------------------------------------|----------------------------------------|
| Eile Edit Tools Wind                                                                                                    | S Edit Uncertainty Configuration                              | ×                                      |
|                                                                                                    |                                                               | 1                                      |
| 🗢 🗣 🔹 🔶 📢                                                                                                    |                                                               |                                        |
| ANLmed - (unnam                                                                                                    | Name: d1 Probability density Distribution: Triangular 0.00442 | Show Disabled                          |
| User Defined N     User Defined N     User Defined M     Fuel Dispersal     Hydrogen Reco     W. Fan Coolers [1]     Containment St        | Distribution Parameters                                       | 21 1 1 1 1 1 1 1 1 1 1 1 1 1 1 1 1 1 1 |
| Flow Paths [11]     CCF Model [0]     III Transfer Packag     Sensitivity Coeff     Sensitivity Coeff     Cases [1]                        | m (mode) 2400.0 (-) ? 2.10e+03 2.40e+03 2.55e+03              | E 한 1<br>• 한 1                         |
| Streams [2]     OPWR_DAKO     PWR_UQ     PWR_UQ     Stream 5                                                                               | ■ Max 15 (-) ?                                                | - E' B P<br>- E' B P                   |
| B MELI     B MELI     B MELI     B MELI     B MELI     D MELI     D MELI     D MELI     D MELI     D MELI     D MELI     D MELI     D MELI |                                                               | <u>ት</u><br>ት<br>ት<br>ት                |
|                                                                                                    |                                                               | 107<br>107<br>107<br>107               |
| AT.                                                                                                    | Help Vindo (* Redo OK Cancel                                  | - P                                    |
|                                                                                                    |                                                               |                                        |
| ▼ General                                                                                                    | Show Disabled                                                 |                                        |
| Name                                                                                                    | PWR_UQ                                                        |                                        |
| Description                                                                                                    | <none></none>                                                 |                                        |
| Stream Type                                                                                                    | DAKOTA Uncertainty                                            |                                        |
| Danamakie Danandiae                                                                                                    | 1 Hanta Carla camala 1 measure 7 uniables 7 disk C1 🖓 🧐 🗶     |                                        |

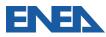

# "EDIT UNCERTAINTY CONFIGURATION/REPORT" SNAP TAB

| Model Editor 2.5.7<br>File Edit Tools Wine                          | Co Edit Uncertai  | inty Configuration              |                         |                 | ×                                  | ×                                                                          | - 0 ×                |
|---------------------------------------------------------------------|-------------------|---------------------------------|-------------------------|-----------------|------------------------------------|----------------------------------------------------------------------------|----------------------|
| 0 🖬 🖬 🦻 🤇                                                           |                   | Properties 😡 Variables          | Distributions  😤 Report |                 |                                    |                                                                            |                      |
| 4 ÷ • 4 4                                                           | Title Page        | PWR_UQ                          |                         |                 | S 🗗 🔍                              |                                                                            |                      |
| ANLmed - (unnam                                                     |                   | 🔁 <unset></unset>               |                         |                 | <b>5</b> E' 🔍                      |                                                                            | 124120               |
| PWR_DAKOTA.                                                         | Header            |                                 |                         |                 |                                    |                                                                            |                      |
| Heat Structures     User Defined N                                  |                   |                                 |                         |                 |                                    | Show Disabled                                                              |                      |
| <ul> <li>■ User Defined M</li> <li>&gt; 장 Fuel Dispersal</li> </ul> | al                | Include Section Titles          | Plotted Values          |                 |                                    | E 27                                                                       |                      |
| + Hydrogen Reco                                                     | -                 | Include Random Variates         | D 🖹 🐟 🗸                 |                 |                                    | E 🕾 🕈                                                                      |                      |
| - K Containment S                                                   |                   | Include FOM Values              | Dependent               | Use Independent | Independent                        | E 🕈 🕈                                                                      |                      |
| <ul> <li>W Flow Paths [11]</li> <li>CCF Model [0]</li> </ul>        |                   | Sort by Task No.                | d1<br>d2                |                 | Iteration Index                    | E" 🔁 🕈                                                                     |                      |
| - III Transfer Packa                                                | 24                | Sort by Task No.                | d2                      |                 | Iteration Index                    | - 2 ?                                                                      |                      |
| - Densitivity Coeff                                                 |                   | Include Extract Script          | 43<br>44                | <u> </u>        | Iteration Index<br>Iteration Index |                                                                            |                      |
| 🖝 🛐 Cases [1]                                                       |                   |                                 | A 65                    | 8               | Iteration Index                    | v 🗈 🕈                                                                      |                      |
| + 🗱 Job Streams [2]                                                 |                   | Include Input File              | at at                   | 8               | Iteration Index                    |                                                                            |                      |
| PWR_DAKO                                                            | 1                 | In the day in the second second | ar                      |                 | Iteration Index                    | 2 2                                                                        |                      |
| e 😵 PWR_UQ                                                          |                   | Include Page Numbers            | HZ_GEN                  |                 | a d1                               |                                                                            |                      |
| 🕈 🔁 Stream 1                                                        | *                 | Include Table of Contents       | 1 HZ_GEN                | 2               | d2                                 | - 🔁 📍                                                                      |                      |
| 두 🛢 MEL                                                             | G                 |                                 | B H2_GEN                | ×               | a d3                               | 0.0                                                                        |                      |
| 🔶 💻 MEL                                                             |                   |                                 | H2_GEN                  | ×               | A 04                               | 2 2                                                                        |                      |
| 🔶 🙋 AptP                                                            |                   |                                 | H2_GEN                  |                 | A 65                               | 2 ?                                                                        |                      |
| - P Input Sw                                                        |                   |                                 | H2 GEN                  | × ×             | 🗛 d6                               |                                                                            |                      |
| - 🛅 Files [0]                                                       |                   |                                 | 1 HZ GEN                | w'              | A d7                               | 2 ?                                                                        |                      |
| <ul> <li>Model N</li> <li>Connections (5)</li> </ul>                |                   |                                 |                         |                 |                                    | 2 2                                                                        |                      |
|                                                                     | 4                 |                                 |                         |                 |                                    | P1 9                                                                       |                      |
| <ul> <li>Wews [3]</li> </ul>                                        |                   |                                 |                         |                 |                                    | 9 9                                                                        |                      |
| a news [5]                                                          | Help              | 🖓 Undo 🤇 🤇 Redo                 |                         |                 | OK Cancel                          | 11<br>11<br>11<br>11<br>11<br>11<br>11<br>11<br>11<br>11<br>11<br>11<br>11 |                      |
|                                                                     |                   | m_94                            |                         |                 |                                    |                                                                            |                      |
| * General                                                           |                   |                                 | ow Disabled             |                 |                                    |                                                                            |                      |
| Name                                                                | PWR_UQ            |                                 | 🔁 😤 💳 🔰                 |                 |                                    |                                                                            |                      |
| Description                                                         | <none></none>     |                                 | E 2 9                   |                 |                                    |                                                                            |                      |
| Stream Type                                                         | DAKOTA Uncertai   |                                 | E 2 ?                   |                 | Close                              |                                                                            | - 11<br>- 11<br>- 11 |
| Paramotric Proportian                                               | 4 Manto Carlo cor | mais francasa 7 undobies 7 dich |                         |                 |                                    |                                                                            |                      |

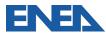

# DAKOTA UA REPORT

- ❑ The report is automatically generated by DAKOTA at the end of the UA as characterized in the "Edit Uncertainty Configuration View/Report" Tab along with the input specifications.
- □ The report includes the following sections:
  - o Introduction section,
  - Uncertainty quantification input options section,
  - Variate and response data section,
  - DAKOTA Results:
    - In this section after a summary of the second DAKOTA run, the following information are reported for each FOM:
      - Cumulative distribution function and probability density function,
      - Statistical results, and
      - Response correlation.
  - DAKOTA Input File: The input file used in a -pre\_run DAKOTA invocation to generate the random variates.

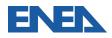

# DAKOTA UA REPORT

#### □ REPORT: Variate and Response data:

- The Uncertainty quantification input options section includes:
  - A tabulated summary of the main information characterizing the UA application,
  - A tabulated summary of distributions, their characteristic parameters, and the selected model variables,
  - A table listing the application used in the job stream is reported, and
  - User identified FOMs in the analysis.

#### **REPORT:** Variate and Response data:

- In the Variate and response data section, after a summary of the first DAKOTA run, the following information are present:
  - Plot requested in the "Edit Uncertainty Configuration/Report"
  - Variate data (input uncertain parameters value for each task) and response data table (FOM value for each task).
- The plots present in the DAKOTA automatically generated report are:
  - Input uncertain parameter against iteration index,
  - FOM VS input uncertain parameter, and
  - Input uncertain parameter VS another input uncertain parameter.
- For each FOM the follow is reported:
  - A table presenting response data for each task and
  - A table presenting the value of each uncertain parameter for each task.

#### REPORT: DAKOTA results

- In relation to the DAKOTA statistical results of the FOM, the following information can be found in the automatically generated report:
  - Plots: Cumulative distribution function and Probability density function,

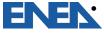

• Tabulated Data: Statistical results -Min value, Max value, Mean value, Median value and the related task, Standard deviation, and Coefficient of variance.

# MELCOR/DAKOTA COUPLING, IN A SNAP ENVIRONMENT/ARCHITECTURE - ENEA SAMPLES

□ ENEA MELCOR/DAKOTA uncertainty studies are reported here:

- SAMPLE 1: MELCOR/DAKOTA COUPLING AGAINST CSTF-AB1 test
- SAMPLE 2: MELCOR/DAKOTA COUPLING FOR A PWR
- These represent only the first ENEA exercises showing complete application of the coupling procedure of MELCOR and DAKOTA within the SNAP environment/architecture.
- □ The purpose of these exercises is not to be a complete and representative analysis of the MELCOR code nor the most relevant input parameters or their associated PDFs but instead is only intended to demonstrate the methodology.
- □ Therefore, the main purpose of these applications is to:
  - Show the feasibility of the MELCOR/DAKOTA coupling,
  - o Provide detailed on the capabilities provided by this methodology, and
  - Show the great advantage of using SNAP:

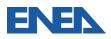

## SAMPLE 1 - MELCOR/DAKOTA COUPLING AGAINST CSTF-AB1 TEST: FOMS

| iuto-                 |                | Order<br>Probability | 98.0                                                                                                    |
|-----------------------|----------------|----------------------|----------------------------------------------------------------------------------------------------|
| and the second second |                | Probability          | 98.0                                                                                                    |
|                       |                |                      |                                                                                                    |
| onte-Carlo 🖲 La       | atin Hypercube | Confidence           | 98.0                                                                                                    |
| e model check erro    | ors 🔻          | Replacement Facto    | or 0.5                                                                                                    |
| <b>İ</b> × ×          |                | Time Dependent       | ndent > E                                                                                                    |
| Name                  | Lower Limit    | Upper Limit          | Description                                                                                                    |
|                       |                |                      | <unset></unset>                                                                                                    |
|                       |                |                      | <unset></unset>                                                                                                    |
|                       |                |                      | <unset></unset>                                                                                                    |
| DEP                   |                |                      | <unset></unset>                                                                                                    |
|                       | 1              | Name Lower Limit     | Time Dependent       Name     Lower Limit     Upper Limit       Image: Image: |

The following four figures of merit are defined for this uncertainty analysis:

- SUSP: Suspended airborne concentration
- MMD: Aerosol mass median diameter
  - SSD: Geometric standard deviation of the aerosol distribution
- TOT\_DEP: Tot mass deposited

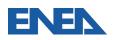

An model input set of 452 runs is computed such that the four specified FOMs with a 98.0% probability and a 98.0% confidence level are satisfied.

#### SAMPLE 1 - VARIATE AND RESPONSE DATA: INPUT UNCERTAIN PARAMETER VS ITERATION INDEX FOR THE CASE1

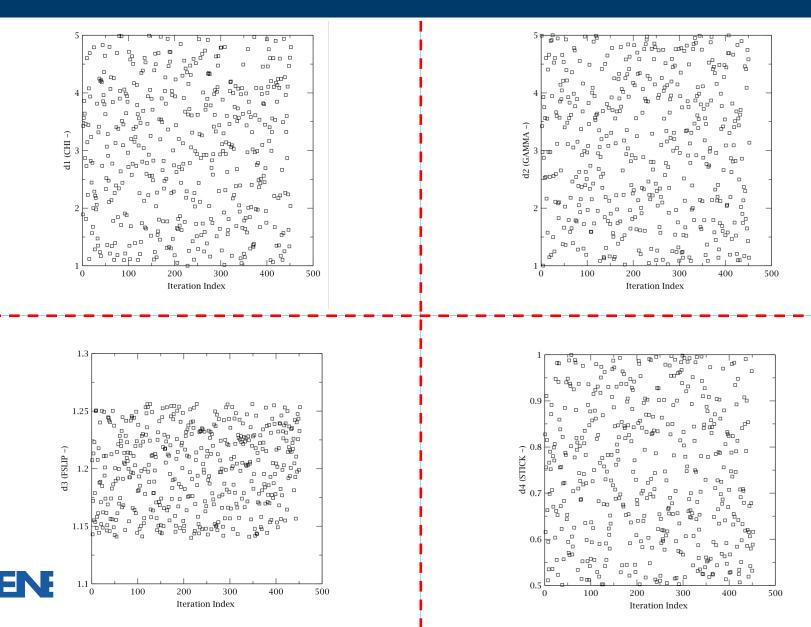

21

### SAMPLE 1: VARIATE AND RESPONSE DATA: FOM VS INPUT UNCERTAIN PARAMETERS

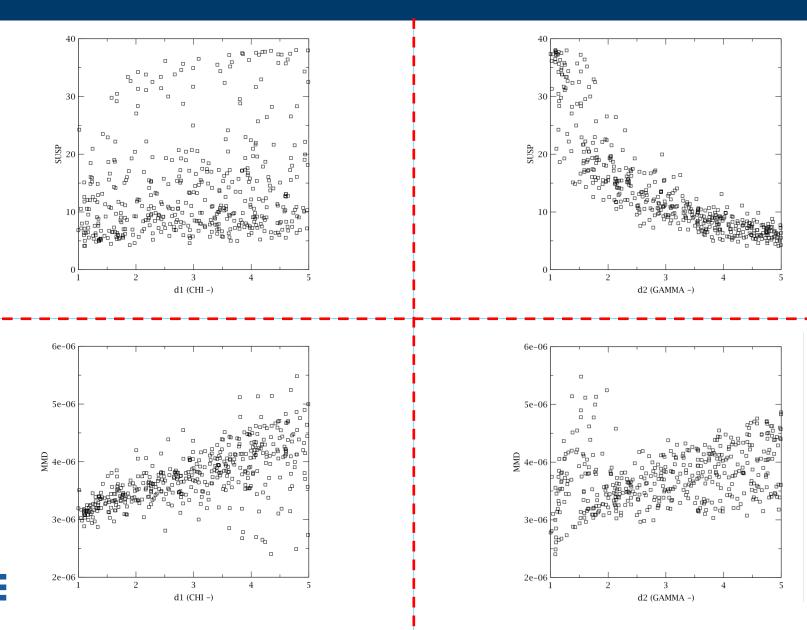

22

### SAMPLE 1 - MELCOR/DAKOTA COUPLING AGAINST CSTF-AB1 TEST : SUSPENDED MASS AT THE END OF THE POOL FIRE

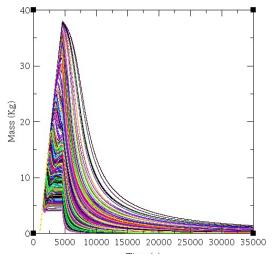

Cumulative Distribution Function

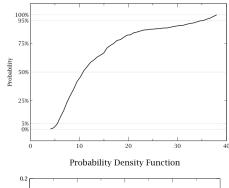

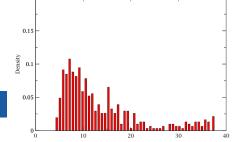

#### **Statistical results**

| Summary                 | Value    | Task#                  |
|-------------------------|----------|------------------------|
| Min Value               | 4.10529  | 121                    |
| Max Value               | 38.00867 | 300                    |
| Mean                    | 13.88923 | -                      |
| Median                  | 10.69479 | average of 419 and 436 |
| Standard Deviation      | 8.68916  |                        |
| Coefficient of Variance | 1.38387  | -                      |

# Response correlation reported in the automatically generated DAKOTA report based on the 59 samples

|         | Simple      | Partial    | Simple Rank | Partial Rank |
|---------|-------------|------------|-------------|--------------|
| dl      | 0.212682    | 0.45182    | 0.22458     | 0.809953     |
| d2      | -0.839444   | -0.891894  | -0.920448   | -0.984271    |
| d3      | -0.00536477 | -0.052228  | 0.00593418  | -0.0868283   |
| d4      | -0.166987   | -0.376395  | -0.151035   | -0.685502    |
| d5      | -0.160288   | -0.37879   | -0.201699   | -0.793493    |
| d6      | 0.0381186   | 0.0479846  | 0.0215019   | -0.00823322  |
| d7      | 0.00950152  | -0.0383844 | 0.0139928   | -0.0606922   |
| d8      | 0.019709    | 0.0737938  | -0.0320248  | -0.134612    |
| MMD     | -0.107979   | -          | -0.138996   | -            |
| SSD     | -0.797382   | -          | -0.716527   | -            |
| TOT_DEP | -1.0        | 2          | -1.0        | -            |

Note: NaN values typically indicate an insufficient number of tasks were supplied to perform the analysis.

### SAMPLE 1 - MELCOR/DAKOTA COUPLING AGAINST CSTF-AB1 TEST: SUSPENDED MASS – TIME DEPENDENT ANALYSES

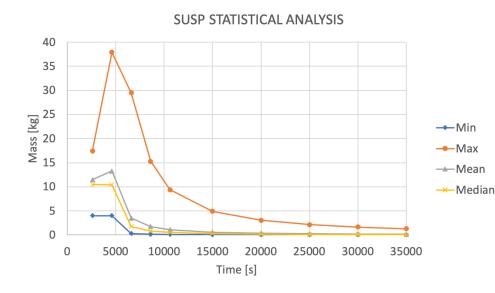

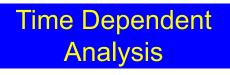

SUSP Pearson Coefficient

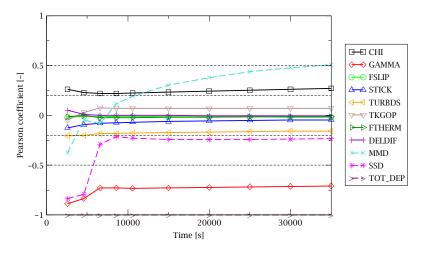

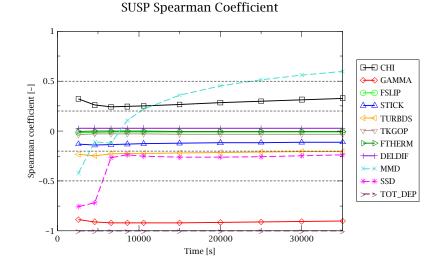

# SAMPLE 1 - TIME DEPENDENT ANALYSIS, APTPLOT SCRIPT FOR THE DATA EXTRACTION

```
C Edit AptPlot Script
                                                                   ×
Enter AptPlot commands to extract data into the indicated variables:
MELCOR PTF "${PlotFile}"
 CALC "SUSP = 0.0"
 CALC "MMD = 0.0"
 CALC "SSD = 0.0"
 CALC "TOT DEP = 0.0"
 CALC "SUSP = getYval( ${TIME}, M0 (RN1-ATMG 1))"
 CALC "MMD = getYval( ${TIME}, M0_(RN1-MMDD_1))"
 CALC "SSD = getYval( ${TIME}, M0_(RN1-GSDD_1))"
 CALC "TOT DEP = getYval( ${TIME}, M0 (RN1-TMDTT))"
 SAVEVAR "<SUSP VEC>"
 SAVEVAR "<MMD VEC>"
 SAVEVAR "<SSD VEC>"
 SAVEVAR "<TOT DEP VEC>"
 WRITEVARS ASCII "${VariableFile}"
 EXIT
                                                 OK
                                                            Cancel
```

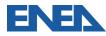

# SAMPLE 2: MELCOR/DAKOTA COUPLING FOR A PWR

- In the CSARP framework, a MELCOR/DAKOTA sample input model has been developed by ENEA using the \_PWR\_v2-0.inp input available for MELCOR users.
- Since the file was available in ASCII format, the steps that have been performed with SNAP are:
  - Import the \_PWR\_v2-0.inp into SNAP and create a .med file,
  - Create the Job Stream for the MELCOR and DAKOTA analysis,
  - Identify uncertain input parameters and their related distribution characteristics;
  - Run the analyses with SNAP.
- The total cumulative hydrogen production in the core from all the oxidation processes (COR-DMH2-TOT) at the end the transient has been selected as the only FOM for this analysis.

An model input set of 59 runs is computed such that the 1 specified FOM with a 95.0% probability and a 95.0% confidence level are satisfied.

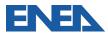

### SAMPLE-2: TOT HYDROGEN MASS GENERATED DISPERSION, CUMULATIVE DISTRIBUTION FUNCTION, AND PROBABILITY DENSITY FUNCTION

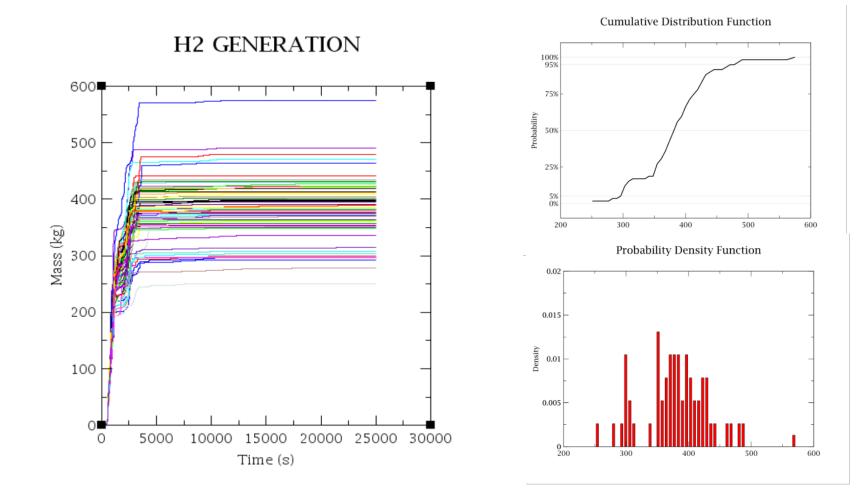

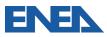

## SAMPLE 2 - STATISTICAL AND RESPONSE CORRELATION RESULTS

#### Statistical results based on the 59 samples

| Summary                 | Value     | Task # |
|-------------------------|-----------|--------|
| Min Value               | 250.87505 | 54     |
| Max Value               | 574.76666 | 51     |
| Mean                    | 381.43805 | -      |
| Median                  | 382.44507 | 40     |
| Standard Deviation      | 56.8461   | -      |
| Coefficient of Variance | 0.38578   | -      |

# Response correlation reported in the automatically generated DAKOTA report based on the 59 samples

|    | Simple     | Partial    | Simple Rank | Partial Rank |
|----|------------|------------|-------------|--------------|
| d5 | 0.0979063  | 0.102384   | 0.135067    | 0.268539     |
| d6 | 0.110172   | 0.146704   | 0.0338983   | 0.0599765    |
| d7 | 0.098521   | 0.123725   | 0.126768    | 0.209831     |
| d1 | 0.737284   | 0.791904   | 0.765926    | 0.855157     |
| d2 | -0.495872  | -0.627241  | -0.379486   | -0.653184    |
| d3 | 0.03035    | 0.00594472 | 0.0189947   | 0.0516358    |
| d4 | -0.0188159 | 0.0125986  | -0.0151373  | 0.0108442    |

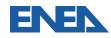

# SAMPLE 2- DAKOTA INPUT REPORTED IN THE AUTOMATICALLY GENERATED REPORT

REPORT

Update for Chapter Headers

#### 3.2 DAKOTA Input File

The input file used in a -pre\_run DAKOTA invocation to generate the random variates.

```
method,
   nond sampling,
       samples = 59
       # stub response levels
       response levels = 0.0 1.0
       sample type random
       distribution cumulative
variables,
   normal uncertain = 3
     descriptors = 'd5' 'd6' 'd7'
means = 2700.0 5.0 2800.0
     std deviations = 120.0 1.0 150.0
      lower bounds = -1.7976931348623157E308 -1.7976931348623157E308 -
1.7976931348623157E308
       upper bounds = 1.7976931348623157E308 1.7976931348623157E308
1.7976931348623157E308
   triangular uncertain = 4
     descriptors = 'd1' 'd2' 'd3' 'd4'
lower_bounds = 2098.0 0.01 0.05 50.0
      upper_bounds = 2550.0 1.0 1.2 1100.0
modes = 2400.0 0.083 0.1 1000.0
interface.
   system
       analysis driver = '<not used>'
responses,
   num response functions = 1
   no gradients
  no hessians
```

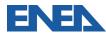

# SAMPLE 2- NOT TIME DEPENDENT ANALYSIS, APTPLOT SCRIPT FOR THE DATA EXTRACTION

| 2 Edit AptPlot Script                                                | >      |
|----------------------------------------------------------------------|--------|
| Enter AptPlot commands to extract data into the indicated variables: |        |
| MELCOR PIF "4{PlotFile}"<br>CALC "H2_GEN = 0.0"                      |        |
| CALC "H_GEN = getYval(24000.0, M0_(COR-DMH2-TOT))"                   |        |
| SAVEVAR "H2_GEN"<br>WRITEVARS ASCII "\${VariableFile}"<br>EXII       |        |
|                                                                      |        |
| ОК                                                                   | Cancel |

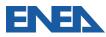

# SAMPLE 2- SNAP JOB-STATUS DURING THE DAKOTA UNCERTAINTY APPLICATION

– 🗗 🗙

#### 😐 💿 🎓 🖬 🖬 🏦 🛄

calcserv://Local/UNCERTAINTY/MELCOR/PWR\_UQ/

| Job         | Priority | Job Type       | Status 🔻  | Submitted    | Started      | Completed    | Calc Time | Loaded | Evaluation |
|-------------|----------|----------------|-----------|--------------|--------------|--------------|-----------|--------|------------|
| PWR_UQ      | 4        | Stream         | Complete  | Aug 05 12:21 | Aug 05 12:21 | Aug 05 12:33 | No Data   | No     |            |
| 2DPLOT      | 5        | AptPlot        | Complete  | Aug 05 12:30 | Aug 05 12:32 | Aug 05 12:32 | No Data   | No     |            |
| GET_FOM_T01 | 5        | AptPlotExtract | Complete  | Aug 05 12:24 | Aug 05 12:30 | Aug 05 12:30 | No Data   | No     |            |
| GET_FOM_T02 | 5        | AptPlotExtract | Complete  | Aug 05 12:24 | Aug 05 12:30 | Aug 05 12:30 | No Data   | No     |            |
| GET_FOM_T03 | 5        | AptPlotExtract | Complete  | Aug 05 12:24 | Aug 05 12:30 | Aug 05 12:30 | No Data   | No     |            |
| GET_FOM_T04 | 5        | AptPlotExtract | Complete  | Aug 05 12:24 | Aug 05 12:30 | Aug 05 12:30 | No Data   | No     |            |
| GET_FOM_T05 | 5        | AptPlotExtract | Complete  | Aug 05 12:25 | Aug 05 12:30 | Aug 05 12:31 | No Data   | No     |            |
| GET_FOM_T06 | 5        | AptPlotExtract | Complete  | Aug 05 12:25 | Aug 05 12:30 | Aug 05 12:31 | No Data   | No     |            |
| GET_FOM_T07 | 5        | AptPlotExtract | Complete  | Aug 05 12:24 | Aug 05 12:30 | Aug 05 12:31 | No Data   | No     |            |
| GET_FOM_T08 | 5        | AptPlotExtract | Complete  | Aug 05 12:25 | Aug 05 12:31 | Aug 05 12:31 | No Data   | No     |            |
| GET_FOM_T09 | 5        | AptPlotExtract | Complete  | Aug 05 12:25 | Aug 05 12:30 | Aug 05 12:31 | No Data   | No     |            |
| GET_FOM_T10 | 5        | AptPlotExtract | Complete  | Aug 05 12:25 | Aug 05 12:30 | Aug 05 12:31 | No Data   | No     |            |
| GET_FOM_T11 | 5        | AptPlotExtract | Complete  | Aug 05 12:25 | Aug 05 12:31 | Aug 05 12:31 | No Data   | No     |            |
| GET_FOM_T12 | 5        | AptPlotExtract | Complete  | Aug 05 12:25 | Aug 05 12:31 | Aug 05 12:31 | No Data   | No     |            |
| GET_FOM_T13 | 5        | AptPlotExtract | Complete  | Aug 05 12:25 | Aug 05 12:31 | Aug 05 12:31 | No Data   | No     |            |
| GET_FOM_T14 | 5        | AptPlotExtract | Complete  | Aug 05 12:25 | Aug 05 12:31 | Aug 05 12:31 | No Data   | No     |            |
| GET_FOM_T15 | 5        | AptPlotExtract | Complete  | Aug 05 12:26 | Aug 05 12:31 | Aug 05 12:31 | No Data   | No     |            |
| GET_FOM_T16 | 5        | AptPlotExtract | Complete  | Aug 05 12:26 | Aug 05 12:31 | Aug 05 12:31 | No Data   | No     |            |
| GET_FOM_T17 | 5        | AptPlotExtract | Complete  | Aug 05 12:26 | Aug 05 12:31 | Aug 05 12:31 | No Data   | No     |            |
| GET_FOM_T18 | 5        | AptPlotExtract | Complete  | Aug 05 12:26 | Aug 05 12:31 | Aug 05 12:31 | No Data   | No     |            |
| GET_FOM_T19 | 5        | AptPlotExtract | Complete  | Aug 05 12:26 | Aug 05 12:31 | Aug 05 12:31 | No Data   | No     |            |
| GET_FOM_T20 | 5        | AptPlotExtract | Complete  | Aug 05 12:26 | Aug 05 12:31 | Aug 05 12:31 | No Data   | No     |            |
| GET_FOM_T21 | 5        | AptPlotExtract | Complete  | Aug 05 12:26 | Aug 05 12:31 | Aug 05 12:31 | No Data   | No     |            |
| GET FOM T22 | 5        | AptPlotExtract | Complete  | Aug 05 12:26 | Aug 05 12:31 | Aug 05 12:31 | No Data   | No     |            |
| GET_FOM_T23 | 5        | AptPlotExtract | Complete  | Aug 05 12:27 | Aug 05 12:31 | Aug 05 12:31 | No Data   | No     |            |
| GET_FOM_T24 | 5        | AptPlotExtract | Complete  | Aug 05 12:27 | Aug 05 12:31 | Aug 05 12:31 | No Data   | No     |            |
| GET FOM T25 | 5        | AptPlotExtract | Complete  | Aug 05 12:27 | Aug 05 12:31 | Aug 05 12:31 | No Data   | No     |            |
| GET_FOM_T26 | 5        | AptPlotExtract | Complete  | Aug 05 12:27 | Aug 05 12:31 | Aug 05 12:31 | No Data   | No     |            |
| GET FOM T27 | 5        | AptPlotExtract | Complete  | Aug 05 12:27 | Aug 05 12:31 | Aug 05 12:31 | No Data   | No     |            |
| GET_FOM_T28 | 5        | AptPlotExtract | Complete  | Aug 05 12:27 | -            |              |           | No     |            |
| GET_FOM_T29 | 5        | AptPlotExtract | Complete  | Aug 05 12:27 |              |              |           | No     |            |
| GET_FOM_T30 | 5        | AptPlotExtract | Complete  | Aug 05 12:27 | -            | -            |           |        |            |
| GET_FOM_T31 | 5        | AptPlotExtract | Complete  | Aug 05 12:28 | -            | -            |           |        |            |
| GET FOM T32 | 5        | AptPlotExtract | Complete  | Aug 05 12:27 |              |              |           |        |            |
| GET FOM T33 | 5        | AptPlotExtract | Complete  | Aug 05 12:27 | -            | -            |           |        |            |
| DET FOR THE | r        |                | Onenalata | Aur 05 40:00 |              |              |           |        |            |

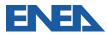

## **IN PROGRESS NUREG-IA**

- Considering the interest of the International Community (e.g. EU-MUSA, IAEA-CRP(I31033), etc.) on the MELCOR/DAKOTA coupling a NUREG–IA, developed together with SANDIA and POLITO, is in review phase and has the main target of:
  - Showing the main details of the MELCOR/DAKOTA coupling in a SNAP environment/architecture;
  - Showing the different steps necessary to set it up;
  - Describing two sample applications to show the feasibility and to analyze the capabilities of this coupling (these first excercises aim to show only the complete application of the coupling procedure of MELCOR and DAKOTA in a SNAP environment/architecture; they do not want to represent a complete and representative analyses of the MELCOR code uncertainty).
  - Supporting MECOR users.

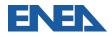

A NUREG-IA, in SANDIA REVIEW process, has been prepared to investigate the MELCOR/DAKOTA coupling in a SNAP environment/architecture and to be an endorsed user-guide

NUREG/IA-

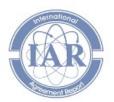

International Agreement Report

#### MELCOR – DAKOTA Coupling for Uncertainty Analyses, in a SNAP Environment/Architecture

Prepared by: Fulvio Mascari\*, Andrea Bersano\*\*, Jesse Phillips\*\*\*

\*ENEA, Nuclear Safety, Security and Sustainability Division (FSN-SICNUC), Via Martiri di Monte Sole 4, Bologna, 40129, Italy

\*\*Politecnico di Torino, Energy Department (DENERG), Corso Duca degli Abruzzi 24, Turin, 10129, Italy

\*\*\*Sandia National Laboratories, 1515 Eubank SE Albuquerque, New Mexico 87123

H. Hossein, NRC Project Manager

Division full name spelled out Office of Nuclear Regulatory Research U.S. Nuclear Regulatory Commission Washington, DC 20555-0001

Manuscript Completed: July 2020 Date Published: Month Year

Prepared as part of The Agreement on Research Participation and Technical Exchange Under the Cooperative Severe Accident Research Program (CSARP)

Published by U.S. Nuclear Regulatory Commission ALL ALL STANDING

#### A NUREG-IA, in SANDIA REVIEW process, has been prepared to investigate the MELCOR/DAKOTA coupling in a SNAP environment/architecture and to be an endorsed user-guide

#### TABLE OF CONTENTS

| A  | bstra            | act      |                                                                                                    | iv       |
|----|------------------|----------|----------------------------------------------------------------------------------------------------|----------|
| F  | orew             | ord      |                                                                                                    | v        |
| T. | ABL              | E OF CO  | DNTENTS                                                                                                    | vii      |
| Li | st of            | f Figure | s                                                                                                    | xi       |
| Li | st o             | f Tables |                                                                                                    | xvii     |
| E  | xecu             | tive su  | mmary                                                                                                    | x)       |
| A  | CKN              | OWLED    | GMENTS                                                                                                    | xxii     |
| A  | bbre             | viation  | s and acronyms                                                                                                    | xxiv     |
| 1  | INT              | RODUC    | CTION                                                                                                    | ······ ' |
| 2  | ME               | COR/     | DAKOTA coupling in a SNAP environment/architecture                                                                  |          |
| -  | 2.1              | Prob     | abilistic method to propagate input uncertainties in a code<br>DTA toolkit                                          |          |
| 3  | STI<br>EN<br>3.1 | VIRON    | CESSARY TO SETUP A MELCOR/DAKOTA COUPLING IN A SNAP<br>MENT/ARCHITECTURE                                            |          |
|    |                  | MELO     | GEN/MELCOR Stream                                                                                                   |          |
|    | 3.2              | Selec    | tion of MELGEN and MELCOR Executable                                                                                |          |
|    | 3.3              | Defin    | ition of the DAKOTA application properties, characterization of the<br>set-up of the automatically generated report |          |
|    | 3.4              |          | ition of the Plotting Step properties                                                                               |          |
|    | 3.5              | Creat    | ion and set-up of the Data Extraction and DAKOTA Uncertainty                                                        |          |
|    | 3.6              | Creat    | tion and set-up of DAKOTA Uncertainty Steps                                                                         | 31       |
|    | 3.7              |          | ution of the Uncertainty Analysis                                                                                   |          |
| 4  | DA               | κοτα υ   | IA report                                                                                                    |          |
|    | 4.1              |          | ORT: Variate and Response data                                                                                      |          |
|    | 4.2              | REPO     | ORT: Variate and Response data                                                                                      | 47       |
|    | 4.3              |          | ORT: DAKOTA results                                                                                                 |          |
|    | 4.4              | REPO     | ORT: Uncertainty analyses response correlation                                                                      | 41       |
| 5  | EN               | EA MEL   | COR/DAKOTA COUPLING, in a SNAP environment/architecture,                                                            | -        |
|    | 54               | SAM      | PLE 1: MELCOR/DAKOTA COUPLING AGAINST CSTF-AB1 test                                                                 |          |
|    | 9.1              | 5.1.1    | SAMPLE 1 CASE1                                                                                                    |          |
|    |                  | 5.1.2    | SAMPLE 1 CASE1_SEN1                                                                                                 | 63       |
|    |                  | 513      | SAMPLE 1 CASE1 Time Dependent analysis                                                                              | 65       |

|   | 5.2   | SAMPLE 2: MELCOR/DAKOTA COUPLING FOR A PWR |  |
|---|-------|--------------------------------------------|--|
| 6 | CON   | ICLUSION                                   |  |
| R | efere | CONCLUSION                                 |  |

# The activity is done in collaboration with POLITO, SANDIA.

# CONCLUSIONS- ON MELCOR/DAKOTA COUPLING THROUGH SNAP GUI

- □ MELCOR can be coupled with DAKOTA to perform Uncertainty Analysis.
- □ The coupling can be done in SNAP or "stand alone" with scripts.
- □ Using SNAP, it is possible to build the input model in a graphical environment and to have a direct visualization of the computed data by using animation capability within SNAP.
- □ Two sample applications about the MELCOR/DAKOTA coupling in a SNAP environment/architecture have been carried out by ENEA.
- A NUREG-IA is in progress to support the MELCOR users in the development of the MELCOR/DAKOTA coupling in SNAP.
- Currently if one calculation fails it prevents finalizing the UA application in SNAP:
  - New Python directed job-stream capability in SNAP have been added;
  - In the version 1.7 of the SNAP uncertainty plugin "the uncertainty quantification support in Python Directed streams was updated to support a specified number of "Replacement Samples" that are used to run additional tasks to replace those that fail to execute" (https://www.aptplot.com/snap/plugins/uncertainty/changes.jsp).

#### DEVELOPMENT OF MELCOR AND DAKOTA THROUGH THE NEW PYTHON DIRECTED JOB-STREAM CAPABILITY IN SNAP

- Currently the "replacement samples" option is not available when using the SNAP/GUI. Therefore, if one calculation fails, it prevents Uncertainty Analysis finalization:
- □ New Python Directed job-stream feature has been added in SNAP.

#### MELCOR and DAKOTA coupling through SNAP PYTHON DIRECTED STREAM

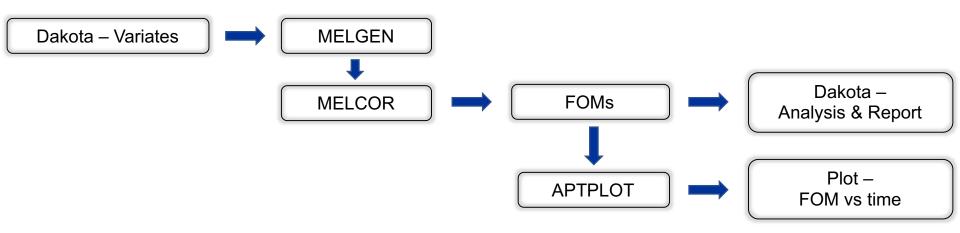

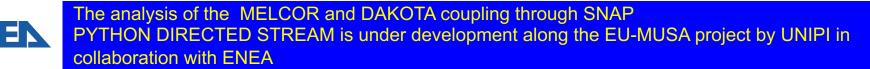

# DEVELOPMENT OF MELCOR AND DAKOTA THROUGH THE NEW PYTHON DIRECTED JOB-STREAM CAPABILITY IN SNAP

| O Model Editor 3.1.5                                                                  |                      |                       |                                                                                                    | - 🗆 X  |
|---------------------------------------------------------------------------------------|----------------------|-----------------------|----------------------------------------------------------------------------------------------------|--------|
| <u>File Edit Tools Windo</u>                                                          |                      |                       |                                                                                                    |        |
| l 🖻 🖬 🦻 🦿                                                                             | 🖌 🖉 🤋                |                       |                                                                                                    |        |
| <b>♦ ► • ♦ ♥</b>                                                                      | 6                    |                       | × № © 일일님셀 & ☆ ♥. ✔ ?                                                                                                    | 13:1 🗙 |
| Phebus_FPT1_v5_4                                                                      |                      |                       | import parametric                                                                                                    | -      |
| Materials (MP) [31]     Moncondensable     Yeassive Autocatable                       | Gasses (NCG) [9]     | AR) [0]               | from snap import streams<br>import snap.model_editor as model_editor<br>from snap.codes.melcor import *                                          |        |
| – 🗜 RadioNuclide (RN<br>• 🌽 Sensitivity Coeffici                                      | N)<br>ients [83]     |                       | <pre>from pypost.codes.melcor import * from pypost.codes.aptplot import *</pre>                                                                  | =      |
| <ul> <li>Sodium Chemistry</li> <li>III Transfer Process</li> <li>Eases [1]</li> </ul> |                      | 1}                    | <pre>stream = streams.get_stream()</pre>                                                                                                    |        |
| MELCOR<br>- Sub-Systems [0]<br>- S3 Job Streams [4]<br>- OPhebus_FPT1                 | 1 Reference v5 4     |                       | <pre>phebus = model_editor.open_model("C:\Users\miche_m24ypcm\Desktop\Fhebus_FFT1_PythonStream.med")</pre>                                       |        |
| <ul> <li></li></ul>                                                                   | 1_Uncertainty_Analys | sis_v3_5 <sub>≡</sub> | <pre>actors=[] for row in parametric.get_table():     row.apply_values(phebus)</pre>                                                             |        |
| <ul> <li>Connections [398]</li> <li>Numerics [8]</li> <li>Views [4]</li> </ul>        |                      | •                     | actor_name = row.new_task_name("Melgen_Job")                                                                                                    |        |
| 🚽 General                                                                             |                      | Disabled []           |                                                                                                    |        |
| Name                                                                                  | Ру                   |                       | actors.append(melgen_run)                                                                                                    |        |
| Description                                                                           | -                    | 2 2 2                 | <pre>actor_name2 = row.new_task_name("Melcor_Job")</pre>                                                                                         |        |
| Stream Type<br>Platform                                                               | Python Dire          | • • •                 | <pre>melcor_run = MelcorActor(actor_name2, input=phebus.case('MELCOR'), restart_in=melgen_run.restart_out)</pre>                                 |        |
| Root Folder                                                                           | Py_Dir_T V           |                       | actors.append(melcor_run)<br><pre>#stream.add([melgen_run, melcor_run])</pre>                                                                    |        |
| Relative Location                                                                     |                      | 2 2                   | stream.add(actors)                                                                                                    |        |
| Log Level                                                                             | Debug                | • • •                 | <pre>stream.wait()</pre>                                                                                                    |        |
| View in Job Status                                                                    | • Yes O No           | 2 2                   | actors_list=stream.get_actors<br>for actor in actors_list():                                                                                     | •      |
| ECI Support                                                                           | ⊖ E ● D              | *** **<br>*****       | Py Script Reference Calculation_Stream Hydraulic Connections Core Uncertainty Quantification_Stream                                              |        |
| Python Application<br>Python Script Location                                          | ⊂ F ● E              |                       | Messages                                                                                                    | 9      |
| Python Script                                                                         |                      | 1 2 2                 | Tvote: Saving moder documents: Prease wall      Note: Save Complete.                                                                             | - 1    |
| Bundled Files                                                                         |                      | * * *                 | Note: Stream submitted with batch ID //Py_Dir_Test/Py.     Note: Saving C:\Users\miche_m24ypcm\Desktop\Phebus_FPT1_PythonStream.med, please wait | á      |
| Uncertainty Quantification                                                            | n 🕑 🈵 59 Mont 🚦      | 28                    | Note: Saving model documents. Please wait      Note: Save Complete.                                                                              |        |

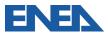

# DEVELOPMENT OF MELCOR AND DAKOTA THROUGH THE NEW PYTHON DIRECTED JOB-STREAM CAPABILITY IN SNAP

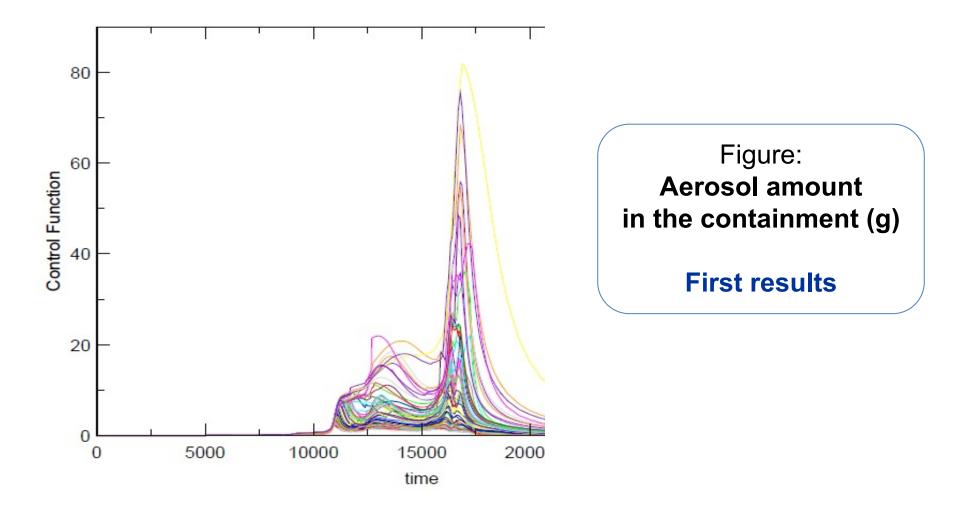

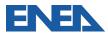

# DEVELOPMENT OF MELCOR AND DAKOTA THROUGH THE NEW PYTHON DIRECTED JOB-STREAM CAPABILITY IN SNAP

#### SNAP (Dakota Uncertainty Plugin - GUI):

Problems in handling failed MELCOR calculations  $\rightarrow$ 

→ ExtractionData & Uncertainty steps fail

#### SNAP (Python Directed Stream):

- Script phase seems not user friendly;
- "Replacement samples" option: additional samplings created, but currently failed calculations not re-run;
- Stream manager current failures when adding jobs to the stream;
- "generate\_report" currently fails.

Considering the current commitments in the EU-MUSA project and IAEA CRP (I31033) and the current close deadlines for developing the planned research activity, the direct support of SNAP developers could be necessary to develop uncertainty estimation that handle the failed calculations (through GUI or Python direct stream).

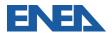

#### **MELCOR/DAKOTA COUPLING GROUP**

- The quantification of the uncertainty in a SA transient calculation is a currently relevant topic in the BEPU framework.
- Among the available methodologies, the probabilistic method to propagate input uncertainties is widely adopted in deterministic safety analyses.
- Several MELCOR users are currently applying this method with the DAKOTA Uncertainty Tool (UT), developed by SNL.
- The goal of this group is to create a platform for MELCOR users for sharing experience and discussing the coupling with DAKOTA, both through the Symbolic Nuclear Analysis Package (SNAP) and with other coupling methods (e.g. Python scripts).
- □ The activity is performed in the framework of the USNRC Cooperative Severe Accident Research Program (CSARP).
- A «MELCOR/DAKOTA coupling» Project has been set in ResearchGate for sharing public material.
- □ Meetings:
  - Two meetings have been already carried out;
  - A third meeting will be planned in the next months for discussing and consolidate the current approaches for coupling MELCOR and UT tools
- □ The group is open to all MELCOR users and it is currently done in collaboration with:
  - CIEMAT, ENEA, JACOBS, KIT, POLITO, PSI, SANDIA, UNIPA, UNIPI, UNIROMA1, USNRC

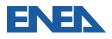

#### NEXT MELCOR/DAKOTA COUPLING GROUP MEETING

- Considering the feedback from the previous meetings we propose to have a further dedicated meeting open to:
  - MELCOR user community,
  - MELCOR developer,
  - o DAKOTA developer,
  - o SNAP developer

to discuss in detail the MELCOR/DAKOTA coupling aspects.

- At the end of this meeting will be useful to prepare a document that could be a consolidate and endorsed reference to perform uncertainty analyses with MELCOR.
- Eventually this document could be a NUREG-IA that could be an endorsed reference that summarize the use of MELCOR with uncertainty tools as DAKOTA or RAVEN.
- The possible date could be in May but the date is open to discussion to optimize the interaction and effectiveness with EU-MUSA and IAEA-CRP(I31033) activities where a lot of use of MELCOR/DAKOTA activity is in progress.

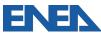

#### ACKNOWLEDGEMENTS

Special thanks to USNRC and Sandia National Laboratories for their comments during the preparation of the activities

Part of the activity has been done through the MUSA project:

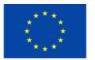

This project has received funding from the Euratom research and training programme 2014-2018 under grant agreement No 847441

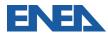

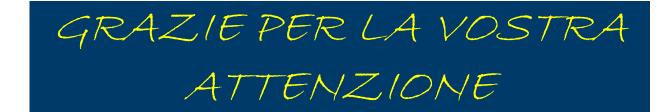

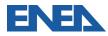

#### Fulvio Mascari: fulvio.mascari@enea.it

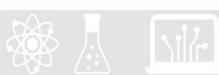

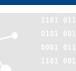

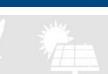

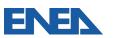

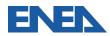

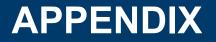

#### STEPS NECESSARY TO SET-UP A MELCOR/DAKOTA COUPLING IN A SNAP ENVRONMENT/ARCHITECTURE THROUGH THE GUI

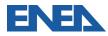

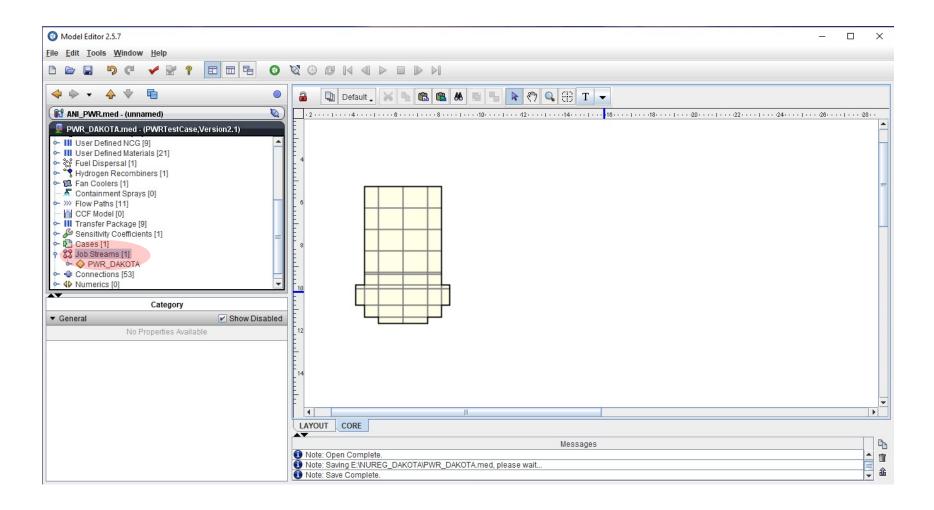

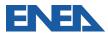

| O Model Editor 2.5.7                                                                                                    | - 🗆 X                                                                                                    |
|----------------------------------------------------------------------------------------------------|----------------------------------------------------------------------------------------------------|
| <u>File Edit Tools Window H</u> elp                                                                                                    |                                                                                                    |
|                                                                                                    |                                                                                                    |
|                                                                                                    | a Default , 🛪 🛰 🛍 🏙 📥 🖷 🐂 🥙 🔍 🕀 T 👻                                                                                                    |
| Image: Second Second |                                                                                                    |
| Cut s Available Copy Paste Paste Special Delete                                                                                                    | Image: State of the state of the state of the |

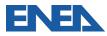

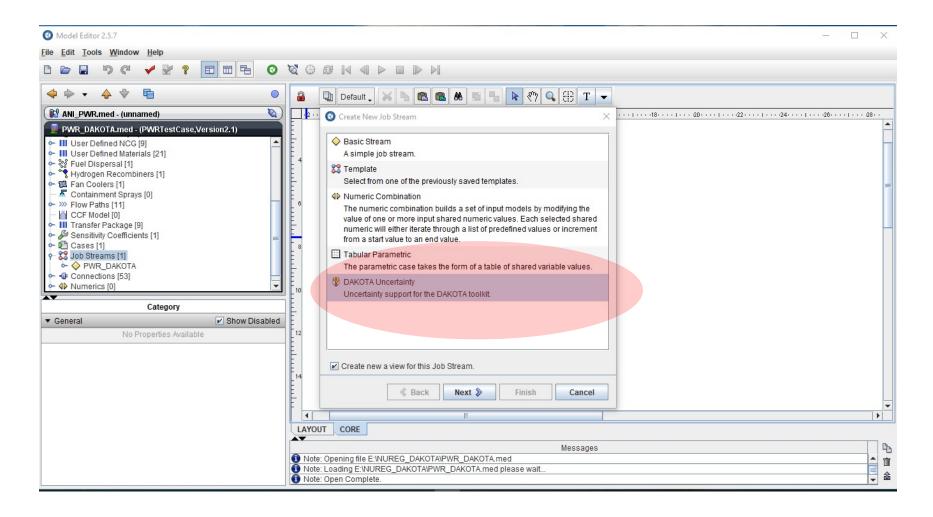

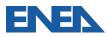

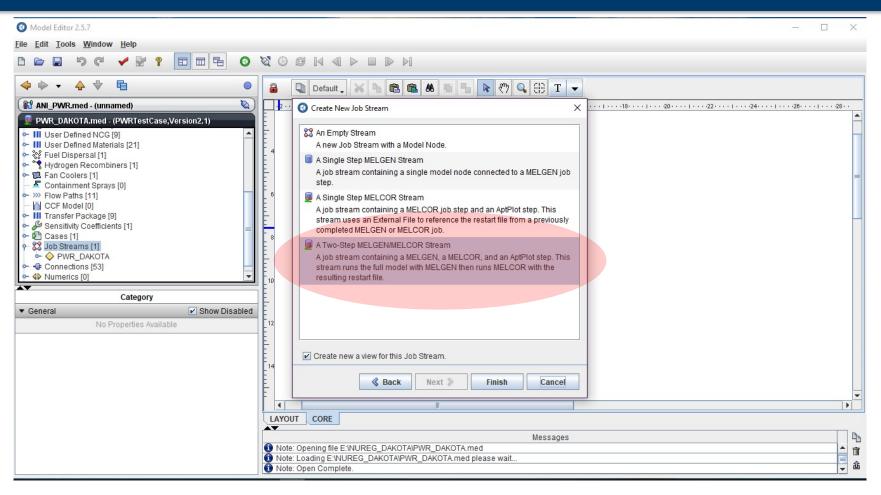

In a more recent version of SNAP (e.g. Model Editor 3.1.3) a Two-Step MELGEN/MELCOR stream, and a Three-Step MELGEN/MELCOR/APTPLOT Stream are available. In the case of the Three-Step MELGEN/MELCOR/APTPLOT Stream, the AptPlot stream step is automatically generated. In a more recent Model Editor version (e.g. 3.1.3) in the Two-Step MELGEN/MELCOR job stream, the AptPlot stream step should be added by the code user. To be consistent with the description of this report, based on the Model Editor 2.5.7. the reader should select the Three-Step MELGEN/MELCOR/APTPLOT Stream, if available in the version that he is using.

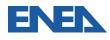

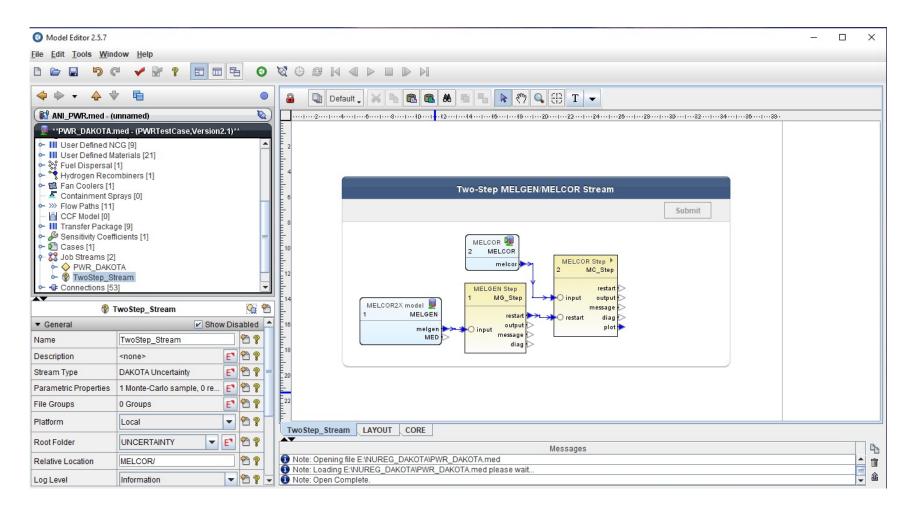

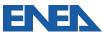

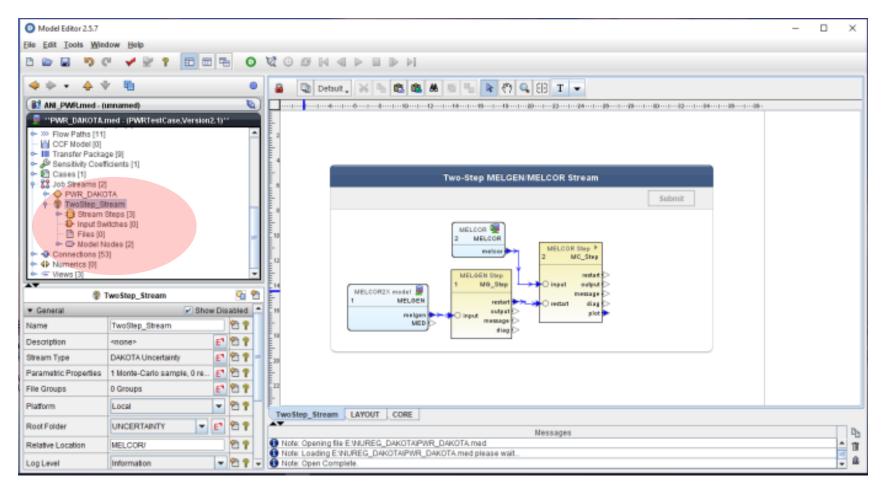

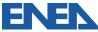

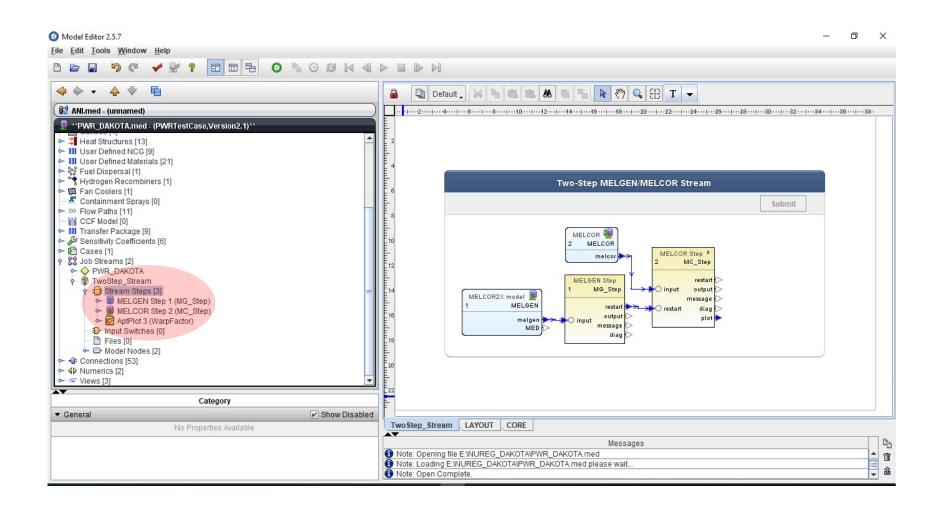

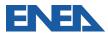

| Model Editor 2.5.7                                           |                                                    | MELGEN Step 1 (MG     | _Step) - Properties View | ×             | - a ×                      |
|--------------------------------------------------------------|----------------------------------------------------|-----------------------|--------------------------|---------------|----------------------------|
| ile Edit Icolis )                                            |                                                    | P B MELCEN Step 1     |                          |               |                            |
| 🔶 🗣 🔹 🔶                                                      | ♥                                                  |                       |                          |               |                            |
| 👪 ANLmed - (unr                                              | named)                                             |                       |                          |               |                            |
|                                                              | TA.med - (PWRTestCase,Version2.1)**                | ▼ General             |                          | Show Disabled |                            |
| ► 1 Heat Structure<br>► III User Define                      | ires [13]                                          |                       | lun eus                  |               |                            |
| <ul> <li>III User Define</li> <li>III User Define</li> </ul> |                                                    | Name                  | MG_Step                  | 2 2           |                            |
| - 😽 Fuel Disper                                              | sal [1]                                            | Description           | <none></none>            | E 🕈 🕈         |                            |
| <ul> <li>Hydrogen R</li> <li>E Fan Coolers</li> </ul>        | ecombiners [1]                                     | Stream                | TwoStep_Stream           | s" 🔁 📍        |                            |
| Containmer                                                   |                                                    | Application           | MELGEN                   | S 2 7         | mit                        |
| <ul> <li>W Flow Paths</li> <li>CCF Model</li> </ul>          |                                                    | Relative Location     |                          | Select an a   | application for this step. |
| Transfer Pa                                                  | ckage (9)                                          | View in Job Status    | ○ Yes ⑧ No               | P 🕈           |                            |
| <ul> <li>Bensitivity C</li> <li>Cases [1]</li> </ul>         | coefficients (6)                                   | Kerwords              | No Kerwords              | E" 🔁 🕈        |                            |
| Steams                                                       |                                                    | Conditional Logic     | None                     | E 2 7         |                            |
| PWR_D<br>P TwoStep                                           |                                                    | Input Files           | [1] Inputs Defined       | E 🔁 🕈         |                            |
| 🕈 🔁 Strei                                                    | am Steps [3]                                       | Output Files          | [10] Outputs Defined     | E 9 9         |                            |
|                                                              | IELGEN Step 1 (MG_Step)<br>IELCOR Step 2 (MC_Step) | Custom Processing     | None                     |               |                            |
| - 🖻 A                                                        | <pre>hptPlot 3 (WarpFactor)</pre>                  | Parametric Tasks      | Disabled                 | P. 9          |                            |
| - D Files                                                    | t Switches [0]                                     | Submission Properties |                          | 2 7           |                            |
|                                                              | el Nodes (2)                                       | Animation Model       | Disabled                 | 1 P           |                            |
| - Ocnnection                                                 | s (53)                                             | Open Animation        | Disabled                 | 2 1           |                            |
| 4 Numerics 2                                                 | 1                                                  | Data Sources          | Disabled                 | 2 P           |                            |
| 🕨 🖙 Views [3]                                                |                                                    | Interactive Step      | Disabled                 | 27            |                            |
| •                                                            | MELGEN Step 1 (MG_Step)                            | Start Paused          | Disabled                 | 27            |                            |
| General                                                      | Show Disat                                         | EGITASKOEL            | Disabled                 | <u>Y 11</u>   |                            |
| lame                                                         |                                                    | Task Bundling         |                          | Ŷ             |                            |
| Description                                                  | <none></none>                                      |                       |                          |               | q                          |
| Stream                                                       |                                                    | 2                     |                          |               | î 1                        |
| Inelication                                                  |                                                    |                       | Close                    |               | - 4                        |

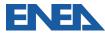

| Model Editor 2.5.7<br>File Edit Tools Wind                                                                                                    |                                                                                                    | MELGEN Step 1 (MG_Step) - Properties View ×                                                                                                    | - 0 X             |
|----------------------------------------------------------------------------------------------------|----------------------------------------------------------------------------------------------------|----------------------------------------------------------------------------------------------------|-------------------|
| 0 <b></b>                                                                                                    |                                                                                                    | Select Application X                                                                                                    |                   |
| ANLmed - (unname                                                                                                    | м                                                                                                    | Selected Job Stream                                                                                                    | 12-1-24-1-26-1-20 |
| PWR DAROTAIN     Heat Structures [     User Defined MG     Structures [     Hu User Defined MG     Structures [     Fan Coolers [1]     Structures [2]     Structures [2]     Ortainment Sprue     Sensibility Coeffice     Sensibility Coeffice     Sensibility Coeffice     Structures [2]     Structures [2]     Stru | eed - (PWRTestCase,Version2.1)**  13]  13[ 13] 14 14 15] 15 15] 15 15] 15 15 15 15 15 15 15 15 15 15 15 15 15 | MELCEN (IFELCEN) (Personal)         Available on Local         The MELCEN severe accident analysis code.         MELCEN_2_2_0641 (MELCEN) (Personal)         Available on Local         The MELCEN severe accident analysis code.         MELCEN_6342 (MELCEN) (Personal)         Available on Local         The MELCEN severe accident analysis code.         MELCEN_WORKSHOP_2017 (MELCEN) (Personal)         Available on Local         The MELCEN severe accident analysis code.         MELCEN_WORKSHOP_2017 (MELCEN) (Personal)         Available on Local         The MELCEN severe accident analysis code.         MELCEN severe accident analysis code.         MELCEN severe | mit               |
| General     Name                                                                                                    | WG_Step                                                                                                    | Configure Definitions OK Cancel                                                                                                    |                   |
| Description                                                                                                    | <none></none>                                                                                                 | E 2 7                                                                                                    | e                 |
|                                                                                                    | TwoStep_Stream                                                                                                | S 2 ?                                                                                                    |                   |
| Anniestes                                                                                                    | MELCEN 2.2.0644                                                                                               | Close Close                                                                                                    |                   |

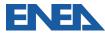

| Model Editor 2.5.7                                  |                                                    | O MELGEN Step 1 (MG                     | - a ×                |           |          |          |
|-----------------------------------------------------|----------------------------------------------------|-----------------------------------------|----------------------|-----------|----------|----------|
| Elle Edit Icols y                                   |                                                    | P- ■ MELGEN Step 1<br>⇔ SS Stream Links |                      |           |          |          |
| 4 ÷ • 4                                             | <ul> <li>♥ </li> </ul>                             | 1                                       |                      |           |          |          |
| 81 ANLmed - (uni                                    | named)                                             |                                         |                      |           |          |          |
|                                                     | )TA.med - (PWRTestCase,Version2.1)**               | ▼ General                               |                      | Show Disa | helde    |          |
| ► # Heat Structure<br>► III User Define             | ures [13]<br>ed NCC [9]                            | Name                                    | MG_Step              |           | 2 7      |          |
| 🗠 📗 User Define                                     | ed Materials (21)                                  | Description                             | <none></none>        |           | 21       |          |
| <ul> <li>Fuel Disper</li> <li>Hydrogen R</li> </ul> |                                                    |                                         |                      |           | 27       |          |
| - 🛍 Fan Coolen                                      | 8 [1]                                              | Stream                                  | TwoStep_Stream       |           |          |          |
| <ul> <li>Containmer</li> <li>Flow Paths</li> </ul>  |                                                    | Application                             | MELGEN_2_2_9541      |           | 27       | mit      |
| - CCF Model                                         | [0]                                                | Relative Location                       |                      |           | 27       |          |
| ► 🛄 Transfer Pa<br>Sensitivity C                    |                                                    | View in Job Status                      | ○ Yes                |           | 27       |          |
| - 🛐 Cases [1]                                       |                                                    | Keywords                                | No Keywords          | e         | 27       |          |
| P 33 Job Stream                                     |                                                    | Conditional Logic                       | None                 | E         | 27       |          |
| PWR_D<br>PWR_D<br>TwoStep                           |                                                    | Input Files                             | (1) Inputs Defined   | E*        | 2 2      |          |
| 🕈 🔁 Stre                                            | am Steps [3]                                       | Output Files                            | [10] Outputs Defined | E.        | 27       |          |
|                                                     | MELGEN Step 1 (MG_Step)<br>MELCOR Step 2 (MC_Step) | Custom Processing                       | None                 |           | 27       |          |
|                                                     | AptPlot 3 (WarpFactor)                             | Parametric Tasks                        | Disabled             |           |          |          |
| - D Files                                           | # Switches [0]<br>s (0)                            | Submission Properties                   | Disabled             |           |          |          |
| - C Nod                                             | (el Nodes [2]                                      | Animation Model                         | Dizabled             |           | 27       |          |
| Onnection<br>4 Numerics (2)                         |                                                    | Open Animation<br>Data Sources          | Disabled<br>Disabled |           | <u> </u> |          |
| <ul> <li>Wiews [3]</li> </ul>                       | 6]                                                 | Interactive Step                        | Disabled             |           | 0.0      |          |
|                                                     |                                                    | Start Paused                            | Disabled             |           | 99       |          |
|                                                     | MELGEN Step 1 (MG_Step) Step                       | ECI Task Set                            | Disabled             |           | 27       |          |
| General                                             | V Show Disabled                                    | Task Bundling                           |                      |           | *        |          |
| ame                                                 | MG_Step 2 ?                                        |                                         |                      |           |          |          |
| escription                                          | <none> 🗈 🔁 🕈</none>                                |                                         |                      |           |          | 9        |
| tream                                               | TwoStep_Stream St 🕈 🕈                              |                                         |                      |           |          | - 11<br> |
| nationEnn                                           | B MELCEN 3 3 0541                                  |                                         | Close                |           |          |          |

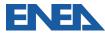

| ile Edit Icols                                                                                                    | Window Help<br>♥ ♥ ♥ ♥ ♥ 10 10 15 10 % ○ ∅                                                                                                    | [4 4] |                                                                   |
|----------------------------------------------------------------------------------------------------|----------------------------------------------------------------------------------------------------|-------|-------------------------------------------------------------------|
| 4 ÷ • 4                                                                                                    | * 🖷                                                                                                    |       | 🔒 🔃 Default , 🗙 ங 📾 📾 🖷 🐂 🥎 🔍 🕀 T 👻                               |
| ANLmed - (un                                                                                                    | named)                                                                                                    |       |                                                                   |
| Heat Struct     Heat Struct     Heat Struct     Heat Struct     User Definit     User Definit     Second Struct     Fuel Disper     Second Struct     For Paths     Gonzaline     Second Struct     Second Struct     Second St | ed NCG [9]<br>d Materials [21]<br>sal [1]<br>tecombiners [1]<br>s [1]<br>nt Sprays [0]<br>[11]<br>[0]<br>tokage [9]<br>coefficients [6]<br>s [2]<br>wKOTA<br>p_Stream<br>am Steps [3]<br>WELCON Step 1 (MC_Step)<br>WELCON Step 2 (MC_Step)<br>MELCON Step 2 (MC_Step)<br>[0]<br>tel Nodes [2]<br>s [53]<br>2]<br>MELCON Step 2 (MC_Step) |       | Two-Step MELGEN MELCOR Stream<br>Submit                           |
| <ul> <li>General</li> </ul>                                                                                                    | V Show Dis                                                                                                    | _     | LAYOUT CORE TwoStep_Stream                                        |
| Name                                                                                                    | WC_Step                                                                                                    | 27    |                                                                   |
| Description                                                                                                    | <none></none>                                                                                                    | 29    | Messages Q Note: Opening file E:/NUREG_DAKOTA/PWR_DAKOTA_REV1.med |
| Stream                                                                                                    | TwoStep_Stream S*                                                                                                    | 2 ?   | Note: Loading E:NUREG_DAKOTA/PWR_DAKOTA_REV1.med please wait.     |
| Indication                                                                                                    | B 45 000 01                                                                                                    | 0 0 T | Note: Open Complete.                                              |

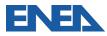

| le Edit Tools                                                                                                    |                                                    |        | MELCOR Step 2 (MC              | Step) - Properties View |           | ×                                                                  |   |
|----------------------------------------------------------------------------------------------------|----------------------------------------------------|--------|--------------------------------|-------------------------|-----------|--------------------------------------------------------------------|---|
| □     □     □     □     □     □     □     □     □     □     □     □     □     □     □     □     □     □     □     □     □     □     □     □     □     □     □     □     □     □     □     □     □     □     □     □     □     □     □     □     □     □     □     □     □     □     □     □     □     □     □     □     □     □     □     □     □     □     □     □     □     □     □     □     □     □     □     □     □     □     □     □     □     □     □     □     □     □     □     □     □     □     □     □     □     □     □     □     □     □     □     □     □     □     □     □     □     □     □     □     □     □     □     □     □     □     □     □     □     □     □     □     □     □     □     □     □     □     □     □     □     □     □     □     □     □     □     □     □     □     □     □     □     □     □     □ </th <th></th> |                                                    |        |                                |                         |           |                                                                    |   |
| 👪 ANLmed - (un                                                                                                    | named)                                             |        |                                |                         |           | 120                                                                | 5 |
| 📮 "PWR_DAKO                                                                                                    | TA.med - (PWRTestCase,Version2.1)**                |        |                                |                         |           |                                                                    |   |
| ► 🗐 Heat Struct                                                                                                    |                                                    |        | ▼ General                      |                         | Show Disa | bled                                                               |   |
| 🗠 💷 User Define                                                                                                    | d Materials (21)                                   |        | Name                           | MC_Step                 |           | 2 7                                                                |   |
| <ul> <li>Fuel Disper</li> <li>Hydrogen R</li> </ul>                                                                                                    | sal [1]<br>lecombiners [1]                         |        | Description                    | <none></none>           | E 1       |                                                                    |   |
| Fan Cooler                                                                                                    | 5 [1]                                              |        | Stream                         | TwoStep_Stream          | S*        | P *                                                                |   |
| > 30 Flow Paths                                                                                                    | [11]                                               |        | Application                    | MELCOR                  | S'        | Submit                                                             |   |
| CCF Model     Transfer Pa                                                                                                    |                                                    |        | Relative Location              | [                       |           | 21                                                                 |   |
| - 🔑 Sensitivity C                                                                                                    |                                                    |        | View in Job Status             | ○ Yes 	 No              |           | 2 7                                                                |   |
| - 🛐 Cases [1]<br>- 🎇 Job Stream                                                                                                    |                                                    |        | Animation Model                | Inactive >              |           | 2 7                                                                |   |
| PWR_D<br>PWR_D<br>TwoSter                                                                                                    |                                                    |        | Interactive Step               |                         |           | 2 7                                                                |   |
| 🛉 🔁 Stre                                                                                                    | am Steps [3]                                       |        | Start Paused                   | ⊖ On ® Off              |           | 2 7                                                                |   |
|                                                                                                    | MELGEN Step 1 (MG_Step)<br>MELCOR Step 2 (MC_Step) |        | Keywords                       | No Keywords             | E S       |                                                                    |   |
|                                                                                                    | AptPlot 3 (WarpFactor)<br>t Switches (0)           |        | Conditional Logic              | None                    | E I       |                                                                    |   |
| - 🗅 File                                                                                                    | a [D]                                              |        | Input Files                    | [2] Inputs Defined      |           | 2 2                                                                |   |
| Connection                                                                                                    | el Nodes (2)<br>s (53)                             |        | Output Files                   | [11] Outputs Defined    |           | 29                                                                 |   |
| <ul> <li>4 Numerics  </li> <li>Wiews [3]</li> </ul>                                                                                                    | 2]                                                 |        | Custom Processing              | None                    | E 1       | 2 2                                                                |   |
| <ul> <li>News [5]</li> </ul>                                                                                                    |                                                    |        | Parametric Tasks               |                         | abled     | ት የ<br>ት የ<br>ት የ<br>ት የ<br>ት የ<br>ት የ<br>ት የ<br>ት የ<br>ት የ<br>ት የ |   |
|                                                                                                    | MELCOR Step 2 (MC_Step)                            |        | Submission Properties          |                         | abled     | 27                                                                 |   |
| General                                                                                                    |                                                    | Show D | Open Animation<br>Data Sources |                         | abled     | DT DT                                                              |   |
| ame                                                                                                    | MC_Step                                            |        | ECI Task Set                   |                         | abled     | 59                                                                 |   |
| escription                                                                                                    | <none></none>                                      | E'     | Task Bundling                  |                         |           | ?                                                                  |   |
| ream                                                                                                    | TwoStep_Stream                                     | s      |                                |                         |           |                                                                    | - |
| onlico%on                                                                                                    | B 461 009                                          |        |                                |                         |           |                                                                    | - |

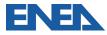

| Model Editor 2.5.7                                                                                                    |                                                                                                    |                                                                                                    |                                      | - 0 >  |
|----------------------------------------------------------------------------------------------------|----------------------------------------------------------------------------------------------------|----------------------------------------------------------------------------------------------------|--------------------------------------|--------|
| Elle Edit Tools W                                                                                                    |                                                                                                    | MELCOR Step 2 (MC_Step) - Properties View                                                                                                    | ×                                    |        |
| 0 00 0 9<br>4 0 • 4                                                                                                    |                                                                                                    | Select Application X                                                                                                    | ]                                    |        |
| ANLmed - (unn                                                                                                    | amed)                                                                                                    | Selected Job Stream 🗱 TwoStep_Stream 👻                                                                                                    |                                      | 1- 12  |
| Heat Structur     User Defined     User Defined     User Defined     Graduate Structur     Graduate Structure     Graduate Structure | s NGG [9]<br>Materials [21]<br>al [1]<br>combiners [1]<br>[1]<br>(1]<br>(1]<br>(1]<br>(2)<br>kage [9]<br>sefficients (6)<br>[2]<br>KOTA<br>Stream<br>m Steps [3]<br>ELCOR Step 1 (MG_Step)<br>ELCOR Step 2 (MC_Step)<br>BLCOR Step 2 (MC_Step)<br>Switches (0)<br>[0]<br>[1]<br>Nodes [2]<br>[53] | MELCOR (MELCOR) (Personal)<br>Adiable on Local<br>The MELCOR severe accident analysis code. MELCOR 2, 2, 9541 (MELCOR) (Personal)<br>Available on Local<br>The MELCOR severe accident analysis code. MELCOR, 6342 (MELCOR) (Personal)<br>Available on Local<br>The MELCOR severe accident analysis code. MELCOR, workshop, 2017 (MELCOR) (Personal)<br>Available on Local<br>The MELCOR severe accident analysis code. MELCOR, workshop, 2017 (MELCOR) (Personal)<br>Available on Local<br>The MELCOR severe accident analysis code. MELCOR severe accident analysis code. Show them: All Groups T | ···································· | Submit |
| AT                                                                                                    | MELCOR Step 2 (MC_Step)                                                                                                    | Show applications that are not available in the selected stream.                                                                                                    | 11<br>11<br>11<br>11<br>11           |        |
| <ul> <li>General</li> </ul>                                                                                                    | · mroon and r instanti                                                                                                    | Configure Definitions OK Cancel                                                                                                    | 27                                   |        |
| Name                                                                                                    | MC_Step                                                                                                    | OK Cancel                                                                                                    | 27                                   |        |
| Description                                                                                                    | <anone></anone>                                                                                                    | E + Task Bundling                                                                                                    | 9                                    |        |
| Stream                                                                                                    | TwoStep_Stream                                                                                                    | S.                                                                                                    |                                      | -      |
| Indication                                                                                                    | H MELCOR                                                                                                    |                                                                                                    |                                      | -      |

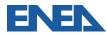

| ile Edit Tools                                                                                                    | Window Help                               | MELCOR Step 2 (MC)                     | _Step) - Properties View | ×                                                   |        |
|----------------------------------------------------------------------------------------------------|-------------------------------------------|----------------------------------------|--------------------------|-----------------------------------------------------|--------|
| 🧇 🔅 🔹 👍                                                                                                    | named)                                    | P J NELCOR Step 2     + 33 Stream Link | (MC_Step)<br>s           |                                                     | -28122 |
| - Heat Struc                                                                                                    | OTA.med - (PWRTestCase,Version2.1)**      |                                        |                          |                                                     |        |
| - III User Defin                                                                                                    | ed NCG [9]                                | ♥ General                              |                          | Show Disabled                                       |        |
| ► III User Defin ► 22 Fuel Dispension                                                                                                    |                                           | Name                                   | MC_Step                  | 27                                                  |        |
| Hydrogen                                                                                                    | Recombiners [1]                           | Description                            | <none></none>            | E 🕈 🕈                                               |        |
| Fan Coole                                                                                                    |                                           | Stream                                 | TwoStep_Stream           | S 2 7                                               |        |
| <ul> <li>Nº Flow Paths</li> </ul>                                                                                                    | s [11]                                    | Application                            | MELCOR_2_2_9541          | S 2 ?                                               | Submit |
| CCF Mode                                                                                                    |                                           | Relative Location                      |                          | 27                                                  |        |
| Sensitivity                                                                                                    | Coefficients [6]                          | View in Job Status                     | ○ Yes ● No               | 25                                                  |        |
| - 🚼 Job Stream                                                                                                    | ns [2]                                    | Animation Model                        | 🔲 < Inactive >           | S" 🔁 📍                                              |        |
| PWR_<br>P TwoSt                                                                                                    | ip_Stream                                 | Interactive Step                       | ⊛ On ⊖ Off               | 2 2                                                 |        |
|                                                                                                    | earn Steps [3]<br>MELGEN Step 1 (MG_Step) | Start Paused                           | ○ On ● Off               | 2 2                                                 |        |
| 9                                                                                                    | MELCOR Step 2 (MC_Step)                   | Keywords                               | No Keywords              | E 2 2                                               |        |
|                                                                                                    | AptPlot 3 (WarpFactor)<br>ut Switches [0] | Conditional Logic                      | None                     | E 2 7                                               |        |
| - 🗅 File                                                                                                    | es (0)                                    | Input Files                            | [2] Inputs Defined       | E* 27                                               |        |
| Connectio                                                                                                    | del Nodes [2]<br>ns [53]                  | Output Files                           | [11] Outputs Defined     | E 2 ?                                               |        |
| Average All Antiparties (2)     Second Second |                                           | Custom Processing                      | None                     | E 🔁 🕈                                               |        |
| A state lot                                                                                                    |                                           | Parametric Tasks                       | Disabled                 | 2 ?                                                 |        |
| MELCOR Step 2 (MC_Step)                                                                                                    |                                           | Submission Properties                  |                          | 21                                                  |        |
| General                                                                                                    | 🖌 Sh                                      | ow D Open Animation Data Sources       | Disabled<br>Disabled     | 27                                                  |        |
| ame                                                                                                    | MC_Step                                   | ECI Task Set                           | Disabled                 | 5<br>5<br>5<br>5<br>7<br>5<br>7<br>7<br>7<br>7<br>7 |        |
| escription                                                                                                    | <none></none>                             | E + Task Bundling                      |                          | 7                                                   |        |
| tream                                                                                                    | TwoStep_Stream                            | S                                      |                          |                                                     |        |
| nelication                                                                                                    | B NELCOR 2 2 0541                         | 1                                      |                          |                                                     |        |

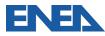

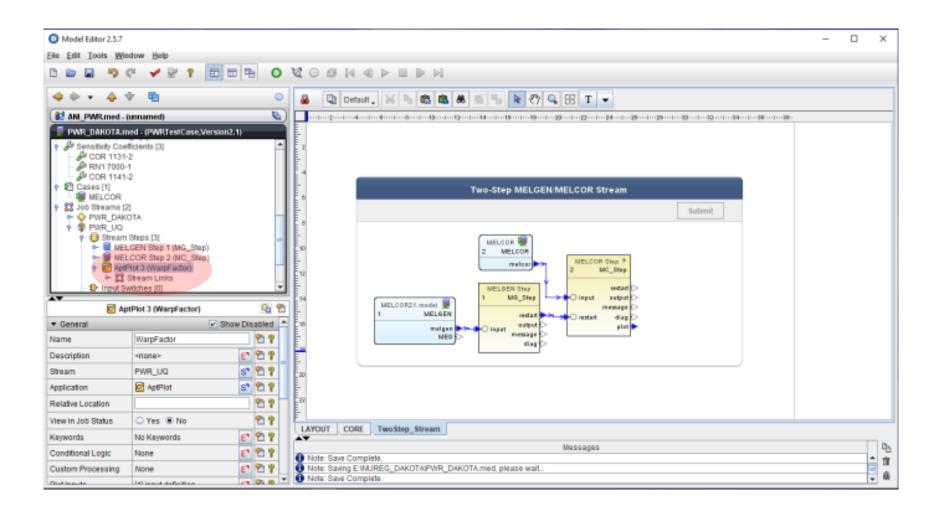

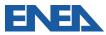

| O Mode         |                                  |                      |                                                                                                    | ×                               |
|----------------|----------------------------------|----------------------|----------------------------------------------------------------------------------------------------|---------------------------------|
|                | AptPlot 3 (WarpFactor)           | x) - Properties View |                                                                                                    | x                               |
| Elle Edit      | P B AptPlot 3 (WarpF)            | actor)               |                                                                                                    |                                 |
| 0.00           | 🔶 🎇 Stream Links                 |                      |                                                                                                    |                                 |
| 4.4            |                                  |                      |                                                                                                    |                                 |
| _              |                                  |                      |                                                                                                    | 🖹 🖑 🔍 EB T 👻                    |
| BI ANI         |                                  |                      |                                                                                                    |                                 |
| 📮 PWF          |                                  |                      |                                                                                                    |                                 |
| 9 2 3          | ▼ General                        |                      | Disabled                                                                                                    |                                 |
|                | Name                             | WarpFactor           | 27                                                                                                    |                                 |
| 1 2            | Description                      | <none></none>        | e 🖻 🕈                                                                                                    |                                 |
| P 2 9          | Stream                           | PWR_UQ               | 5° 🔁 🕈                                                                                                    | MELCEN MELCOR Stream            |
| 2 22 10        | Application                      | C AptPlot            | s" 🔁 🕈                                                                                                    |                                 |
| 0-0            | Relative Location                |                      | 29                                                                                                    | Submit                          |
| 9.6            | View in Job Status               | ⊖ Yes ● No           | 27                                                                                                    |                                 |
| 1 1            |                                  |                      |                                                                                                    | COR                             |
|                | Keywords                         |                      | E" 🔁 🕈                                                                                                    | MELCOR Step *                   |
|                | Conditional Logic                |                      | E" 🔁 🕈                                                                                                    | 2 M0_Step                       |
|                | Custom Processing                | None                 | er 🔁 🕈                                                                                                    | E Stop renter                   |
| **             | Plot Inputs                      | [1] input definition | E" 🔁 🕈                                                                                                    | B_Step work output<br>measage > |
|                | Plots                            | (1) plot             | E" 🔁 🕈                                                                                                    | Noter water diag >              |
| * Generi       | Plot Outputs                     |                      | E" 🔁 🕈                                                                                                    | saturt > plat                   |
| Name           | Parameter File                   | ✓ «unset»            | 27                                                                                                    | dag >                           |
| Descriptio     | Parametric Tasks                 | Disabled             | 9.9                                                                                                    |                                 |
| Stream         | Submission Properties            | Disabled             | 2 1                                                                                                    |                                 |
| Applicatio     | Animation Model                  | Disabled             | 2 1                                                                                                    |                                 |
| Relative L     | Open Animation                   | Disabled             | 21                                                                                                    |                                 |
| ViewinJo       | Data Sources                     | Disabled             | - 10 7                                                                                                    |                                 |
| _              | Interactive Step<br>Start Paused | Disabled<br>Disabled | \$<br>\$<br>\$<br>\$<br>\$<br>\$<br>\$<br>\$<br>\$<br>\$<br>\$<br>\$<br>\$<br>\$<br>\$<br>\$<br>\$<br>\$<br>\$ |                                 |
| Keywords       | ECI Task Set                     | Disabled             | 9.9                                                                                                    | Messages                        |
| Condition      | Task Bundling                    |                      | 1                                                                                                    | se wait.                        |
| Custom F       |                                  |                      |                                                                                                    | se wait.                        |
| Charles Income |                                  | Close                |                                                                                                    | v =                             |

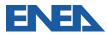

| Model Editor 2.5.7<br>e Edit Tools 1 |                                          |               | AptPlot 3 (2DPLOT) -                      | Properties View       | ×                                                                                                |   |
|--------------------------------------|------------------------------------------|---------------|-------------------------------------------|-----------------------|--------------------------------------------------------------------------------------------------|---|
| ) 🗁 🖬 🦻                              |                                          | % 0 Ø H 4     | AptPlot 3 (20PL)     Stream Links         | T                     |                                                                                                  |   |
| 👂 🔹 🔶                                | 🔶 🖷                                      |               |                                           |                       |                                                                                                  |   |
| ANLmed - (um                         | named)                                   | )             |                                           |                       |                                                                                                  |   |
| "PWR_DAKO                            | TA.med - (PWRTestCase,Version2.1)**      |               |                                           |                       |                                                                                                  |   |
| Heat Structu                         | ires [13]                                | <u>^</u>      | ▼ General                                 |                       | Show Disabled                                                                                    |   |
| User Define                          |                                          |               | Name                                      | 20PLOT                | 2 2                                                                                              |   |
| User Define                          |                                          |               | Description                               | *none>                | E' 🔁 🕈                                                                                           |   |
| Hydrogen R                           | ecombiners [1]                           |               | Stream                                    | TwoStep_Stream        | 5 2 7                                                                                            |   |
| E Fan Coolers                        |                                          |               |                                           |                       |                                                                                                  |   |
| 30 Flow Paths                        | [11]                                     |               | Application                               | 2 AptPlot             | 5 2 7                                                                                            |   |
| CCF Model                            |                                          |               | Relative Location                         |                       | 27                                                                                               |   |
| Sensitivity C                        |                                          |               | View in Job Status                        | ○ Yes                 | 2 P                                                                                              |   |
| Cases [1]                            |                                          |               | Keywords                                  | No Keywords           | E 🕾 🕈                                                                                            |   |
| Job Stream                           |                                          |               | Conditional Logic                         | None                  | E 2 7                                                                                            |   |
| e 😵 TwoStar                          |                                          |               | Custom Processing                         | None                  | E 2 7                                                                                            |   |
|                                      | am Steps (3)<br>AEL.GEN Step 1 (MG_Step) | 1             | Plot Inputs                               | [1] input definition  | E 27                                                                                             |   |
| - 🖉 I                                | (ELCOR Step 2 (MC_Step)                  |               | Plots                                     | [1] plot              | E 27                                                                                             |   |
|                                      | ptPlot 3 (2DPLOT)<br>t Switches [0]      |               | Plot Outputs                              | [1] output definition | E 2 7                                                                                            |   |
| - D Files                            | [0]                                      |               |                                           |                       |                                                                                                  |   |
|                                      | el Nodes [2]                             |               | Parameter File                            | ✓ <unset></unset>     | <u>s</u> 🗐 🔁 📍                                                                                   |   |
| Connection<br>Numerics [2]           |                                          |               | Parametric Tasks<br>Submission Properties | Disabled<br>Disabled  | 21                                                                                               |   |
| F Views [3]                          | 4                                        | -             | Animation Model                           | Disabled              |                                                                                                  |   |
| ,                                    |                                          | 201 A.        | Open Animation                            | Disabled              | <b>9</b> , <b>9</b>                                                                              |   |
|                                      | AptPlot 3 (20PLOT)                       | Si 🐿          | Data Sources                              | Disabled              |                                                                                                  |   |
| General                              |                                          | Show Disabled | Interactive Step                          | Disabled              | 27                                                                                               |   |
| me                                   | 2DPLOT                                   | 2 2           | Start Paused                              | Disabled              | 2 P                                                                                              |   |
| cription                             | <none></none>                            | E1 21 2       | ECI Task Set                              | Disabled              | 5<br>7<br>7<br>7<br>7<br>7<br>7<br>7<br>7<br>7<br>7<br>7<br>7<br>7<br>7<br>7<br>7<br>7<br>7<br>7 |   |
| am                                   | TwoStep_Stream                           | 5" 2 7        | Task Bundling                             |                       | <b>?</b> -                                                                                       | A |

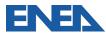

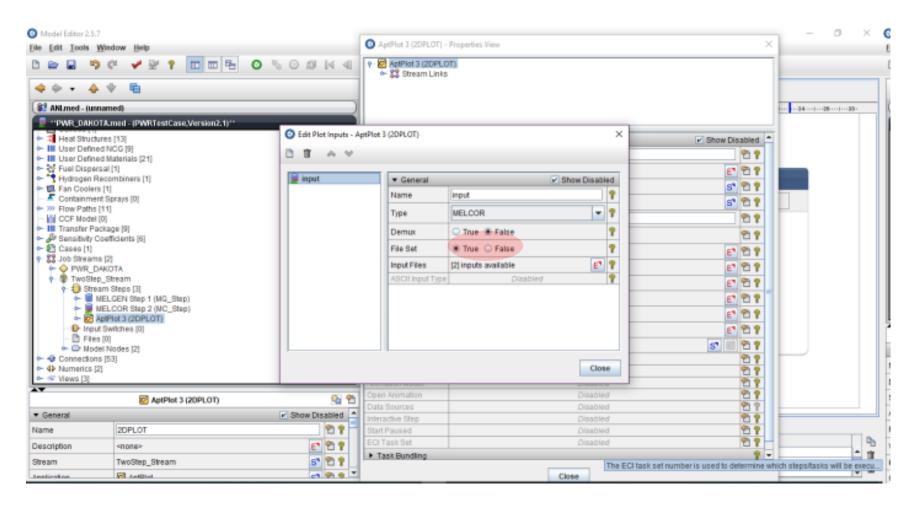

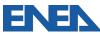

| O Model Editor 2.5.7                                                                                                    | <b>A 1 1 1 1 1</b>                  |                                                                 |            | × - 0 ×    |
|----------------------------------------------------------------------------------------------------|-------------------------------------|-----------------------------------------------------------------|------------|------------|
| File Edit Tools Window Help                                                                                                    | TwoStep_Stream - Pr                 | operties view                                                   |            | ~          |
| D 📾 🖬 🦁 🦿 😴 🅈 🔟 🖽 🖶 🗿 % 🖓 🖂 4 4 1                                                                                                    | + 🕈 TwoStep_Stream                  |                                                                 |            |            |
|                                                                                                    |                                     |                                                                 |            |            |
| \Rightarrow 🔶 🔹 🙀 🖷                                                                                                    | - D Input Switche     - D Files (0) | s [0]                                                           |            |            |
|                                                                                                    | Model Nodes                         | [2]                                                             |            |            |
| (#2 ANLmed - (unnamed)                                                                                                    | -                                   |                                                                 |            | 1          |
| "PWR_DAKOTA.med - (PWRTestCase, Version2.1)"                                                                                                    |                                     |                                                                 |            |            |
| 🗠 📫 Heat Structures [13]                                                                                                    | <ul> <li>General</li> </ul>         |                                                                 | Show Disab |            |
| III User Defined NCG [9]                                                                                                    | Name                                | TwoStep_Stream                                                  | 2          | 17         |
| Comparing the second second sec | Description                         | <none></none>                                                   | E P        | 17         |
| Hydrogen Recombiners [1]                                                                                                    | Stream Type                         | DAKOTA Uncertainty                                              | E* 9       |            |
| • 1 Fan Coolers [1]                                                                                                    | Parametric Properties               | 1 Monte-Carlo sample. 0 responses. 0 variables. 0 distributions | E* 9       |            |
| Containment Sprays [0]     Some Paths [11]                                                                                                    |                                     |                                                                 |            |            |
| - CCF Model [0]                                                                                                    | File Groups                         | 0 Groups                                                        | E* 2       | -          |
| Transfer Package [9]     Sensitivity Coefficients [6]                                                                                                    | Platform                            | Local                                                           | - 2        | 3 🕈        |
| + 1 Cases [1]<br>+ 2 Job Streams [2]                                                                                                    | Root Folder                         | UNCERTAINTY                                                     | - E P      | 17         |
| PWR_DAKOTA                                                                                                    | Relative Location                   | MELCOR/                                                         | 2          | 17         |
|                                                                                                    | Log Level                           | Information                                                     | - 2        | 17         |
| MELGEN Step 1 (MG_Step)     MELCOR Step 2 (MC_Step)                                                                                                    | View in Job Status                  | ● Yes O No                                                      | 6          | 19         |
| AptPlot 3 (2DPLOT)     Switches [0]                                                                                                    | Linear Execution                    | ⊖ Yes € No                                                      | Ŷ          | 17         |
| - 🛅 Files [0]                                                                                                    | ECI Support                         | C Enabled                                                       |            | 17         |
|                                                                                                    | Platform Properties                 | Disabled                                                        | 9          | 17         |
| - 4 Numerics [2]                                                                                                    | SNAP Version                        | Disabled                                                        | 9          | 1 P        |
| 🔶 🐨 Views [3] 💌                                                                                                    | Staging Location                    | Disabled                                                        | 2          | 17         |
| 🔮 TwoStep_Stream                                                                                                    | Submission Properties               | Disabled                                                        | Ϋ́         | 17         |
| Ceneral     Constant     Show Disabled                                                                                                    | E                                   |                                                                 |            |            |
| Name TwoStep_Stream                                                                                                    | U                                   |                                                                 |            |            |
| Description <none></none>                                                                                                    | 1                                   |                                                                 |            | Рь         |
| Stream Type DAKOTA Uncertainty ET 🔁 🍸                                                                                                    |                                     |                                                                 |            | î          |
| Baramatria Branadian - + Manto Carla comeio A managene a Austrabian A dia 🔹 🗣 🖲 🔻                                                                                                    | 2                                   | Close                                                           |            | <b>,</b> â |

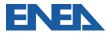

| Model Editor 2.5.7<br>Edit Tools Window Help     | O PWR_UQ - Properties | s View                                                          |         | ×   | - 0 ×  |  |
|--------------------------------------------------|-----------------------|-----------------------------------------------------------------|---------|-----|--------|--|
|                                                  |                       |                                                                 |         |     |        |  |
| À 🔶 🕈 🛱                                          | - 📑 Files (0)         |                                                                 |         |     |        |  |
| ANLmed - (unnamed)                               | Model Nodes           | [2]                                                             |         |     | 124128 |  |
| "PWR_DAROTA.med - (PWRTestCase,Version2.1)"      | I                     |                                                                 |         |     |        |  |
| Heat Structures [13]                             | ▼ General             |                                                                 | Show Di |     |        |  |
| User Defined NCG [9]                             | Name                  | PWR_UQ                                                          |         | 21  |        |  |
| User Defined Materials (21)                      | Description           | <none></none>                                                   | E       | 29  |        |  |
| Hydrogen Recombiners [1]                         | Stream Type           | DAKOTA Uncertainty                                              | E       | 27  |        |  |
| 10. Fan Coolers [1]<br>-  Containment Sprays [0] | Parametric Properties | 1 Monte-Carlo sample, 0 responses, 0 variables, 0 distributions | E       | 29  |        |  |
| 200 Flow Paths [11]<br>CCF Model [0]             | File Groups           | 0 Groups                                                        |         | 29  | 2      |  |
| III Transfer Package (9)                         | Platform              | Local                                                           | -       | 21  |        |  |
| Sensitivity Coefficients (6) Cases [1]           | Root Folder           | UNCERTAINTY                                                     | - F     | 29  |        |  |
| Si Job Streams [2]                               | Relative Location     | MELCOR/                                                         |         | 29  |        |  |
| PWR_U0     P    Stream Steps [3] =               | Log Level             | Information                                                     |         | 29  |        |  |
|                                                  | View in Job Status    | ❀ Yes ○ No                                                      |         | 29  |        |  |
| AptPlot 3 (2DPLOT)     Pinput Switches [0]       | Linear Execution      | ○ Yes ⑧ No                                                      |         | 27  |        |  |
| - D Files [0]                                    | ECI Support           | Enabled  Disabled                                               |         | 2 2 |        |  |
| Ornections [53]                                  | Platform Properties   | Disabled                                                        |         | 27  |        |  |
| 4 Numerics [2]                                   | SNAP Version          | Disabled                                                        |         | 2 ? |        |  |
| 🐨 Views [3]                                      | Staging Location      | Disabled                                                        |         | 27  |        |  |
| 🕴 PWR_UQ 🚳 🐑                                     | Submission Properties | Disabled                                                        |         | 27  |        |  |
|                                                  | 1                     |                                                                 |         |     |        |  |
|                                                  | Ŭ.                    |                                                                 |         |     |        |  |
| me PWR_UQ PT ?                                   | 1                     |                                                                 |         |     |        |  |
| scription <none></none>                          | š                     |                                                                 |         |     | - 1    |  |
| eam Type DAKOTA Uncertainty 🗈 🐑 🐑 🕐              | 5                     | Close                                                           |         |     |        |  |

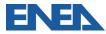

| Model Editor 2.5.7                                           |                                                                                                    |                                       |                    |                        |             | × ×                                                                | 1 - 0 ×     |
|--------------------------------------------------------------|----------------------------------------------------------------------------------------------------|---------------------------------------|--------------------|------------------------|-------------|--------------------------------------------------------------------|-------------|
| Elle Edit Tools Wind                                         | Edit Uncertainty Config<br>International Configuration Configuration Con | guration                              |                    |                        |             | ×                                                                  |             |
| 000000                                                       | DAKOTA Propertie                                                                                                    | s 😡 Variables 🛛 🙆 Distributions 📍     | Report             |                        |             |                                                                    | -           |
| 4 ÷ • 4 4                                                    | Number of Samples                                                                                                    | 1                                     | Order              | II.                    |             |                                                                    |             |
| ANLmed - (unnam                                              | Random Seed                                                                                                    | -auto-                                | Probability        | 95.0                   |             |                                                                    | 124128128   |
| PWR_DAKOTA                                                   |                                                                                                    | Monte-Carlo     Catin Hypercube       | Confidence         | 95.0                   |             |                                                                    |             |
| - I Heat Structures                                          |                                                                                                    |                                       |                    |                        |             | Show Disabled                                                      |             |
| <ul> <li>User Defined N</li> <li>User Defined M</li> </ul>   |                                                                                                    | Ignore model check errors             | Replacement Factor |                        |             | 2 9                                                                |             |
| + Fuel Dispersal (<br>Hydrogen Reco                          |                                                                                                    |                                       | Time Dependent     | < Not Time Dependent > | Eq          | E 12 7<br>E 12 7                                                   |             |
| <ul> <li>Fan Coolers [1]</li> <li>Containment Sp</li> </ul>  | r                                                                                                    | Name L                                | ower Limit         | Upper Limit            | Description | E 2 2                                                              |             |
| <ul> <li>W Flow Paths [11]</li> <li>CCF Model [0]</li> </ul> |                                                                                                    |                                       |                    |                        |             | E* 🕾 🕈                                                             |             |
| - III Transfer Packag                                        |                                                                                                    |                                       |                    |                        |             | <b>▼ 2 ?</b>                                                       |             |
| <ul> <li>Sensitivity Coeff</li> <li>Cases [1]</li> </ul>     |                                                                                                    |                                       |                    |                        |             | - 5 2 7                                                            |             |
| * Steams [2]<br>* OPWR_DAKO                                  |                                                                                                    |                                       |                    |                        |             | 23                                                                 |             |
| e 😵 PWR_UQ                                                   |                                                                                                    |                                       |                    |                        |             |                                                                    |             |
| e 📑 Stream S                                                 | 2                                                                                                    |                                       |                    |                        |             | - 27                                                               |             |
| ← ■ MELC<br>← Ø AptPl                                        |                                                                                                    |                                       |                    |                        |             | 2 5                                                                |             |
| - 1> Input Sw                                                |                                                                                                    |                                       |                    |                        |             | 25                                                                 |             |
| - D Files [0]                                                |                                                                                                    |                                       |                    |                        |             | 21                                                                 |             |
| <ul> <li>Connections (53</li> <li>4 Numerics (2)</li> </ul>  |                                                                                                    |                                       |                    |                        |             | 2 2                                                                |             |
| <ul> <li>Wews [3]</li> </ul>                                 | Help 10 Und                                                                                                    | o C <sup>21</sup> Redo                |                    |                        | OK Cancel   | 2 1<br>2 1<br>2 1<br>2 1<br>2 1<br>2 1<br>2 1<br>2 1<br>2 1<br>2 1 |             |
| **                                                           |                                                                                                    |                                       |                    |                        | On Canon    | 2                                                                  |             |
| · General                                                    | 4.11004                                                                                                    | Show Disabled                         |                    |                        |             |                                                                    |             |
| Name                                                         | PWR_UQ                                                                                                    | 1 1 1 1 1 1 1 1 1 1 1 1 1 1 1 1 1 1 1 |                    |                        |             |                                                                    |             |
| Description                                                  | <none></none>                                                                                                    | E 2 2                                 |                    |                        |             |                                                                    | Pb          |
| Stream Type                                                  | DAKOTA Uncertainty                                                                                                    | E 2 7                                 |                    | _                      |             |                                                                    | - 11<br>- 1 |
| Parametric Proportian                                        | 1 Manta Carla camala A rec                                                                                                    | rosorar Augustabian Adia 📑 🖶 🖷 🗖      |                    |                        | Close       |                                                                    | - 2         |

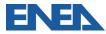

| Bet Tools Week C fat Uncetasing Configuration     Image: Control     Image: Control <th>Model Editor 2.5.7</th> <th></th> <th></th> <th></th> <th></th> <th></th> <th></th> <th>1 - 0 × 1</th>                                                                                                    | Model Editor 2.5.7                                       |                         |                                 |                    |                                     |                 |        | 1 - 0 × 1 |
|----------------------------------------------------------------------------------------------------|----------------------------------------------------------|-------------------------|---------------------------------|--------------------|-------------------------------------|-----------------|--------|-----------|
| Image: Second Second                                                                                                    | -                                                        | Edit Uncertainty Config | iguration                       |                    |                                     |                 | × ×    |           |
| Random Beed Dote- Probability 950<br>Sampting Method + Monte-Carlo Lake Hypercube<br>Sampting Method + Monte-Carlo Lake Hypercube<br>Sampting Method + Monte-Carlo Hypercube<br>Sampting Method + Monte-Carlo Hypercube | 000000                                                   | 🔮 DAKOTA Propertie      | es 😡 Variables 🖾 Distributions  | Report             |                                     |                 |        |           |
| Sampling Method Sampling Method Monte-Carlo Ladin Heperrube Confidence 5.0                                                                                                    | 4 ÷ • 4 4                                                | Number of Samples       | 1                               | Order              |                                     |                 |        |           |
| Sampling Method       Monte-Carlo       Lukin Hypercube       Contidence       95.0         Head Structures if<br>Huse Defines May       Input Error Handing       grore model check errors       Replacement Fador 0.5         Figures of Method       Name       Lower Limit       Upper Limit       Description         Order Status       Name       Lower Limit       Upper Limit       Description         V Containing Status       Name       Lower Limit       Upper Limit       Description         V Containing Status       Name       Lower Limit       Upper Limit       Description         V Containing Status       Name       Containing       V Containing       V Containing         V Containing Status       Name       Lower Limit       Upper Limit       Description         V Containing Status       Name       Containing       V Containing       V Containing         V Containing Status       Name       Containing       V Containing       V Containing         V Containing Status       Name       Containing       V Containing       V Containing         V Containing Status       Name       Containing       V Containing       V Containing         V Containing Status       Name       Containing       V Containing       V Containing </td <td>ANLmed - (unname</td> <td>Random Seed</td> <td>-auto-</td> <td>Probability</td> <td>95.0</td> <td></td> <td></td> <td>1</td>                                                                                                    | ANLmed - (unname                                         | Random Seed             | -auto-                          | Probability        | 95.0                                |                 |        | 1         |
| <pre>res. BULGEST THE AUDITION OF THE AUDITION OF THE AUDITION</pre>                                                                                     |                                                          |                         | Monte-Carlo     Catin Hypercube | Confidence         | 95.0                                |                 |        |           |
| View Der Defined Ma     Figures of Merit     Figures of Merit     Figures     Figures of Merit     Figures of Merit     Figures of                                                                                                | + 1 Heat Structures                                      | C .                     |                                 |                    |                                     |                 |        |           |
| Hold Dispesal if     Hold Dispesal if     Hold                                                                                                |                                                          |                         | Ignore model check errors       | Replacement Factor | r 0.5                               |                 |        |           |
| Name     Lower Limit     Upper Limit     Dasciption       W How Parks [11]     ASV1     Image: State State S                                                                                                    | - S Fuel Dispersal (                                     | Figures of Merit        |                                 | Time Dependent     | <ul> <li>Not Time Depend</li> </ul> | ient >          |        |           |
| COF Hodel (0)     Planshvity Package     Planshvity Package                                                                                                    | - K Containment Sp                                       | e                       |                                 |                    |                                     | Description     | E* 🔁 🕈 |           |
| Help Undo CRedo      Keesi      Keesi                                                                                                  |                                                          |                         | ASV1                            |                    |                                     | <unset></unset> | E 🕈 📍  |           |
| Bensitivity Coandid     Sense (1)     Store ames (2)     PVR_DAVOT     PVR_DAVOT     PVR_PVR_DAVOT     PVR_PVR_DAVOT     PVR_PVR_PVR_PVR_PVR_PVR_PVR_PVR_PVR_PVR_                                                                                                    | - III Transfer Packag                                    | 14                      |                                 |                    |                                     |                 |        |           |
|                                                                                                    | <ul> <li>Bensitivity Coeff</li> <li>Cases [1]</li> </ul> | 9                       |                                 |                    |                                     |                 |        |           |
| PMR_UQ       P MELC       P Melc       P Melc       P Melc       P Melc       P Model No       P Model No                                                                                                    | + SS Job Streams [2]                                     |                         |                                 |                    |                                     |                 |        |           |
| KeLG     MELC     MELC                                                                                                   |                                                          | 1                       |                                 |                    |                                     |                 |        |           |
| Help Dudo CRedo      General      Name      PWR_UQ      Description      Show Disabled      T      Show Disabled      T      Show Disabled      T      T                                                                                                    | P = Stream S                                             | 8                       |                                 |                    |                                     |                 |        |           |
|                                                                                                    | 🗢 厦 MEL(                                                 | 3                       |                                 |                    |                                     |                 | 2 2    |           |
| Fries [0]     General     Finam Type     DAKOTA Uncertainty                                                                                                    |                                                          |                         |                                 |                    |                                     |                 | 2 2    |           |
|                                                                                                    | - 🗅 Files (0)                                            |                         |                                 |                    |                                     |                 | 2 2    |           |
|                                                                                                    |                                                          |                         |                                 |                    |                                     |                 | 2 4    |           |
|                                                                                                    | ► 4 Numerics [2]                                         |                         |                                 |                    |                                     |                 |        |           |
|                                                                                                    |                                                          | Help 🦻 Und              | io C <sup>al</sup> Redo         |                    |                                     | OK Cancel       | 87     |           |
| Name PWR_UQ PYR_UQ                                                                                                    |                                                          | di cum los              |                                 | IFI                |                                     |                 |        |           |
| Description <none></none>                                                                                                    |                                                          |                         |                                 | -                  |                                     |                 |        |           |
| Stream Type DAKDTA Uppertainty P 9 9                                                                                                    |                                                          | PWR_UQ                  |                                 | 14                 |                                     |                 |        |           |
| STRATE DAKUTA UDCATAION                                                                                                    |                                                          |                         |                                 | 5                  |                                     |                 |        |           |
|                                                                                                    | Stream Type                                              | DAKOTA Uncertainty      |                                 |                    |                                     | Close           |        |           |

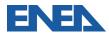

| Model Editor 2.5.7     Elle Edit Tools Wind                                          | C Edit Uncertainty Confi  | guration                     |         |                   |                 |                 | ×      | ) ×                                      | - 0 ×      |
|--------------------------------------------------------------------------------------|---------------------------|------------------------------|---------|-------------------|-----------------|-----------------|--------|------------------------------------------|------------|
|                                                                                      |                           | es 🛛 😡 Variables 🗋 🙆 Distrit | utions  | Report            |                 |                 |        |                                          |            |
| 4 ÷ • 4 V                                                                            |                           |                              |         | Order             |                 |                 |        |                                          |            |
| ANLmed - (unname                                                                     | Random Seed               | -auto-                       |         | Probability       | 95.0            |                 |        |                                          | 124125128  |
| PWR_DAKOTA.                                                                          | Sampling Method           | Monte-Carlo Catin Hyp        | ercube  | Confidence        | 95.0            |                 |        |                                          |            |
| Heat Structures  Heat Structures  User Defined No  User Defined Ma  Liser Defined Ma | Input Error Handling      | ignore model check errors    | Ŧ       | Replacement Facto | r 0.5           |                 |        | Show Disabled                            |            |
| Fuel Dispersal [     Hydrogen Recored Bandwidth Bandwidth]     Fan Coolers [1]       | 1                         |                              |         | Time Dependent    | Not Time Depend | ent >           | E      | E 17<br>E 17                             |            |
| - K Containment Sp                                                                   | r                         | Name                         | L       | ower Limit        | Upper Limit     | Descri          | ption  | E 🕈 🕈                                    |            |
| <ul> <li>Flow Paths [11]</li> <li>CCF Model [0]</li> </ul>                           |                           | H2_GEN                       |         |                   |                 | <unset></unset> |        | E* 🔁 🕈                                   |            |
| - III Transfer Packag                                                                |                           |                              |         |                   |                 |                 |        | - 2 2                                    |            |
| <ul> <li>P Sensitivity Coeff</li> <li>Cases [1]</li> </ul>                           | 4                         |                              |         |                   |                 |                 |        |                                          |            |
| 🕈 🎇 Job Streams [2]                                                                  |                           |                              |         |                   |                 |                 |        | - E 2 1                                  |            |
|                                                                                      | 1                         |                              |         |                   |                 |                 |        | 2 ?                                      |            |
| 🕈 🔁 Stream S                                                                         |                           |                              |         |                   |                 |                 |        | - 27                                     |            |
| 🔶 🗐 MELO                                                                             | 2                         |                              |         |                   |                 |                 |        | 2 2                                      |            |
| ► ■ MELC                                                                             |                           |                              |         |                   |                 |                 |        |                                          |            |
| - 1> Input Sw                                                                        |                           |                              |         |                   |                 |                 |        | 2 2                                      |            |
| - E Files (0)                                                                        |                           |                              |         |                   |                 |                 |        | 27                                       |            |
| - Connections (53                                                                    |                           |                              |         |                   |                 |                 |        | 27                                       |            |
|                                                                                      |                           |                              |         |                   |                 |                 |        | 10 10 10 10 10 10 10 10 10 10 10 10 10 1 |            |
| - Tiews [3]                                                                          | Help 🔊 Und                | lo 🕼 Redo                    |         |                   |                 | OK              | Cancel | 27                                       |            |
|                                                                                      | di sun Coa                |                              |         |                   |                 |                 |        | ,,                                       |            |
| ▼ General                                                                            |                           | 🗹 Show Dis                   | abled 🔺 | -                 |                 |                 |        |                                          |            |
| Name                                                                                 | PWR_UQ                    |                              | 2?-)    |                   |                 |                 |        |                                          |            |
| Description                                                                          | <none></none>             | E                            | 22      |                   |                 |                 |        |                                          | Pb         |
| Stream Type                                                                          | DAKOTA Uncertainty        |                              | 21      | 1                 |                 |                 |        |                                          | - T        |
| Parametric Properties                                                                | 1 Manta Carla comeia 0 re |                              | 0.0 -   | •                 |                 | Close           |        |                                          | <b>,</b> â |

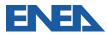

| O Model Editor 2.5.7<br>Elle Edit Tools Wind                                                                                                    | © Edit Uncertainty Configuration X X                       | - 0 ×             |
|----------------------------------------------------------------------------------------------------|------------------------------------------------------------|-------------------|
| 000000                                                                                                    | 🕆 🖗 DAKOTA Properties 🖓 Variables 🖉 Distributions 🎢 Report |                   |
| 4 ÷ • 4 4                                                                                                    |                                                            |                   |
| ANLmed - (unnam                                                                                                    | Hardelle Bishinders Res Hales Res Reserves                 | 1                 |
| Heat Structures     Heat Structures     Hoter Defined M     Ser Defined M     Hoter Defined M     Hoter Defined M     Hoter Defined M     Hoter Defined M     Hoter Defined M     Hoter Defined M     Hoter Defined M     Hoter Defined M     Containment Sp     WF I Do Vata [1]     Containment Sp     WF I Do Vata [1]     Gor Model [0]     Hoter Defined M     Coses [1]     Seasthy Coeff     Seasthy Coeff     Seasthy Coeff     WF Do Streams [2]     Gor PWR_DAKO     Files [0]     Gor Model N     Files [0]     Gor Model N     Gonnectons [S]     Wow I Do     Nodel N     Gor Views [3] |                                                            |                   |
| ▼ General                                                                                                    | Show Disabled                                              |                   |
| Name                                                                                                    |                                                            |                   |
| Description                                                                                                    | <none> E 2 2</none>                                        |                   |
| Stream Type                                                                                                    | DAKOTA Uncertainty                                         | - 0<br>- 0<br>- 1 |

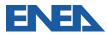

| O Model Editor 2.5.7            |                               |                                              | O PWR_UQ_5 - Properties | View         | ×                                                            |
|---------------------------------|-------------------------------|----------------------------------------------|-------------------------|--------------|--------------------------------------------------------------|
| Elle Edit Tools Window Help     | elect New Variable Reference  |                                              |                         |              |                                                              |
| - D 🗠 🖨 🖓 🖓 🖓 🖓 🖓               | elect rvew variable reference |                                              | × ps  5<br>hes [1       | 1<br>0]      |                                                              |
| i 🐟 🗣 🗸 🔕 Edit Uncertaints Sele | ect the variable category:    | Select the variable:                         |                         | ×            |                                                              |
|                                 | R User-Defined Reals          | RN1 7000-1 1.0E-15 (Nounit                   | 2                       |              |                                                              |
| PWR DAKOTA                      |                               | COR 1131-2 2400.0 (Nounit)                   |                         |              | Show Disabled                                                |
| 🗣 💯 Flow Paths 🛛 📋 🎢 🧑          |                               | COR 1141-2 0.2 (Nounit)                      |                         |              | 2 P 100 0 0 0 0 0 0 0 0 0 0 0 0 0 0 0 0 0                    |
| CCF Model                       |                               | COR 1132-1 2700.0 (Nounit)                   |                         | Distribution | E 21                                                         |
| Sensitivity C Variable          |                               | COR 1502-2 5.0 (Nounit)                      |                         | Parameters   | E 27                                                         |
| - & COR 11.<br>- & COR 11.      | 1                             | COR 1250-1 2800.0 (Nounit)                   |                         |              | nse, 7 variables, 7 distributions                            |
| - D COR 11-<br>D COR 12-        |                               |                                              |                         |              | E 2 1                                                        |
| - 🖉 COR 15                      |                               |                                              |                         |              | • 27                                                         |
| - P RN1700<br>Cases [1]         |                               |                                              |                         |              |                                                              |
| 9-88 Job Streams                |                               |                                              |                         |              | T E P ?                                                      |
|                                 |                               |                                              |                         |              | 29                                                           |
| Connection:                     |                               |                                              |                         |              | - P P                                                        |
|                                 |                               |                                              |                         |              | 2 2                                                          |
| ▼ General                       |                               |                                              |                         |              | 2 2                                                          |
| Name                            |                               |                                              |                         |              | 2 2                                                          |
| Description                     |                               |                                              |                         |              | Disabled P P<br>Disabled P P<br>Disabled P P<br>Disabled P P |
| Stream Type                     |                               |                                              |                         |              | Disabled 2 7<br>Disabled 2 7                                 |
| Parametric Properti             | 19.                           |                                              |                         |              | Disabled 2                                                   |
| File Groups                     |                               | rev Next > Finis                             | sh Cancel               |              |                                                              |
| Platform                        |                               |                                              |                         |              |                                                              |
| Root Folder Help 🖏 Unde         | C <sup>II</sup> Redo          |                                              |                         | OK Cancel    |                                                              |
| Relative Location MELCOR/       | 101                           | Note: Opening file E W                       |                         |              |                                                              |
| Log Level Information           | ▼ 2 2                         | Note: Loading E:NUR     Note: Open Complete. |                         |              | Close                                                        |

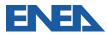

| Model Editor 2.5.7                                                 |                                     |                                                                                                    |                     |                   | – 0 × |
|--------------------------------------------------------------------|-------------------------------------|----------------------------------------------------------------------------------------------------|---------------------|-------------------|-------|
| Elle Edit Tools Wind                                               | Edit Uncertainty Configuration      |                                                                                                    | ×                   | ^                 |       |
| 0 🖬 🖬 🤊 🤇                                                          | 🖞 🖉 DAKOTA Properties 🛛 🥥 Variables | Select New Variable Reference                                                                                            | ×                   |                   |       |
| 4 ÷ • 4 4                                                          |                                     | ect the properties of the new distribution:                                                                              |                     |                   |       |
| ANLmed - (unnam                                                    | Madable Diskibulies Test            | O Select Use an existing distribution.                                                                                   |                     | 1                 | 4     |
| PWR_DAKOTAL                                                        |                                     | Distribution:                                                                                                    | ×                   | Show Disabled     |       |
| <ul> <li>III User Defined N</li> <li>III User Defined M</li> </ul> | at                                  | Scalar The variate replaces the nominal value.<br>Units must be specified for scalar variates                            |                     | 2 P               |       |
| Fuel Dispersal       Hydrogen Reco     Fan Coolers [1]             | π                                   | Units: No Unit (-)                                                                                                    |                     | E 2 ?             |       |
| - Containment Sp<br>- W Flow Paths [11]                            | e,                                  | Additive The variate is added to the nominal value.                                                                      |                     | E 2 7             |       |
| CCF Model [0]<br>Transfer Packag<br>Sensitivity Coeff              |                                     | Units must be specified for additive variate                                                                             |                     | - D P             |       |
| Cases [1]     Steams [2]                                           |                                     | Units: No Unit (-)                                                                                                    | ×                   | - E 2 7           |       |
| PWR_DAKO                                                           |                                     | <ul> <li>Factor The nominal value is multiplied by the vari<br/>Factor distributions are specified in percent</li> </ul> |                     | 21                |       |
|                                                                    | a                                   | Copy Select a distribution to copy.                                                                                      |                     | · 27              |       |
| - 10 AptPl<br>- 10 Input Sw                                        | 0                                   | Distribution:                                                                                                    | ×                   | 27                |       |
| Files [0]     Files [0]     Connections [5]                        |                                     |                                                                                                    |                     | 27                |       |
|                                                                    | 1                                   |                                                                                                    |                     | 2 P<br>2 P<br>2 P |       |
| **                                                                 | Help Dado (C Redo                   | & Prev N                                                                                                    | ext > Finish Cancel | 21                |       |
| · General                                                          |                                     | SHOW LASHDING                                                                                                    |                     |                   |       |
| Name                                                               | PWR_UQ                              | 2 2 2                                                                                                    |                     |                   |       |
| Description                                                        | <none></none>                       | E 21 9                                                                                                    |                     |                   | - n   |
| Stream Type                                                        | DAKOTA Uncertainty                  |                                                                                                    | Close               |                   |       |

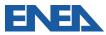

| Model Editor 2.5.7 Elle Edit Tools Winds     Edit Uncertainty Configuration     X                                                                                                    | ×                        | - 0 ×      |
|----------------------------------------------------------------------------------------------------|--------------------------|------------|
| 🗅 🖙 🚽 🧐 🖓 DAKOTA Properties 🧊 Variables 🙆 Distributions 🎽 Report                                                                                                    |                          |            |
|                                                                                                    |                          |            |
| ANLmed - (unname         Variable         Nominal         Variable         Distribution         Distribution           •**PWR: DAKOTA:m         Variable         Distribution         Type         Value         Units         Type         Parameters |                          | 12412828   |
|                                                                                                    | Show Disabled            |            |
| ► III User Defined NC ► III User Defined Mat                                                                                                    | 2 2                      |            |
| → ½ Fuel Dispersal [1]                                                                                                    | E" 🔁 📍                   | in 11      |
| Provide TS Hydrogen Recorr Provide TS Fan Coolers [1]                                                                                                    | E 2 7                    |            |
| Containment Spr     w Flow Paths [11]                                                                                                    | E 2 7<br>E 2 7           |            |
| CCF Model [0]     III Transfer Package                                                                                                    |                          |            |
| P & Sensitivity Coeffic                                                                                                    |                          |            |
| + \$3 Job Streams [2]                                                                                                    | • E 27                   |            |
|                                                                                                    | 29                       |            |
| P ⊕ Stream St<br>→ ■ MELG                                                                                                    | - 2 1                    |            |
| ► WELC                                                                                                    | 2 🕈                      |            |
| AptPlo     Dept Switt                                                                                                    | 2 1                      |            |
| Files (0)     O Model No                                                                                                    | 27                       |            |
|                                                                                                    | 27                       |            |
| Help Stade Cancel                                                                                                    | 101<br>101<br>101<br>101 |            |
|                                                                                                    |                          |            |
| ▼ General Show Disabled ▲                                                                                                    |                          |            |
| Name PWR_UQ PD P P                                                                                                    |                          |            |
| Description «none» E P ?                                                                                                    |                          | - Ц<br>С П |
| Stream Type DAKOTA Uncertainty ETT T                                                                                                    |                          |            |

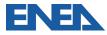

| Model Editor 2.5.7                                                                                                    |                                |                                                                 |                                                |                                                                                                    |
|----------------------------------------------------------------------------------------------------|--------------------------------|-----------------------------------------------------------------|------------------------------------------------|----------------------------------------------------------------------------------------------------|
| Eile Edit Tools Wind                                                                                                    | Edit Uncertainty Configuration |                                                                 |                                                | ×××                                                                                                    |
| 000 000                                                                                                    |                                | s 🛛 Distributions 🏾 🕾 Report                                    |                                                |                                                                                                    |
| 🗢 🔶 🔹 🔶 🤘                                                                                                    |                                |                                                                 |                                                |                                                                                                    |
| ANLmed - (unnamed)     "PWR_DAKOTAr     "A Heat Structures     "I User Defined Ni                                                                                                    |                                | Name: d1<br>Distribution: Triangelar                            | Probability density<br>0.00442                 | Show Disabled                                                                                                    |
| III User Defined Mi     View Fuel Dispersal [     Hydrogen Record     Second Second Seco |                                | Rule: Scalar<br>Distribution Parameters<br>a (min) 2098.0 (-) 💡 |                                                | E 117                                                                                                    |
| Work Plaths [11]     GCF Model [0]     Transfer Packag     Sensitivity Coeff                                                                                                    |                                | m (mode) 2400.0 (-) <b>?</b><br>b (max) 2550.0 (-) <b>?</b>     | 0.00 2.10e+03 2.40e+03 Cumulative distribution | 2.55e+03                                                                                                    |
| Cases [1]     Cases [1]     Cases [1]     Cases [2]     O     O     | 1                              | Min 0.5 (-) ?                                                   | 1.00                                           | 2 2 2 1<br>2 2 2 1<br>2 2 2 1<br>2 2 2 1<br>2 2 2 1<br>2 2 2 1<br>2 2 2 1<br>2 2 2 1<br>2 2 2 1<br>2 2 2 1<br>2 2 2 1<br>2 2 2 1<br>2 2 2 1<br>2 2 2 1<br>2 2 2 1<br>2 2 2 1<br>2 2 2 1<br>2 2 2 1<br>2 2 2 2 |
| B MELC     B MELC     B MELC     B MELC     D MELC     D Input Sw     D Files (0)                                                                                                    | 2<br>2                         |                                                                 | 0.00                                           | 1 1 1 1 1 1 1 1 1 1 1 1 1 1 1 1 1 1 1                                                                                                    |
| Ornections [53]     Onections [2]                                                                                                    |                                |                                                                 | 2.10++03                                       | 2.55e+03                                                                                                    |
| Views [3]                                                                                                    | Help 🎝 Undo 🤇 Redo             |                                                                 | ОК                                             | Cancel 27                                                                                                    |
| - Cound                                                                                                    |                                | Show Disabled                                                   |                                                |                                                                                                    |
| ▼ General<br>Name                                                                                                    | PWR_UQ                         | Show Disabled                                                   |                                                |                                                                                                    |
|                                                                                                    |                                |                                                                 |                                                |                                                                                                    |
| Description                                                                                                    | <none></none>                  | <u> </u>                                                        |                                                |                                                                                                    |
| Stream Type                                                                                                    | DAKOTA Uncertainty             | E1 21 7                                                         | Close                                          |                                                                                                    |

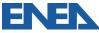

| 🖸 💿 Model Editor 2.5.7          |                       |                     |                            |                                          |                    |                      |                            | - 0                  | X                          |
|---------------------------------|-----------------------|---------------------|----------------------------|------------------------------------------|--------------------|----------------------|----------------------------|----------------------|----------------------------|
| Elle Edit Tools Win             | dow Help              |                     |                            |                                          | O PWR_UQ_S - P     | voperties View       |                            |                      | ×                          |
| 000 0 70                        | Edit Uncertainty Cont | iguration           |                            |                                          |                    |                      | )                          | <                    |                            |
| 4 + + 4                         |                       | -                   |                            | -                                        |                    |                      |                            |                      |                            |
|                                 | DAKOTA Propert        | ies 🛛 🥪 Variables 👘 | 🛆 Distributions 🏻 😤 Report |                                          |                    |                      |                            |                      |                            |
| PWR_DAKOT/                      |                       | P                   |                            |                                          |                    |                      |                            |                      |                            |
| - W Flow Paths                  | Variable              | Distribution        | Variable<br>Type           | Nominal<br>Value                         | Variable<br>Units  | Distribution<br>Type | Distribution<br>Parameters | Show Di              | _                          |
| - III Transfer Pa               | @ COR 1131-2          | 🖂 d1                | Sensitivity Coefficients   | n/a                                      | No Unit (-)        | Scalar               | a:2098.0 m                 |                      | 21                         |
| - 🖉 COR 11                      | D COR 1141-2          | 🖂 d2                | Sensitivity Coefficients   | n/a                                      | No Unit (-)        | Scalar               | a.0.01 m.0                 |                      | 1 2 1                      |
| - DOR 11<br>- DOR 11            | R VFALL               | 🖂 d3                | User-Defined Reals         | nia                                      | Velocity (m/s)     | Scalar               | a:0.05 m:0                 |                      | 97                         |
| - D COR 12<br>- D COR 15        | R HDBLH               | 🖂 d4                | User-Defined Reals         | nia                                      | Heat Transfer C. ( | Scalar               | a:50.0 m:1                 |                      | 1 11 1<br>1 11 1<br>1 11 1 |
| - 🖉 RN1 70                      | @ COR 1132-1          | ▲ 45                | Sensitivity Coefficients   | nta                                      | No Unit (-)        | Scalar               | μ2700.0 σ                  |                      | 7                          |
| P Cases [1]<br>P SS Job Stream: | P COR 1502-2          |                     | Sensitivity Coefficients   | nta                                      | No Unit (-)        | Scalar               | u:5.0 o:1.0                |                      | -                          |
| PWR_D<br>PWR_U                  | DOR 1250-1            | ▲ 47                | Sensitivity Coefficients   | nia                                      | No Unit (-)        | Scalar               | u:2800.0 g.,               | ▼ E                  |                            |
| 🗭 🐨 Connection                  |                       | _                   |                            |                                          |                    |                      |                            |                      | 27                         |
| AV                              |                       |                     |                            |                                          |                    |                      |                            | -                    | 21                         |
| * General                       |                       |                     |                            |                                          |                    |                      |                            |                      | 21                         |
| Name                            |                       |                     |                            |                                          |                    |                      |                            |                      | 22                         |
| Description                     |                       |                     |                            |                                          |                    |                      |                            |                      | 27                         |
| Stream Type                     |                       |                     |                            |                                          |                    |                      |                            | Disabled             | 197<br>197<br>197          |
| Parametric Properti             |                       |                     |                            |                                          |                    |                      |                            | Disabled<br>Disabled |                            |
| File Groups                     |                       |                     |                            |                                          |                    |                      |                            | Disabled             | 27                         |
| Platform                        | Help 10 Un            | do 🛛 🖓 Redo         |                            |                                          |                    | OK                   | Cancel                     | 1                    |                            |
| RootFolder                      | UNCERTAINT            |                     |                            |                                          | -                  |                      |                            |                      |                            |
| Relative Location               | MELCOR/               |                     | 27 01                      | lote: Opening file E                     | UN I               |                      |                            |                      |                            |
| Log Level                       | Information           |                     | 0 N                        | lote: Loading E.WU<br>lote: Open Complet | R                  |                      |                            |                      |                            |

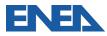

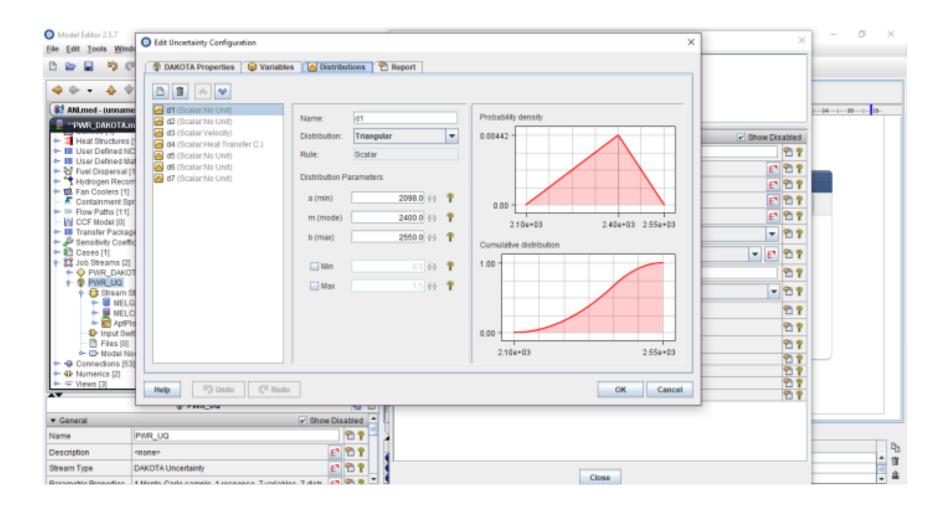

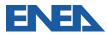

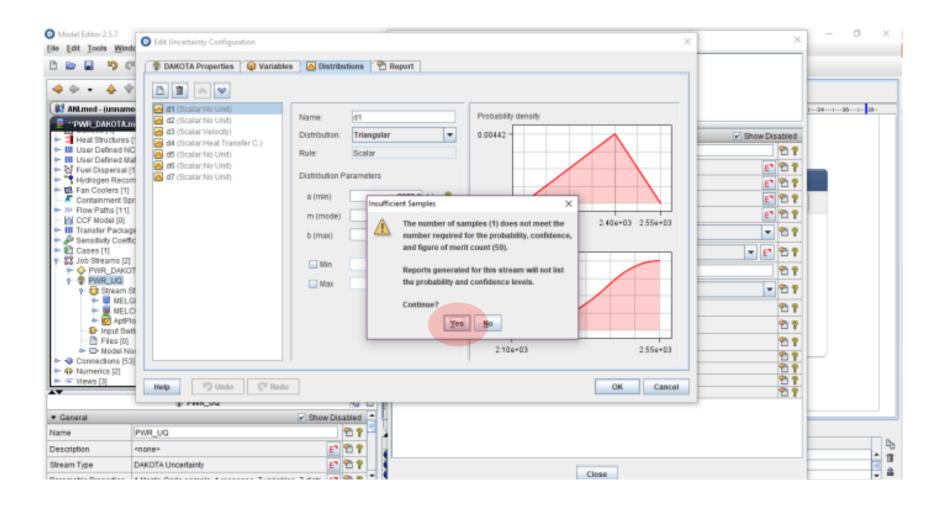

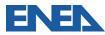

| Model Editor 2.5.7                                            | <b>A () (</b> ) <b>(</b> ) <b>(</b> ) <b>(</b> ) <b>(</b> ) <b>(</b> ) <b></b> |                            |                         |                       |                 |       | ×              | - 0 X       |
|---------------------------------------------------------------|--------------------------------------------------------------------------------|----------------------------|-------------------------|-----------------------|-----------------|-------|----------------|-------------|
| Eile Edit Tools Win                                           | de O Edit Uncertainty Confi                                                    | guration                   |                         |                       |                 | ×     |                |             |
| 00000                                                         | DAKOTA Propertie                                                               | is 🛛 😡 Variables 🗌 Distrib | butions 🏻 🕾 Report      |                       |                 |       |                |             |
| 🗢 🗣 🔹 🔶 🗟                                                     | Number of Samples                                                              | 1                          | Order                   | 1                     |                 |       |                |             |
| (1) ANLmed - (unnam                                           | Random Seed                                                                    | -30/0-                     | Set the sample count vi | a a Wilks computation |                 |       |                | 1           |
| PWR_DAKOTA                                                    |                                                                                | Monte-Carlo     Catin Hype | ercube Confidence       | 95.0                  |                 |       |                |             |
| Heat Structures     User Defined N                            |                                                                                | Ignore model check errors  | Replacement F           | actor 0.5             |                 |       | Show Disabled  |             |
| - III User Defined N                                          | a                                                                              | Ignore model check errors  | Replacement P           | actor U.S             |                 |       |                |             |
| <ul> <li>Fuel Dispersal</li> <li>Hydrogen Record</li> </ul>   | Figures of Merit                                                               |                            | Time Depende            | nt 📃 < Not Time Depen | dent >          | E     | E 197<br>E 197 |             |
| <ul> <li>E. Fan Coolers [1]</li> <li>Containment S</li> </ul> |                                                                                | Name                       | Lower Limit             | Upper Limit           | Description     |       | E 2 7          |             |
| - XP Flow Paths [11]                                          |                                                                                | H2_GEN                     |                         |                       | <unset></unset> |       | E* 2 9         |             |
| CCF Model [0]                                                 |                                                                                |                            |                         |                       |                 |       | - 2 ?          |             |
| <ul> <li>P Sensitivity Coel</li> <li>Cases [1]</li> </ul>     | fic                                                                            |                            |                         |                       |                 |       |                |             |
| 🕈 🎇 Job Streams (2                                            |                                                                                |                            |                         |                       |                 |       | - E 2 7        |             |
| PWR_DAK<br>PWR_UQ                                             | T                                                                              |                            |                         |                       |                 |       | 25             |             |
| e 📑 Stream                                                    |                                                                                |                            |                         |                       |                 |       | - 🔁 📍          |             |
| 🔶 💆 MEL                                                       | C .                                                                            |                            |                         |                       |                 |       | 2 ?            |             |
| + 🙆 AptF<br>- 10- Input Sv                                    |                                                                                |                            |                         |                       |                 |       | 🔁 📍            |             |
| - 🕒 Files (0)                                                 |                                                                                |                            |                         |                       |                 |       | 연 📍            |             |
| ← ➡ Model N<br>← ➡ Connections (5                             |                                                                                |                            |                         |                       |                 |       | 27             | $\sim$      |
| <ul> <li>4 Numerics [2]</li> <li>Wiews [3]</li> </ul>         |                                                                                |                            |                         |                       |                 |       | <u>የ</u><br>የ  |             |
| AT                                                            | Help 5 Und                                                                     | lo 🕼 Redo                  |                         |                       | ок              | ancel | 2              |             |
| ▼ General                                                     | di sun Cod                                                                     | Show Dis                   |                         |                       |                 |       |                |             |
| General     Name                                              | PWR_UQ                                                                         |                            |                         |                       |                 |       |                |             |
| Description                                                   | <none></none>                                                                  |                            | 22                      |                       |                 |       |                | 4           |
| Stream Type                                                   | DAKOTA Uncertainty                                                             |                            | 27                      |                       |                 |       |                | <u>^</u> 11 |
|                                                               |                                                                                | connen Zuprinklan Z dick   |                         |                       | Close           |       |                | <b>,</b> â  |

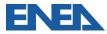

| Model Editor 2.5.7                                                                                                | O Edit Uncertainty Confi  | iguration X                                                                 | × - a ×  |
|----------------------------------------------------------------------------------------------------|---------------------------|-----------------------------------------------------------------------------|----------|
| Eile Edit Tools Wind                                                                                              |                           |                                                                             |          |
|                                                                                                    | T DAKOTA Propertie        | es 😡 Variables 🖾 Distributions 🎢 Report                                     |          |
| 4 ÷ • 4 4                                                                                                    | Number of Samples         | 1 Order 🔲 1                                                                 |          |
| ANLmed - (unnam                                                                                                   | Random Seed               | - auto- Probability 95.0                                                    | 1        |
| PWR_DAKOTA                                                                                                    |                           | Monte-Carlo O Latin Hypercube Confidence 96.0                               |          |
| + 🕈 Heat Structures                                                                                               |                           | Show Disable                                                                |          |
| <ul> <li>III User Defined N</li> <li>III User Defined M</li> </ul>                                                |                           | Ignore model check errors Replacement Factor 0.5                            |          |
| 🗠 😽 Fuel Dispersal (                                                                                              | 1                         |                                                                             |          |
| <ul> <li>Hydrogen Record</li> <li>Fan Coolers [1]</li> </ul>                                                      | T Figures of Merit        | D Compute Samples × te Dependent >                                          |          |
| - K Containment Sp<br>W Flow Paths [11]                                                                           | e -                       | Name H2_GEN This will compute the samples count based on the K1 Description |          |
| CCF Model [0]                                                                                                    |                           | probability and confidence levels, and the number                           | 2        |
| <ul> <li>III Transfer Packag</li> <li>Bensitivity Coeff</li> </ul>                                                |                           | of figures of merit. This may take a while. Proceed?                        | 2        |
| 🗢 🛐 Cases [1]                                                                                                    |                           | Yes Ho                                                                      | 2        |
| <ul> <li>\$\$ Job Streams [2]</li> <li>\$\$ \$\$ \$\$ \$\$ \$\$ \$\$ \$\$ \$\$ \$\$ \$\$ \$\$ \$\$ \$\$</li></ul> |                           |                                                                             |          |
| + PWR_UQ                                                                                                    |                           |                                                                             | -        |
| <ul> <li>Stream S</li> <li>MEL</li> </ul>                                                                         | St L                      |                                                                             |          |
| - 🗐 MEL(                                                                                                    | 3                         | en 1                                                                        |          |
| - D Input Sw                                                                                                    |                           |                                                                             | 2        |
| - E Files [0]                                                                                                    |                           |                                                                             | 2        |
| <ul> <li>Model Ni</li> <li>Connections [53]</li> </ul>                                                            |                           | 1 1 1 1 1 1 1 1 1 1 1 1 1 1 1 1 1 1 1                                       | 2        |
| ► 4 Numerics [2]                                                                                                  |                           |                                                                             | 4        |
| ► S Views [3]                                                                                                    | Help 🖏 Und                | do Cascel                                                                   |          |
|                                                                                                    | @ P100_054                |                                                                             |          |
| ▼ General                                                                                                    |                           | 🕑 Show Disabled 🔔 📙                                                         | -        |
| Name                                                                                                    | PWR_UQ                    | 2 2 2 2 C                                                                   |          |
| Description                                                                                                    | <none></none>             | E 2 2                                                                       |          |
| Stream Type                                                                                                    | DAKOTA Uncertainty        |                                                                             | - tr<br> |
| Daramakin Departing                                                                                               | Lilania Carla comela. Lin | Close                                                                       | v 88     |

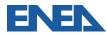

| Model Editor 2.5                  |                | Edit Uncertainty Config | juration                   |             |                    |                 |                 | ×      | ×                 | - 0      | ×   |
|-----------------------------------|----------------|-------------------------|----------------------------|-------------|--------------------|-----------------|-----------------|--------|-------------------|----------|-----|
| Eile Edit Tools                   | Minor<br>Minor | DAKOTA Propertie        | s 😡 Variables 🛛 🙆 Distrib  | utinos 🖓    | Report             |                 |                 |        |                   | -        |     |
|                                   |                | T DW/OTA Propertie      | s w vanabers w bistrib     |             | Report             |                 |                 |        |                   |          |     |
| 4 4                               | 4              | Number of Samples       | 59                         |             | Order              | 1               |                 |        |                   |          |     |
| ANLmed - (ur                      | name           | Random Seed             | auto-                      |             | Probability        | 95.0            |                 |        |                   | 12412528 | _   |
| PWR_DAK                           | _              | Sampling Method         | Nonte-Carlo     Catin Hype | rcube       | Confidence         | 95.0            |                 |        |                   |          |     |
| - 🛱 Heat Struct                   |                |                         |                            |             |                    |                 |                 |        | Show Disabled     |          |     |
| ► III User Defin ► III User Defin |                | Input Error Handling    | Ignore model check errors  | -           | Replacement Factor |                 |                 |        | 2 2               |          |     |
| Fuel Dispe                        | rsal (1        | Figure at Marin         |                            |             | Time Deconded      | Not Time Depend |                 |        | E 2 7             |          |     |
| Fan Coole                         |                | Figures of Merit        |                            |             | Time Dependent     |                 |                 | Ed     | E 🔁 🕈             |          |     |
| - K Containme                     |                |                         | Name                       | Lo          | wer Limit          | Upper Limit     | Descripti       | on     | E 🕈 🕈             |          |     |
| - W Flow Paths                    |                |                         | H2_GEN                     |             |                    |                 | <unset></unset> |        | E* 🔁 🕈            |          |     |
| - III Transfer P                  | ackage         |                         |                            |             |                    |                 |                 |        | - 2 P             |          |     |
| <ul> <li>Sensitivity</li> </ul>   |                |                         |                            |             |                    |                 |                 |        |                   |          |     |
| - Cases [1]                       | 121 80         |                         |                            |             |                    |                 |                 |        | - E 🔁 🕈           |          |     |
| P O PWR                           |                |                         |                            |             |                    |                 |                 |        | 2 2               |          |     |
|                                   | DQ             |                         |                            |             |                    |                 |                 |        |                   |          |     |
| e 🔁 Str                           | eam St<br>MELG |                         |                            |             |                    |                 |                 |        | - 🔁 📍             |          |     |
| 1 1                               | MELG           |                         |                            |             |                    |                 |                 |        | 2 2               |          |     |
| L 🕹 👼                             | AptPlo         |                         |                            |             |                    |                 |                 |        | 27                |          |     |
| - D Inp                           | ut Swit        |                         |                            |             |                    |                 |                 |        |                   |          |     |
| - D File                          |                |                         |                            |             |                    |                 |                 |        | ° ?               |          |     |
| Connection                        |                |                         |                            |             |                    |                 |                 |        | 27                |          |     |
| - 4 Numerics                      |                |                         |                            |             |                    |                 |                 |        | 🔁 📍               |          |     |
| Views [3]                         |                | Help 🖏 Und              | o C <sup>al</sup> Redo     |             |                    |                 | ОК              | Cancel | 107<br>107<br>107 |          |     |
|                                   | -              | @ F100_994              |                            |             |                    |                 |                 |        |                   |          |     |
| <ul> <li>General</li> </ul>       |                |                         | Show Dis                   | abled 🔺     |                    |                 |                 |        |                   |          | _   |
| Name                              | F              | PWR_UQ                  |                            | 19 P - 2    |                    |                 |                 |        |                   |          |     |
| Description                       | -              | none>                   | E*                         | 21          |                    |                 |                 |        |                   |          | -   |
| Stream Type                       | C              | AKOTA Uncertainty       | E <sup>s</sup>             | 21          |                    |                 |                 |        |                   |          | 11  |
|                                   |                |                         |                            | (m. m. T. ) |                    |                 | Close           |        |                   |          | - 8 |

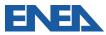

| Model Editor 2.5.7                                           | C Edit Uncerta                         | inty Configuration                   |               |                 | ×              | ×                                                                                           | – 0 ×     |
|--------------------------------------------------------------|----------------------------------------|--------------------------------------|---------------|-----------------|----------------|---------------------------------------------------------------------------------------------|-----------|
| Eile Edit Tools Wind                                         | H C                                    |                                      |               |                 |                |                                                                                             |           |
| D 🖻 🖬 🦻 🤇                                                    | 🕈 🖉 DAKOTA                             | Properties 🛛 🤤 Variables 🗋 🙆 Distrib | outions       |                 |                |                                                                                             |           |
| 4 ÷ • 4 4                                                    | Title Page                             | 😤 «unset»                            |               |                 | S E C          |                                                                                             |           |
| ANLmed - (unnam                                              | e Front Matter                         | 🕙 «unset>                            |               |                 | <b>5'</b> E' Q |                                                                                             | 124125128 |
| PWR_DAKOTA.                                                  | Header                                 |                                      |               |                 |                |                                                                                             |           |
| 🗢 📫 Heat Structures                                          |                                        |                                      |               |                 |                | Show Disabled                                                                               |           |
| <ul> <li>User Defined N</li> <li>User Defined M</li> </ul>   | at                                     |                                      |               |                 |                | 2 2                                                                                         |           |
| - 😽 Fuel Dispersal (                                         | 1 Misc.                                | Include Section Titles P             | lotted Values |                 |                | E 🕆 ?                                                                                       |           |
| <ul> <li>Hydrogen Record</li> <li>Fan Coolers [1]</li> </ul> |                                        | ✓ Include Random Variates            |               |                 |                | E 🕈 📍                                                                                       |           |
| - K Containment Sp                                           |                                        | ✓ Include FOM Values                 | Dependent     | Use independent | Independent    | E* 🔁 🕈                                                                                      |           |
| <ul> <li>W Flow Paths [11]</li> <li>CCF Model [0]</li> </ul> |                                        | Sort by Task No.                     |               |                 |                | E* 🔁 🕈                                                                                      |           |
| III Transfer Package                                         |                                        |                                      |               |                 |                | - 2 ?                                                                                       |           |
| <ul> <li>P Sensitivity Coeff</li> <li>Cases [1]</li> </ul>   | Pa a a a a a a a a a a a a a a a a a a | Include Extract Script               |               |                 |                | - E 🕾 P                                                                                     |           |
| + 🗱 Job Streams [2]                                          |                                        | Include Input File                   |               |                 |                |                                                                                             |           |
| PWR_DAKO<br>P PWR_UQ                                         |                                        | Include Page Numbers                 |               |                 |                | 2 2                                                                                         |           |
| e 📑 Stream S                                                 | a                                      | Include Table of Contents            |               |                 |                | - 🕈 📍                                                                                       |           |
|                                                              |                                        | _                                    |               |                 |                | 2 2                                                                                         |           |
| 🗠 🙋 AptP                                                     | 0                                      |                                      |               |                 |                | <u>۳</u>                                                                                    |           |
| - D Input Sw<br>- D Files (0)                                |                                        |                                      |               |                 |                | 2 1                                                                                         |           |
| Model N                                                      | 0                                      |                                      |               |                 |                | 21                                                                                          |           |
| <ul> <li>Connections (5)</li> <li>4 Numerics (2)</li> </ul>  | 4                                      |                                      |               |                 |                | 1<br>1<br>1<br>1<br>1<br>1<br>1<br>1<br>1<br>1<br>1<br>1<br>1<br>1<br>1<br>1<br>1<br>1<br>1 |           |
| 🖛 🖙 Views [3]                                                | Help                                   | 🖏 Undo 🧨 Redo                        |               |                 | OK Cancel      | 2 2                                                                                         |           |
| **                                                           |                                        | III. SH                              |               |                 |                | 2                                                                                           |           |
| · General                                                    |                                        | Show Dis                             | P             |                 |                |                                                                                             |           |
| Name                                                         | PWR_UQ                                 |                                      | 2 2 2         |                 |                |                                                                                             |           |
| Description                                                  | <none></none>                          | E <sup>3</sup>                       | 29            |                 |                |                                                                                             | Ъ         |
| Stream Type                                                  | DAKOTA Uncertai                        |                                      | 27            |                 |                |                                                                                             | 1 II      |
| Parametric Proportian                                        | 1 Manta Carla cor                      | nois fincesare Zupishiae Zdietr      |               |                 | Close          |                                                                                             | <b>a</b>  |

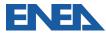

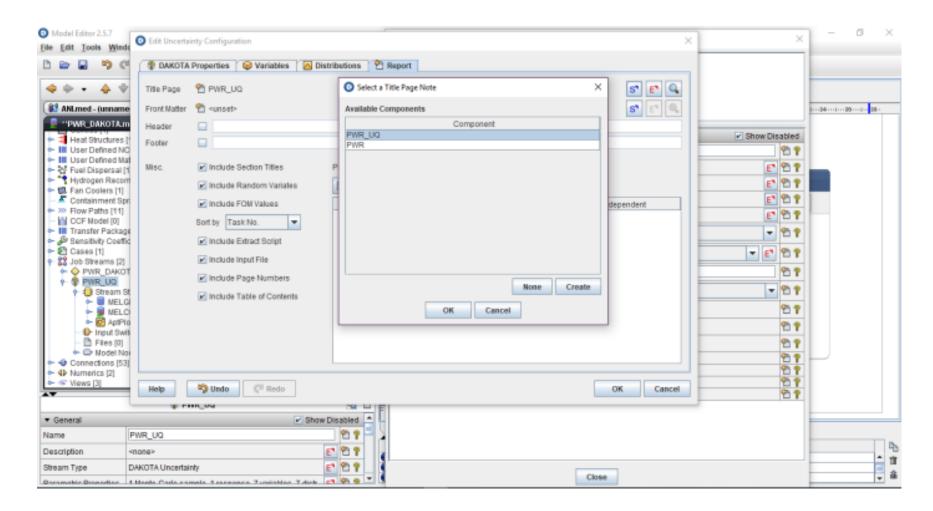

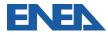

| Model Editor 2.5.7                                                                                                    | C Edit Uncerta                                                                                               | inty Configuration               |                |                                                                                                    | ×         |        | ×                                                                           | - 0 × |
|----------------------------------------------------------------------------------------------------|----------------------------------------------------------------------------------------------------|----------------------------------|----------------|----------------------------------------------------------------------------------------------------|-----------|--------|-----------------------------------------------------------------------------|-------|
| Eile Edit Tools Win                                                                                                    |                                                                                                    |                                  |                |                                                                                                    |           |        |                                                                             |       |
| ARLmed - (unnar<br>ARLmed - (unnar<br>ARLmed - (unnar<br>ARLmed - (unnar<br>Heat Structures<br>Heat Structures<br>How Paths (11)<br>Containment S<br>Sensitivity Coef<br>Cases (1)<br>Sensitivity Coef<br>Cases (1)<br>Steams [2<br>OP VIR_DAKO<br>Streams [2<br>OP VIR_DAKO<br>Streams [2<br>OP VIR_DAKO<br>Streams [2<br>OP VIR_DAKO<br>Streams [2<br>OP VIR_DAKO<br>Streams [2<br>OP VIR_DAKO<br>Streams [2<br>OP VIR_DAKO<br>Streams [2<br>OP VIR_DAKO<br>Streams [2<br>OP VIR_DAKO<br>Streams [2<br>OP VIR_DAKO<br>OP VIR_DAKO<br>Streams [2<br>OP VIR_DAKO<br>OP VIR_DAKO<br>OP VIR UNO<br>OP VIR UNO<br>OP VIR UNO<br>OP VIR UNO<br>OP VIR UNO<br>OP VIR UNO<br>OP VIR UNO<br>OP VIR UNO<br>OP VIR UNO<br>OP VIR UNO<br>OP VIR UNO<br>OP VIR UNO<br>OP VIR UNO<br>OP VIR UNO<br>OP VIR UNO<br>OP VIR UNO<br>OP VIR UNO<br>OP VIR UNO<br>OP VIR UNO<br>OP VIR UNO | Title Page<br>Front Nation<br>Header<br>C Footer<br>C Misc.<br>Misc.<br>G<br>G<br>G<br>G<br>G<br>C<br>D<br>D | Properties Variables Or Dr       | Plotted Values | <ul> <li>Select Plotted Values</li> <li>Select a figure of merit or probability distribution</li> <li>H2_GEN [no limits]</li> <li>d1 (Scalar/No Unit)<br/>a:2098.0 m:2400.0 b:2550.0</li> <li>d2 (Scalar/No Unit)<br/>a:0.1 m:0.2 b:1.0</li> <li>d3 (Scalar/Velocity)<br/>a:0.05 m:0.1 b:1.2</li> <li>d4 (Scalar/Heat Transfer C.)<br/>a:50.0 m:1000.0 b:1100.0</li> </ul> | S C 4     | Cancel | abled<br>원 7<br>원 7<br>원 7<br>원 7<br>원 7<br>원 7<br>원 7<br>원 7<br>원 7<br>원 7 | 12020 |
| General     Stream Type                                                                                                    | 3]<br>Help                                                                                                   |                                  |                |                                                                                                    | OK Cancel |        | 17<br>17<br>17<br>17<br>17<br>17                                            |       |
|                                                                                                    |                                                                                                    | mais traspones Zuprinkies Zdietr |                | Close                                                                                                    |           |        |                                                                             | - 2   |

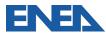

| Model Editor 2.5.7     File Edit Tools Win                | C Edit Uncertai        | inty Configuration        |                                       |                 | ×                                | ×                        | - 0 × |
|-----------------------------------------------------------|------------------------|---------------------------|---------------------------------------|-----------------|----------------------------------|--------------------------|-------|
|                                                           |                        | Properties 😡 Variables    | Distributions  😤 Report               |                 |                                  |                          |       |
| 4 + + + ·                                                 | Title Page             | 🔁 PWR_UQ                  |                                       |                 | s e Q                            |                          |       |
| (11 ANLmed - (unnan                                       | Front Matter           | 🕙 «unset>                 |                                       |                 | <b>s</b> * E* Q,                 |                          |       |
| 📮 -'PWR_DAKOTA                                            | Header                 |                           |                                       |                 |                                  |                          |       |
| ► # Heat Structures                                       |                        |                           |                                       |                 |                                  | Show Disabled            |       |
| 🗠 🔠 User Defined N                                        | tat                    |                           |                                       |                 |                                  | 27                       |       |
| <ul> <li>Fuel Dispersal</li> <li>Hydrogen Reco</li> </ul> |                        | Include Section Titles    | Plotted Values                        |                 |                                  | E 2 7                    |       |
| El Fan Coolers [1]                                        |                        | Include Random Variates   | 🗅 🛢 🐟 🗸                               |                 |                                  | E 2 7                    |       |
| - Containment S                                           |                        | Include FOM Values        | Dependent                             | Use Independent | Independent                      | E 2 ?                    |       |
| CCF Model [0]                                             | 1                      | Sort by Task No.          | 41<br>42<br>43<br>44                  |                 | Reration Index<br>Reration Index | E 🕈 🕈                    |       |
| Transfer Packa                                            |                        |                           | 2 d2                                  |                 | Iteration Index                  | - 27                     |       |
| <ul> <li>Sensitivity Coel</li> </ul>                      | tic .                  | Include Extract Script    | 4                                     |                 | Iteration Index                  |                          |       |
| - Cases [1]                                               |                        | Include Input File        | A 45                                  |                 | Iteration Index                  | 👻 🗗 🔁 📍                  |       |
| PWR_DAK                                                   |                        |                           | A 66                                  |                 | Reration Index                   | 2 2                      |       |
| e 😵 PWR_UQ                                                |                        | Include Page Numbers      | A 67                                  |                 | Iteration Index                  |                          |       |
| e 📑 Stream                                                | st                     | Include Table of Contents |                                       |                 |                                  | - 🔁 📍                    |       |
| MEL                                                       |                        |                           |                                       |                 |                                  | 2 ?                      |       |
| - 🗑 AptF                                                  |                        |                           |                                       |                 |                                  | 1<br>1<br>1<br>1         |       |
| - D Input S                                               |                        |                           |                                       |                 |                                  |                          |       |
| - E Files (0)                                             |                        |                           |                                       |                 |                                  | 2 2                      |       |
| <ul> <li>Connections (5)</li> </ul>                       |                        |                           |                                       |                 |                                  | 2 2                      |       |
| ← 4 Numerics [2]                                          | η                      |                           |                                       |                 |                                  | 🔁 📍                      |       |
| Views [3]                                                 | Help                   | 🖏 Undo 🧨 Redo             |                                       |                 | OK Cancel                        | 107<br>107<br>107<br>107 |       |
|                                                           |                        |                           |                                       |                 |                                  |                          |       |
| · General                                                 |                        |                           | ow Disabled                           |                 |                                  |                          |       |
| Name                                                      | PWR_UQ                 |                           | 1 1 1 1 1 1 1 1 1 1 1 1 1 1 1 1 1 1 1 |                 |                                  |                          |       |
| Description                                               | <none></none>          |                           | E1 21 2                               |                 |                                  |                          | P2    |
| Stream Type                                               | DAKOTA Uncertai        | inty                      | E 2 7                                 |                 |                                  |                          |       |
| Description Description                                   | A Marcala Construction | and descent and the state |                                       |                 | Close                            |                          | - ik  |

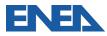

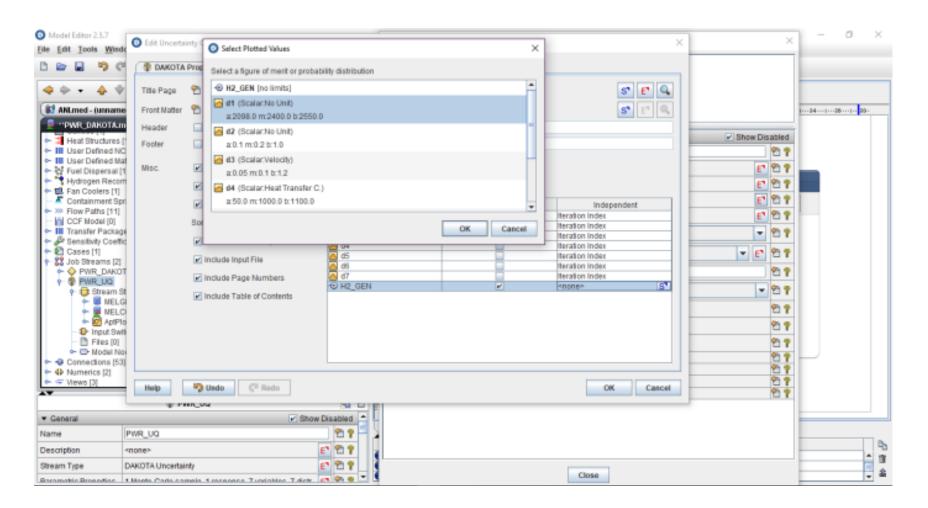

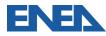

| Model Editor 2.5.7                                                      |                                    |                           |                                  |                 |                                    | 1 0                      | – 0 X        |
|-------------------------------------------------------------------------|------------------------------------|---------------------------|----------------------------------|-----------------|------------------------------------|--------------------------|--------------|
| Eile Edit Tools Wind                                                    | <ul> <li>Edit Uncertail</li> </ul> | inty Configuration        |                                  |                 | ×                                  | ^                        |              |
| D 🖻 🖬 🦻 🕈                                                               |                                    | Properties 😡 Variables 🙆  | Distributions  😤 Report          |                 |                                    |                          |              |
| 4 0 • 4 V                                                               | Title Page                         | PWR_UQ                    |                                  |                 | S* 🗗 🔍                             |                          |              |
| ANLmed - (unname                                                        |                                    | 😤 «unset>                 |                                  |                 | <b>5</b> * E* 🔍                    |                          | 1 34( 28( 29 |
| PWR_DAKOTA.n                                                            |                                    |                           |                                  |                 |                                    |                          |              |
| <ul> <li>Heat Structures</li> <li>User Defined No</li> </ul>            |                                    |                           |                                  |                 |                                    | Show Disabled            |              |
| <ul> <li>► III User Defined Ma</li> <li>► 않 Fuel Dispersal (</li> </ul> |                                    | Include Section Titles    | Plotted Values                   |                 |                                    | E 2 ?                    |              |
| <ul> <li>Hydrogen Recor</li> <li>E Fan Coolers [1]</li> </ul>           |                                    | Include Random Variates   | D 🖹 🔺 🗸                          |                 |                                    | E" 🔁 🕈                   |              |
| - K Containment Sp                                                      | e                                  | Include FOM Values        | Dependent                        | Use Independent | Independent                        | E 🕈 🕈                    |              |
| <ul> <li>Flow Paths [11]</li> <li>CCF Model [0]</li> </ul>              |                                    | Sort by Task No.          | 41<br>42<br>43<br>44<br>44<br>45 |                 | Iteration Index                    | E* 🔁 🕈                   |              |
| - III Transfer Packag                                                   |                                    | Sort by Task No.          | d2                               |                 | Iteration Index                    | - 2 ?                    |              |
| - 🖉 Sensitivity Coeff                                                   |                                    | Include Extract Script    | 03                               | 8               | Iteration Index<br>Iteration Index |                          |              |
| 🕈 🛐 Cases [1]                                                           |                                    | _                         |                                  | 8               | Iteration Index                    | v 🗈 🕈                    |              |
| 🕈 🎇 Job Streams [2]                                                     |                                    | Include Input File        | a #                              |                 | Iteration Index                    |                          |              |
| PWR_DAKO                                                                | 1                                  | 🖌 Include Page Numbers    | a7                               |                 | Iteration Index                    | 2 ?                      |              |
| P PWR_UQ                                                                |                                    | E moldder age Humbers     | H2_GEN                           | 2               | a d1                               |                          |              |
| P III Stream S<br>→ III MELO                                            | 8                                  | Include Table of Contents | H2_GEN                           | ¥               | 🖂 d2                               | 💌 🔁 📍                    |              |
| MELC                                                                    |                                    |                           | H2_GEN                           | ¥               | 🔁 d3                               | 2 ?                      |              |
| ApiPi                                                                   | 1                                  |                           | H2_GEN                           | ×               | 📥 04                               |                          |              |
| - 10 Input Swi                                                          | 2                                  |                           | H2_GEN                           | ×               | A 65                               | 2 ?                      |              |
| - D Files (0)                                                           | 1                                  |                           | - H2_GEN                         | <i>K</i>        | A 63                               | 2 2                      |              |
| - D Nodel No                                                            |                                    |                           | + H2_GEN                         | <i>¥</i>        | 🔼 d7                               |                          |              |
| - Connections (53                                                       |                                    |                           |                                  |                 |                                    | 27                       |              |
|                                                                         | 1 ـ                                |                           |                                  |                 |                                    | 2 ?                      |              |
| ← ← Views [3]                                                           | Help                               | 🖏 Undo 🤍 Redo             |                                  |                 | OK Cancel                          | ର ହ<br>ମୁନ<br>ମୁନ<br>ମୁନ |              |
|                                                                         |                                    | in Coa                    |                                  |                 |                                    | -                        |              |
| <ul> <li>General</li> </ul>                                             |                                    | 🗹 Sh                      | ow Disabled 🚔 🔔                  |                 |                                    |                          |              |
| Name                                                                    | PWR_UQ                             |                           | 28                               |                 |                                    |                          |              |
| Description                                                             | <none></none>                      |                           | E 2 ?                            |                 |                                    |                          | - 11<br>     |
| Stream Type                                                             | DAKOTA Uncertai                    | nty                       | E 2 2                            |                 | Close                              |                          | - 11<br>- 2  |

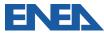

| iel Editor 2.5.7<br>fit Tools Wi<br>E State State Stat |                                          |                                       | AptPlot 3 (2DPLOT) -<br>P  AptPlot 3 (2DPLOT) -<br>COMPLOT 3 (2DPLO<br>Stream Links |                       | ×             |     |
|----------------------------------------------------------------------------------------------------|------------------------------------------|---------------------------------------|-------------------------------------------------------------------------------------|-----------------------|---------------|-----|
| NLmed - (unna                                                                                                    | med)                                     |                                       |                                                                                     |                       |               | 1   |
| the second second second second second second second second second second second second second second second s                                                                                                    | Lmed - (PWRTestCase,Version2.1)**        |                                       | ▼ General                                                                           |                       | Show Disabled |     |
| Heat Structure<br>User Defined                                                                                                    |                                          | - 11                                  | Name                                                                                | 2DPLOT                | 2 ?           | 1   |
| User Defined I                                                                                                    | Materials [21]                           |                                       |                                                                                     |                       | E 2 ?         |     |
| Fuel Dispersa<br>Hydrogen Rec                                                                                                    |                                          |                                       | Description                                                                         | <none></none>         |               |     |
| Fan Coolers [1                                                                                                    | 1]                                       |                                       |                                                                                     | PWR_UQ                | 5 2 7         |     |
| Containment S                                                                                                    |                                          |                                       | Application                                                                         | 2 AptPlot             | s* 🔁 📍        |     |
| Flow Paths [11<br>CCF Model [0]                                                                                                    |                                          |                                       | Relative Location                                                                   |                       | 2 2           |     |
| Transfer Pack                                                                                                    | age [9]                                  |                                       | View in Job Status                                                                  | ○ Yes ⑧ No            | 27            |     |
| Sensitivity Coe<br>Cases [1]                                                                                                    | efficients [6]                           |                                       | Keywords                                                                            | No Keywords           | E 🖞 📍         |     |
| Job Streams (                                                                                                    |                                          |                                       | Conditional Logic                                                                   | None                  | E 2 7         |     |
| PWR_DAK<br>PWR_UQ                                                                                                    | IOTA.                                    |                                       | Custom Processing                                                                   | None                  | E 2 ?         |     |
| PWR_DG                                                                                                    | Steps [3]                                |                                       |                                                                                     |                       |               |     |
|                                                                                                    | LGEN Step 1 (MG_Step)                    |                                       |                                                                                     | [1] input definition  | E 27          |     |
|                                                                                                    | LCOR Step 2 (MC_Step)<br>Plot 3 (2DPLOT) |                                       |                                                                                     | [1] plot              | E 2 ?         |     |
| Input 9                                                                                                    | witches [0]                              |                                       | Plot Outputs                                                                        | [1] output definition | E 2 1         |     |
| - E Files (0                                                                                                    |                                          |                                       | Parameter File                                                                      | ✓ <unset></unset>     | s" 🗐 🔁 📍      |     |
| Connections (                                                                                                    |                                          |                                       | Parametric Tasks                                                                    | Disabled              | 2 7           |     |
| Jumerics [2]                                                                                                    |                                          |                                       | Submission Properties                                                               | Disabled              | 27            |     |
| /lews [3]                                                                                                    |                                          |                                       | Animation Model                                                                     | Disabled<br>Disabled  | 217           |     |
|                                                                                                    | AptPlot 3 (2DPLOT)                       | Si 🔊 🔤                                | Open Animation<br>Data Sources                                                      | Disabled              |               |     |
| ral                                                                                                    |                                          | Show Disabled                         | Interactive Step                                                                    | Disabled              | 99            |     |
|                                                                                                    | 20PLOT                                   | 1 1 1 1 1 1 1 1 1 1 1 1 1 1 1 1 1 1 1 | Start Paused                                                                        | Disabled              |               |     |
|                                                                                                    |                                          |                                       | ECI Task Set                                                                        | Disabled              | 2 ? -         |     |
| tion                                                                                                    | <none></none>                            |                                       | Task Bundling                                                                       |                       | <b>?</b> •    | A . |
|                                                                                                    | PWR_UQ                                   | 5 2 7                                 |                                                                                     | Close                 |               |     |

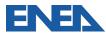

...

♥ Ø Nar Des Stre

0 N

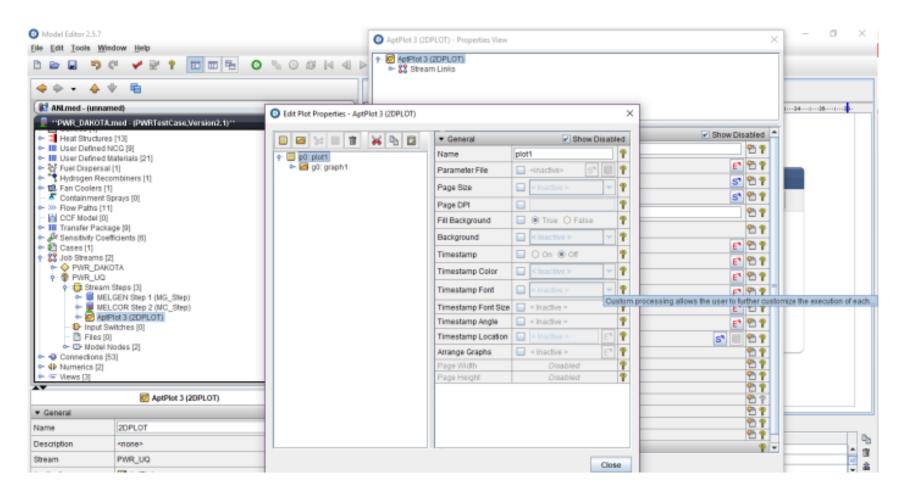

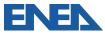

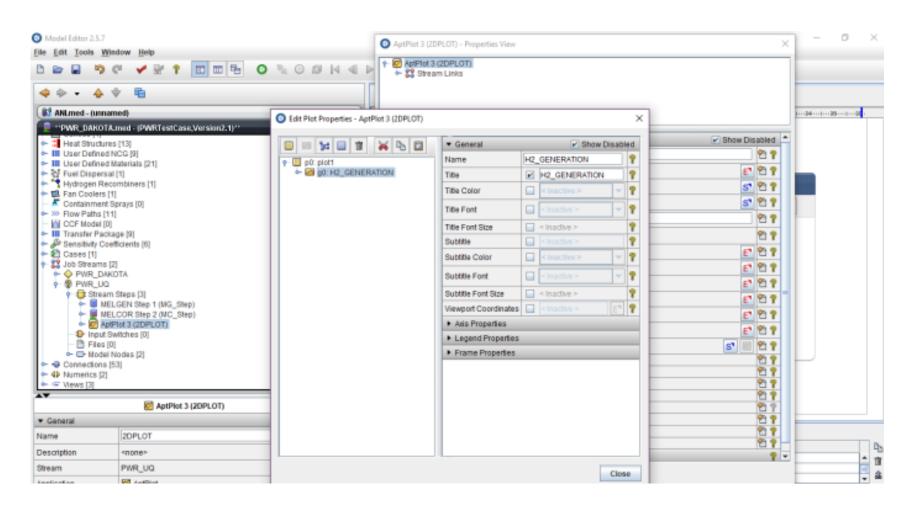

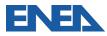

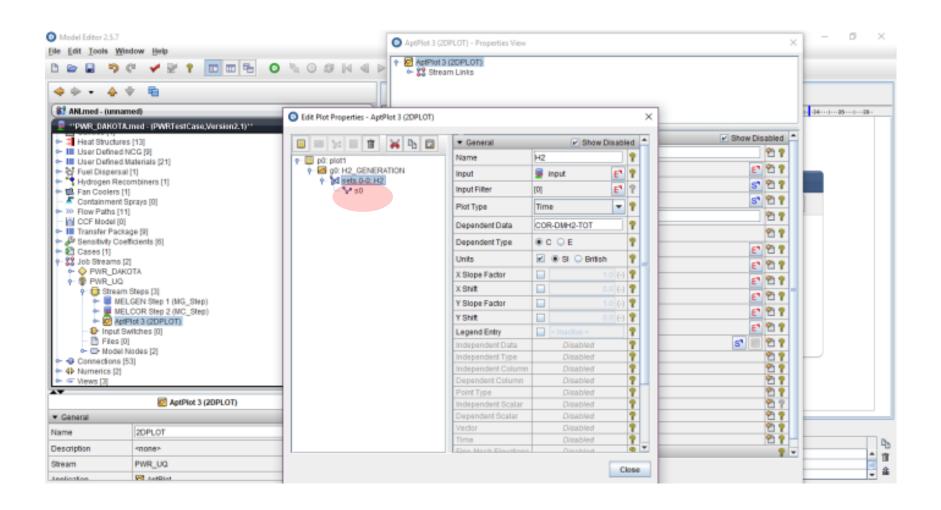

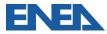

| Model Editor 2.                                  | 5.7                                          |                 | •               |                                  |           | 1. ·· | 1 – 0 ×     |
|--------------------------------------------------|----------------------------------------------|-----------------|-----------------|----------------------------------|-----------|-------|-------------|
| File Edit Tools                                  |                                              |                 | MELCOR2X mo     | del 1 (MELGEN) - Properties View |           | ×     |             |
|                                                  |                                              | 5 0 0 1 0 0 V   | + B MELCOR2     | model 1 (MELGEN)                 |           |       |             |
|                                                  | 9 ° 🖌 🖌 ? 🔟 🗉 🔁 🧿                            |                 | 🗠 🎇 Stream      | Links                            |           |       |             |
| 4                                                | 🔶 🕆 🖷                                        | 10              |                 |                                  |           |       |             |
|                                                  | ¥ V 4⊡                                       |                 |                 |                                  |           |       |             |
| ANLmed - ().                                     | innamed)                                     |                 |                 |                                  |           |       | 1 84128129- |
| PWR_DAH                                          | COTA.med - (PWRTestCase,Version2.1)**        |                 |                 |                                  |           |       |             |
| - III User Def                                   | ined Materials [21]                          |                 | ▼ General       |                                  | Show Disa | abled |             |
| 🗠 💱 Fuel Disp                                    | ersal (1)                                    |                 | Label           | MELGEN                           |           | 27    |             |
| - Hydrogen                                       | Recombiners [1]                              |                 | Stream          | PWR_UQ                           |           | 27    |             |
|                                                  | ers [1]<br>hent Sprays [0]                   |                 |                 |                                  |           |       |             |
| + XP Flow Path                                   | hs [11]                                      |                 | Description     | <none></none>                    |           | 27    |             |
| CCF Mod                                          |                                              |                 | Parametric      | True  Faise                      |           | 27    |             |
| ► Sensitivity                                    |                                              |                 | Restart Case    | Inactive >                       | S         | 22    |             |
| 🗠 🛐 Cases [1]                                    |                                              |                 | Reference Model | Disabl                           | ed        | 27    |             |
| • \$\$ Job Strea                                 |                                              |                 |                 |                                  |           |       |             |
|                                                  |                                              |                 |                 |                                  |           |       |             |
| 🛉 🔁 St                                           | ream Steps [3]                               |                 |                 |                                  |           |       |             |
|                                                  | MELGEN Step 1 (MG_Step)                      |                 |                 |                                  |           |       |             |
|                                                  | MELCOR Step 2 (MC_Step)<br>ApPlot 3 (2DPLOT) |                 |                 |                                  |           |       |             |
|                                                  | put Switches [0]                             |                 |                 |                                  |           |       |             |
|                                                  | les [0]                                      |                 |                 |                                  |           |       |             |
|                                                  | MELCOR2X model 1 (MELGEN)                    |                 |                 |                                  |           |       |             |
| 0- D                                             | MELCOR 2 (MELCOR)                            |                 |                 |                                  |           |       |             |
| 🗠 😔 Connectio                                    |                                              |                 |                 |                                  |           |       |             |
| <ul> <li>4 Numerics</li> <li>Wews [3]</li> </ul> |                                              |                 |                 |                                  |           |       |             |
| A NEWS [3]                                       |                                              |                 |                 |                                  |           |       |             |
|                                                  | MELCOR2X model 1 (MELGEN)                    | Si 🔁 📳          |                 |                                  |           |       |             |
| · General                                        |                                              | Show Disabled 🔺 |                 |                                  |           |       |             |
| Label                                            | MELGEN                                       | 2.5             |                 |                                  |           |       |             |
| Stream                                           | PWR_UQ                                       | s" 🔁 🔋 🔤 🍟      |                 |                                  |           |       |             |
| Description                                      | <none></none>                                | E 2 8           |                 | Close                            |           |       |             |
| Proventian (                                     | O True B Talan                               | 0.0 1           |                 | Close                            |           |       |             |

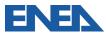

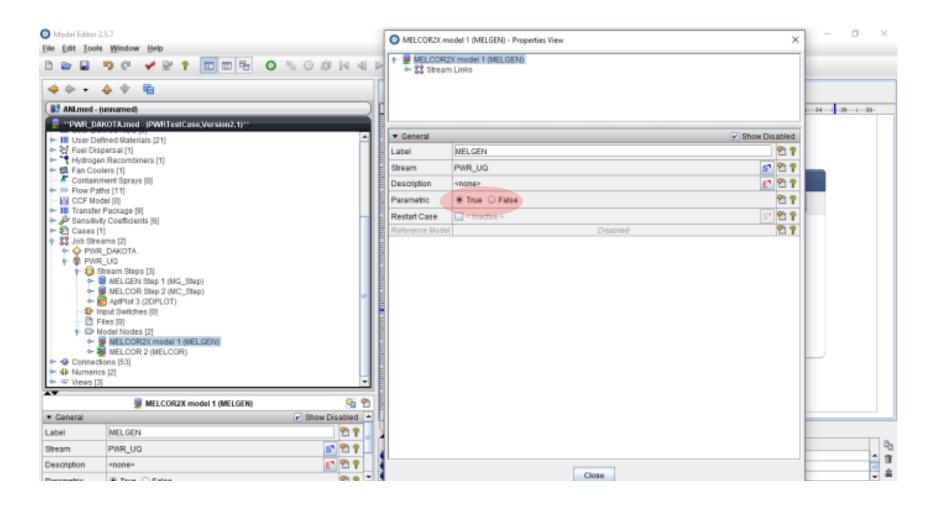

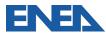

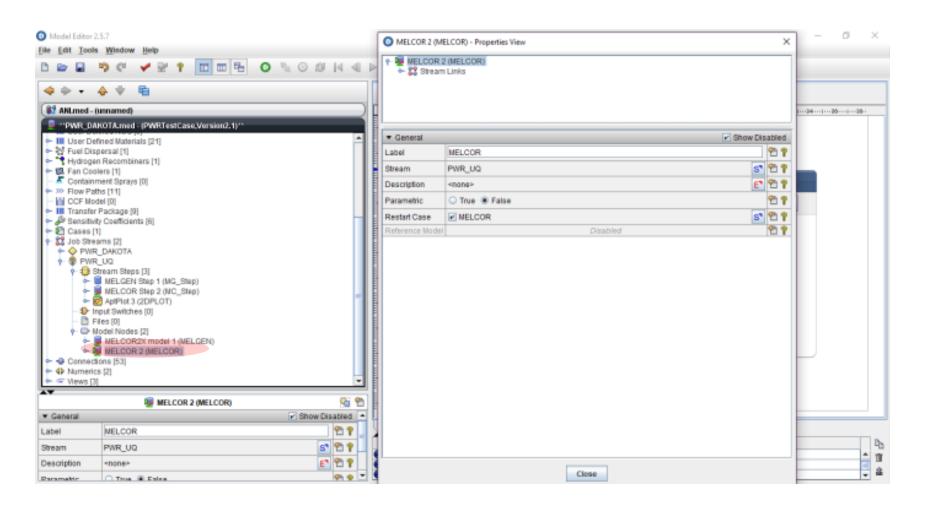

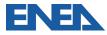

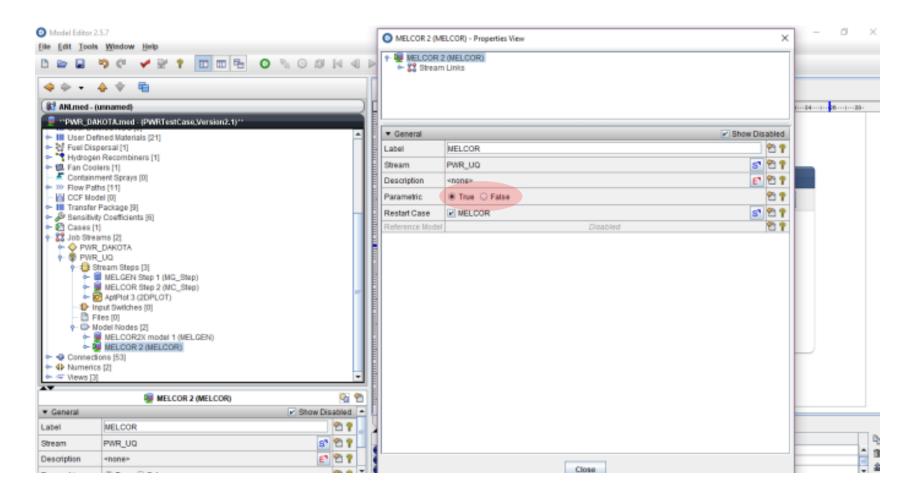

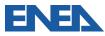

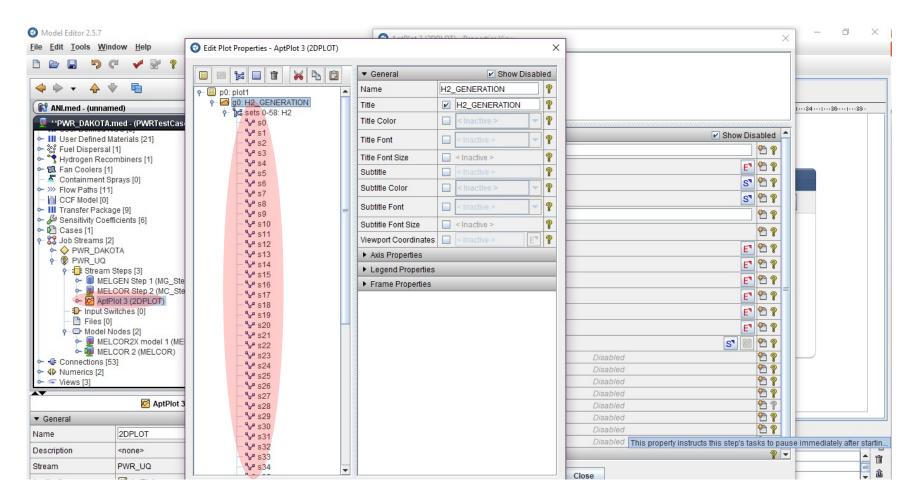

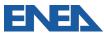

| Model Editor 2.5.7                                         |                                      |                                           | 0                              |                           |    |                                     |                                                                                             | – 0 ×            |
|------------------------------------------------------------|--------------------------------------|-------------------------------------------|--------------------------------|---------------------------|----|-------------------------------------|---------------------------------------------------------------------------------------------|------------------|
| File Edit Tools Wind                                       | dow Help                             | Edit Plot Properties - AptPlot 3 (2DPLOT) |                                |                           | ×  | ]                                   | ×                                                                                           |                  |
|                                                            | × * * *                              |                                           |                                |                           |    |                                     |                                                                                             |                  |
|                                                            | • 20 •                               |                                           | <ul> <li>General</li> </ul>    | Show D                    |    |                                     |                                                                                             |                  |
| 4 0 + 4 V                                                  | 1 19                                 | d sets 0-58: H2     A                     | Keywords                       | d5=2588.1506282651949, d6 | 9  |                                     |                                                                                             |                  |
| (1) ANLmed - (unnam                                        | thou                                 | - ¥ s0                                    | X Slope Factor                 | 1                         |    | Manager Marker                      |                                                                                             | 1-24             |
|                                                            | med - (PWRTestCas                    | V s1<br>V s2                              | X Shift                        | 0                         | 45 | Keyword Value<br>2588.1506282651949 |                                                                                             | 1. Marcel 1. 199 |
|                                                            |                                      | - <b>\$</b> * 93                          | Y Slope Factor                 | 1                         | d6 | 1 0000 10 1000 70 1000              | w Disabled 🚊                                                                                |                  |
| ► III User Defined Ma<br>► ऄ Fuel Dispersal (              | aterials [21]                        | 84                                        | Y Shift                        |                           | d7 | 2743.1535503647303                  |                                                                                             |                  |
| Hydrogen Record                                            |                                      | - > 55                                    | Legend Entry                   | Inactive >                | d1 | 2417.0135434980111                  | 29                                                                                          |                  |
| - 18 Fan Coolers [1]                                       |                                      | - V s7                                    | Line Proper                    |                           | _  |                                     | E 2 9                                                                                       |                  |
| - K Containment Sp                                         | prays [0]                            | - 🐓 sB                                    |                                |                           |    |                                     | 5 2 7                                                                                       |                  |
| <ul> <li>Flow Paths [11]</li> <li>CCF Model [0]</li> </ul> |                                      | - ** s9<br>- ** s10                       | <ul> <li>Symbol Pro</li> </ul> | pernes                    |    |                                     | S* 27                                                                                       |                  |
| ► III Transfer Packag                                      | ge [9]                               | × s10                                     |                                |                           |    |                                     | hanned -                                                                                    |                  |
| 🗢 🖉 Sensitivity Coeff                                      |                                      | 512                                       |                                |                           |    |                                     | 29                                                                                          |                  |
| ► E Cases [1]                                              |                                      | - 🗸 s13                                   |                                |                           |    |                                     | 2 ?                                                                                         |                  |
| P SS Job Streams [2]<br>PWR_DAKO                           |                                      | - V s14<br>- V s15                        |                                |                           |    |                                     | E 2 ?                                                                                       |                  |
| PWR UQ                                                     |                                      | v s15                                     |                                |                           |    |                                     | 6 2 7                                                                                       |                  |
| 🛉 🤀 Stream S                                               |                                      | - ** 817                                  |                                |                           |    |                                     |                                                                                             |                  |
|                                                            | GEN Step 1 (MG_Ste                   |                                           |                                |                           |    |                                     | E" 🔁 🕈                                                                                      |                  |
|                                                            | COR Step 2 (MC_Ste<br>tot 3 (2DPLOT) | - ¥ s19<br>- ¥ s20                        |                                |                           |    |                                     | £ 2 ?                                                                                       |                  |
| - 1 Input Sw                                               |                                      | - v s20<br>- v s21                        |                                |                           |    |                                     | E 2 ?                                                                                       |                  |
| - 🗋 Files [0]                                              |                                      | - 💙 s22                                   |                                |                           |    |                                     | E 2 7                                                                                       |                  |
| P D Nodel Ni<br>D Nodel Ni                                 |                                      | - 😪 823                                   |                                |                           |    |                                     |                                                                                             |                  |
|                                                            | COR2X model 1 (ME<br>COR 2 (MELCOR)  | - 2 824                                   |                                |                           |    | 51                                  | 8 2 ?                                                                                       |                  |
| - Connections (53                                          |                                      | - ¥ 520<br>- ¥ 525                        |                                |                           |    | Disabled                            | 27                                                                                          |                  |
| <ul> <li>4 Numerics [2]</li> </ul>                         |                                      | - 💙 s27                                   |                                |                           |    | Disabled                            | 29                                                                                          |                  |
| 🔶 🖙 Views [3]                                              |                                      | - 😪 s28                                   |                                |                           |    | Disabled                            | 27                                                                                          |                  |
| A.Y.                                                       | AptPlot 3                            | - * \$29<br>- * \$30                      |                                |                           |    | Disabled                            | 27                                                                                          |                  |
| T Control                                                  | - Apti-Net 3                         | - 🗸 531                                   |                                |                           |    | Disabled<br>Disabled                | 1<br>1<br>1<br>1<br>1<br>1<br>1<br>1<br>1<br>1<br>1<br>1<br>1<br>1<br>1<br>1<br>1<br>1<br>1 |                  |
| <ul> <li>General</li> </ul>                                | 1                                    | - 💙 532                                   |                                |                           |    | Disabled                            | 919                                                                                         |                  |
| Name                                                       | 20PLOT                               | \$ \$33                                   |                                |                           |    | Disabled                            | 2 -                                                                                         |                  |
| Description                                                | <none></none>                        | - ¥ s34<br>- ¥ s35                        |                                |                           |    | C NOTING                            |                                                                                             | PD 10            |
| Stream                                                     | PWR_UQ                               | \$ \$36                                   |                                |                           |    |                                     |                                                                                             | <u>    1</u>     |
|                                                            |                                      |                                           |                                |                           | _  | Close                               |                                                                                             | \$               |

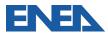

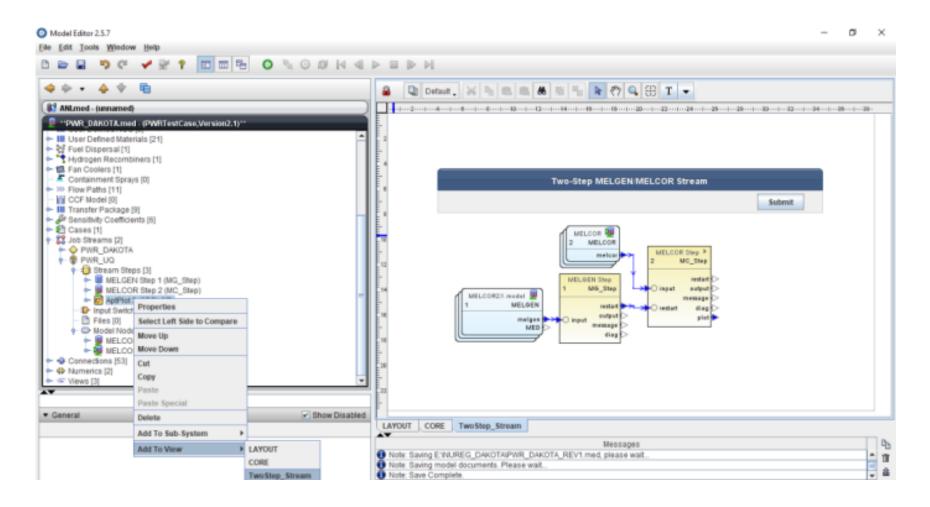

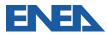

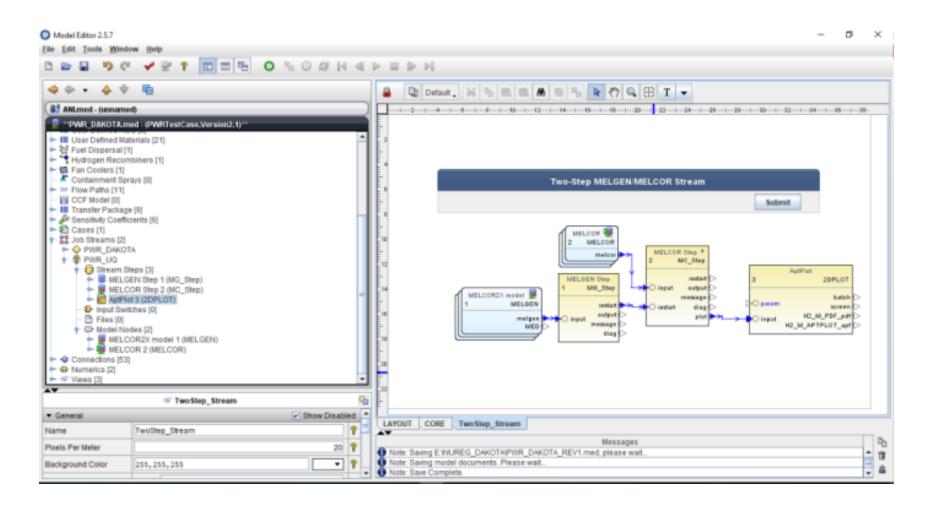

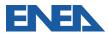

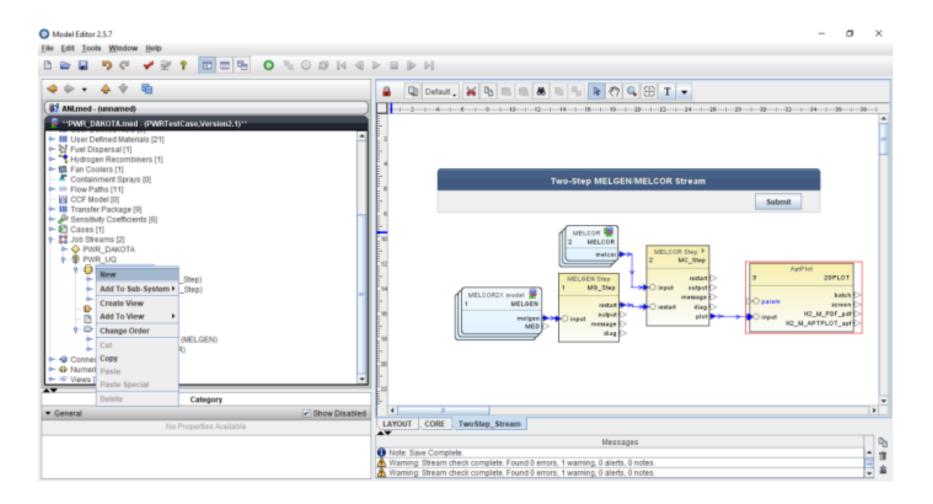

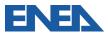

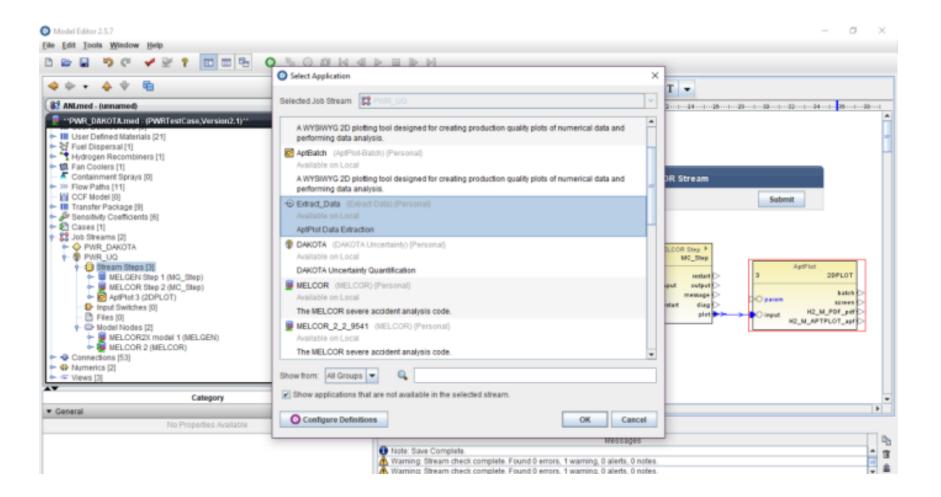

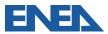

| Model Editor 2.5.7                                   |                                                    | Extract Data 4 (Step)                   | ) - Properties View        | ×                 | - 0 >             |  |  |
|------------------------------------------------------|----------------------------------------------------|-----------------------------------------|----------------------------|-------------------|-------------------|--|--|
| le [dit Icols ]                                      |                                                    | G Extract Data 4 (                      | -                          |                   |                   |  |  |
|                                                      | * •                                                | _                                       |                            |                   |                   |  |  |
| ANLmed - (unr                                        | amed)<br>TA.med - (PWRTestCase,Version2.1)**       |                                         |                            |                   | 20                |  |  |
|                                                      |                                                    | General                                 |                            | Show Disabled 💡 🚔 |                   |  |  |
| User Define Viser Define Viser Disper                |                                                    | Name                                    | Step                       | 2 2               |                   |  |  |
| Hydrogen R                                           |                                                    | Description                             | <none></none>              | E 2 7             |                   |  |  |
| Containmer                                           |                                                    | Stream                                  | PWR_UQ                     | 5 2 7             |                   |  |  |
| Flow Paths                                           |                                                    | Application                             | Extract_Data               | 5 2 7             |                   |  |  |
| - III Transfer Pa                                    | ckage [9]                                          | Relative Location                       |                            | 2 2               | Submit            |  |  |
| <ul> <li>Bensitivity C</li> <li>Cases [1]</li> </ul> | oefficients [6]                                    | View in Job Status                      | O Yes @ No                 | 27                |                   |  |  |
| - 22 Job Stream                                      |                                                    | Keywords                                | No Keywords                | F 2 7             |                   |  |  |
| ► ◇ PWR_D<br>► ♥ PWR_U                               |                                                    | Conditional Logic                       | None                       | E 2 7             |                   |  |  |
| 🕈 🗐 Strea                                            | m Steps [4]                                        | Input Files                             | (1) Required Files Missing | E 27 -            | AptPlat 20PLOT    |  |  |
|                                                      | IELGEN Step 1 (MG_Step)<br>IELCOR Step 2 (MC_Step) | Output Files                            | [4] Outputs Defined        | E 27              |                   |  |  |
|                                                      | ptPlot 3 (2DPLOT)<br>stract Data 4 (Step)          | Custom Processing                       | None                       | E 2 7             | param batch >     |  |  |
|                                                      | Switches (0)                                       | Plot File Type                          | COBRA                      | - 27              | H2_M_PDF_pdf      |  |  |
| - C Files                                            | [0]<br>H Nodes [2]                                 |                                         | COBRA                      |                   | again a subserver |  |  |
| - 🔶 🖉 I                                              | ELCOR2X model 1 (MELGEN)                           | Plot File Data                          | CONTAIN                    | 01                |                   |  |  |
| in 👰 ا<br>Connection 🗢 ۲                             | IELCOR 2 (MELCOR)                                  | AptPlot Script                          | EXTDATA                    | 27                |                   |  |  |
| <ul> <li>4 Numerics [2]</li> </ul>                   |                                                    | Parametric Tasks                        | MELCOR<br>NRC DATABANK     | - 27              |                   |  |  |
| *                                                    |                                                    | Submission Propertie<br>Animation Model | PARCS                      | 2 P               |                   |  |  |
|                                                      | - Extract Data 4 (Step)                            | Open Animation                          | RELAP                      | 27                | ,                 |  |  |
| General                                              | Show Dis                                           | Data Sources                            | TRACE                      |                   |                   |  |  |
| ame                                                  | Step                                               | Interactive Step                        | Disabled                   | 2 T               |                   |  |  |
| escription                                           | <none></none>                                      | Start Paused                            | Disabled                   | 10 T -            |                   |  |  |
| tream                                                | PWR_UQ                                             | 5                                       | Close                      |                   | ġ.                |  |  |

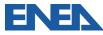

|                                                                                                    | Extract Data 4 (Step) | <ul> <li>) - Properties Viev</li> </ul> | ,            |                      | ×          |                            | - 0    |
|----------------------------------------------------------------------------------------------------|-----------------------|-----------------------------------------|--------------|----------------------|------------|----------------------------|--------|
| Ent Iools Window Help                                                                                                | Ethract Data 4 (      | - +® Extract Data 4 (Step)              |              |                      |            |                            |        |
| 🕨 🔶 🔹 💼                                                                                                    |                       |                                         |              |                      |            |                            |        |
| 😫 ANLmed - (unnamed)                                                                                                 |                       |                                         |              |                      |            | -3012213                   |        |
| "PWR_DAKOTA.med - (PWRTestCase, Version2.1)"                                                                         | ▼ General             |                                         |              | V Show               | Disabled ? | T                          |        |
| <ul> <li>III User Defined Materials [21]</li> <li> <sup>™</sup> E<sup>2</sup> Fuel Dispersal [1]         </li> </ul> | Name                  | Step                                    |              |                      | 27         |                            |        |
| Hydrogen Recombiners [1]                                                                                             | Description           | <none></none>                           |              |                      | E" 2 7     |                            |        |
| Fan Coolers [1] Containment Sprays [0]                                                                               | Stream                | PWR_UQ                                  |              |                      | 5" 27 7    |                            |        |
| CCF Model [0]                                                                                                    | Application           | - Extract_Da                            | ta           |                      | 5 2 7      |                            |        |
| III Transfer Package [9]                                                                                             | Relative Location     | Yes ● No         Yes                    |              |                      |            | Submit                     |        |
| Sensitivity Coefficients [6]<br>فل Cases (1)                                                                         | View in Job Status    |                                         |              |                      |            |                            |        |
| Job Streams [2]     ◆      ◆ PWR_DAKOTA                                                                              | Keywords              | No Keywords 🗈 🔁                         |              |                      | E 2 ?      |                            |        |
| - PWR_UQ                                                                                                    | Conditional Logic     |                                         |              |                      | E 2 7      |                            |        |
|                                                                                                    | Input Files           |                                         |              |                      |            | AptPlot                    | 20PLOT |
| MELCOR Step 2 (MC_Step)                                                                                              | Output Files          | [4] Outputs De                          | fined        |                      | E 27       |                            |        |
| O Define Input Files For Extract Data 4 (Step)                                                                       |                       |                                         | -            |                      |            |                            | × 100  |
| Label [count]                                                                                                    | File<br>Type          |                                         | Source       | Runtime<br>File Name |            | Delete After<br>Completion |        |
| Connecti plot     plot                                                                                               | MELCOR2X.PTF          |                                         | Disconnected | meicor.pit           |            |                            |        |

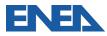

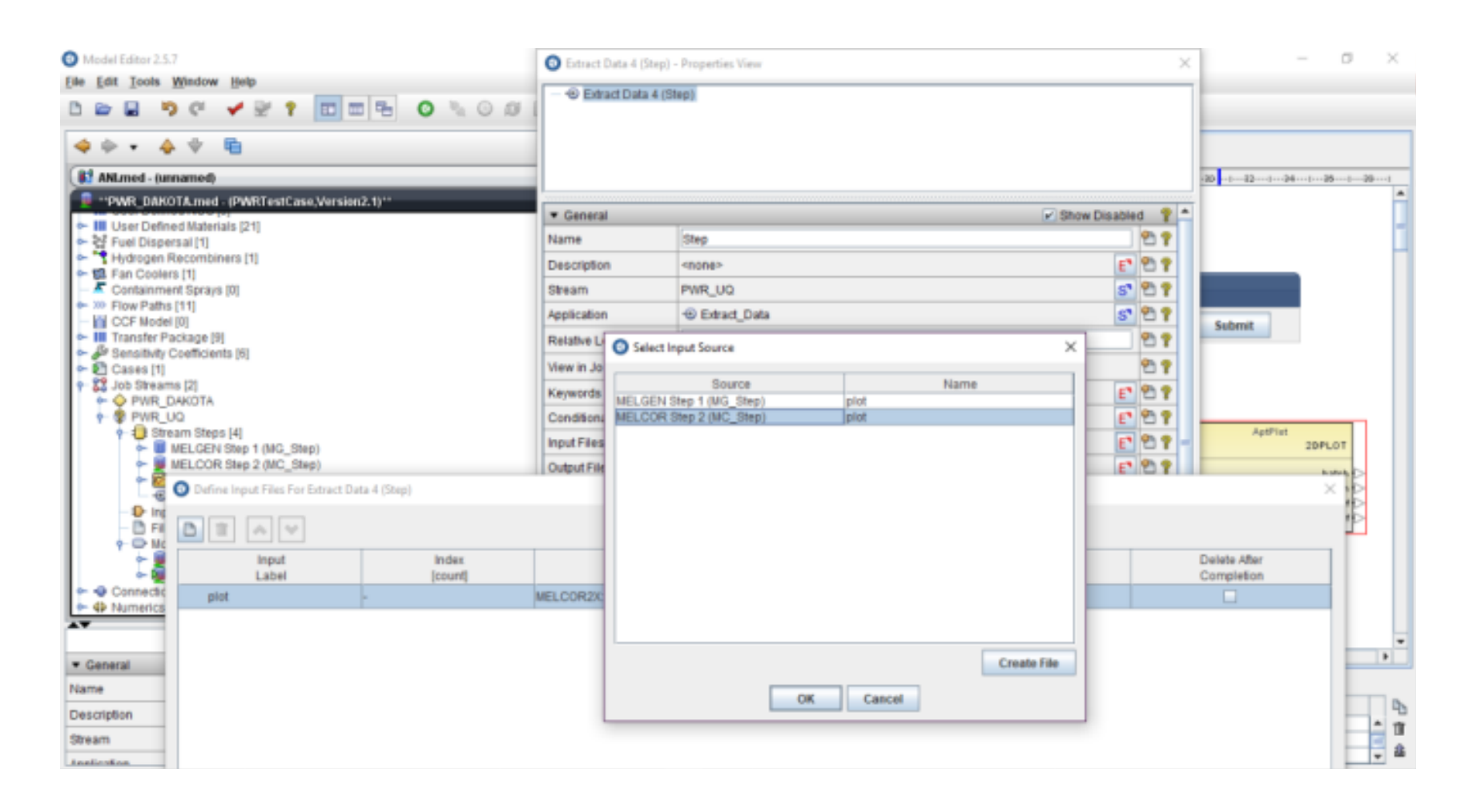

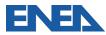

| -                                     |        | tor 2.5.7        |                         |                  |       | 📀 Extract Data 4 (Step) - Prop | erties View                  |                      | ×                          |        | - 0                                             | ×        |
|---------------------------------------|--------|------------------|-------------------------|------------------|-------|--------------------------------|------------------------------|----------------------|----------------------------|--------|-------------------------------------------------|----------|
| E++ E                                 | ot I   | ools <u>Wind</u> |                         |                  | 0     | - 🐵 Extract Data 4 (Step)      |                              |                      |                            |        |                                                 |          |
| 4                                     | ÷ •    | - <b>4</b> 1     | · •                     |                  |       |                                |                              |                      |                            |        |                                                 |          |
| 82 4                                  | NL/me  | d. iunnam        | eß                      |                  |       |                                |                              |                      |                            | 30     | au., 1                                          |          |
|                                       |        | Define In        | put Files For Extract I | Data 4 (Step)    |       |                                |                              |                      |                            |        | ×                                               | -        |
| 1 2 2 2                               | ¥ [    | 1) 11            | *                       |                  |       |                                |                              |                      |                            |        |                                                 | -        |
| -                                     | F      |                  | Input<br>Label          | index<br>[count] |       | File<br>Type                   | Source                       | Runtime<br>File Name | Delete                     |        |                                                 |          |
| 1. And Male                           |        | plot             |                         | - M              | ELCOR | k2X:PTF                        | MELCOR Step 2 (MC_Step) 'pl. | melcor.plt           |                            | 1      |                                                 |          |
| 9 9 9 9 9 9 9 9 9 9 9 9 9 9 9 9 9 9 9 |        |                  |                         |                  |       |                                |                              |                      |                            |        | ZDPLOT<br>batch<br>smen<br>_PDF_pdf<br>PLOT_spf |          |
| A.Y                                   |        | Show S           | ource Locations         |                  |       |                                |                              | hsathed              | ОК                         | Cancel |                                                 | -        |
| ▼ Ge                                  | neral  |                  |                         | Show Dis         | abled | Open Animation<br>Data Sources |                              | Nsabled              | 2 9                        | -      |                                                 | •        |
| Name                                  |        |                  | Step                    |                  |       | Interactive Step               |                              | Nsabled              | 2 ?                        |        |                                                 |          |
| Descr                                 | iption |                  | <none></none>           |                  | E*    | Start Paused                   |                              | Nsabled              | 17<br>17<br>17<br>17<br>17 | 1      |                                                 | - П<br>а |
| Stream                                | n      |                  | PWR_UQ                  |                  | S*    |                                | Close                        |                      |                            |        |                                                 |          |
|                                       |        |                  | C. C. L. L. D. L.       |                  |       |                                | Close                        |                      |                            |        |                                                 | - 6h     |

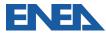

| Model Editor 2.5.7                                    | index their                                      | Extract Data 4 (Step)            | - Properties View                              | ×                                    | - 0                               |  |  |  |  |
|-------------------------------------------------------|--------------------------------------------------|----------------------------------|------------------------------------------------|--------------------------------------|-----------------------------------|--|--|--|--|
| le Edit Icols W                                       |                                                  | ← ⊕ Extract Data 4 (S            |                                                |                                      |                                   |  |  |  |  |
| 4 ÷ • 4                                               | * <b>E</b>                                       |                                  |                                                |                                      |                                   |  |  |  |  |
| 👪 ANLmed - (unna                                      | med)                                             |                                  |                                                |                                      | 49 -1                             |  |  |  |  |
|                                                       | A.med - (PWRTestCase,Version2.1)**               | ▼ General                        |                                                | Show Disabled 💡 👛                    |                                   |  |  |  |  |
| ► III User Defined<br>► 왕 Fuel Dispers:               |                                                  | Name                             | Step                                           | 2 2                                  |                                   |  |  |  |  |
| - 🐂 Hydrogen Re                                       | combiners [1]                                    | Description                      | <none></none>                                  | E 2 7                                |                                   |  |  |  |  |
| Fan Coolers  <br>Containment                          |                                                  | Stream                           | PWR_UQ                                         | 5 2 7                                |                                   |  |  |  |  |
| Flow Paths [1                                         | 1]                                               | Parametric Tasks                 | Including 59 of 59                             | 6 2 7                                |                                   |  |  |  |  |
| CCF Model [0                                          |                                                  | Application                      | Extract_Data                                   | 5 27                                 | Submit                            |  |  |  |  |
| <ul> <li>Bensitivity Co</li> <li>Cases [1]</li> </ul> |                                                  | Relative Location                |                                                | 21                                   |                                   |  |  |  |  |
| - 22 Job Streams                                      | 2                                                | Keywords                         | No Keywords                                    | E 27                                 |                                   |  |  |  |  |
| PWR_DAKOTA ♥ PWR_UQ                                   |                                                  | Conditional Logic                | None                                           | 6 2 7                                |                                   |  |  |  |  |
| 🛉 🗊 Stream                                            | n Steps [4]                                      | Input Files                      | [1] Inputs Defined                             | E 2 7 -                              | AptPlot                           |  |  |  |  |
|                                                       | ELGEN Step 1 (MG_Step)<br>ELCOR Step 2 (MC_Step) | Output Files                     | [4] Outputs Defined                            | 20PL0T                               |                                   |  |  |  |  |
| 🔶 🚾 Ap                                                | (Plot 3 (2DPLOT)                                 | Custom Processing                | None                                           | E 10 7<br>E 10 7                     | param series                      |  |  |  |  |
| Input 1                                               | tract Data 4 (Step)<br>Switches (0)              | Plot File Type                   | MELCOR                                         | 299                                  | H2_M_POF_part                     |  |  |  |  |
| <ul> <li>Files  </li> <li>Model</li> </ul>            | Nodes [2]                                        | Plot File Data                   | Demux      Standard Plot                       | 27                                   |                                   |  |  |  |  |
|                                                       | ELCOR2X model 1 (MELGEN)<br>ELCOR 2 (MELCOR)     | AptPlot Script                   | MELCOR PTF "\$(PlotFile)", CALC "H2_GEN = 0.0" | E 2 7                                |                                   |  |  |  |  |
| <ul> <li>Connections</li> </ul>                       |                                                  | Submission Properties            |                                                | 10 P                                 |                                   |  |  |  |  |
| <ul> <li>4 Numerics [2]</li> </ul>                    |                                                  | View in Job Status               | Disabled                                       | 2 P                                  |                                   |  |  |  |  |
| •                                                     | - Extract Data 4 (Step)                          | Animation Model                  | Disabled                                       | 21                                   |                                   |  |  |  |  |
| General                                               | Show Disabl                                      | Open Animation                   | Disabled                                       | 27                                   |                                   |  |  |  |  |
| ame                                                   | Step                                             | Data Sources<br>Interactive Step | Disabled With                                  | en the Immediately option is selecte | d the the Animation Model will be |  |  |  |  |
| scription                                             | <none></none>                                    | and the second                   | Disabled                                       | Đi.                                  |                                   |  |  |  |  |
| ream                                                  | PWR_UQ                                           | - ·                              |                                                |                                      | -                                 |  |  |  |  |
|                                                       | Instation E0 of E0                               |                                  | Close                                          |                                      |                                   |  |  |  |  |

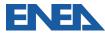

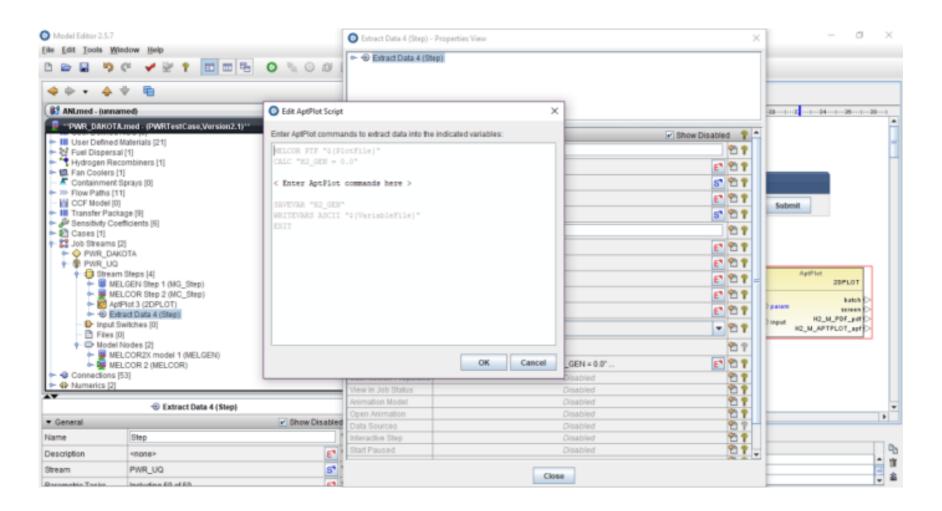

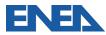

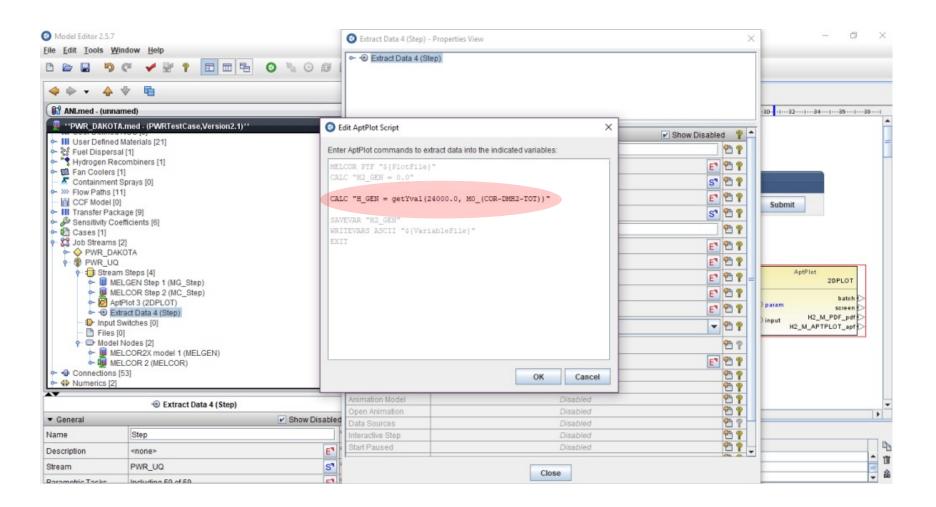

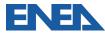

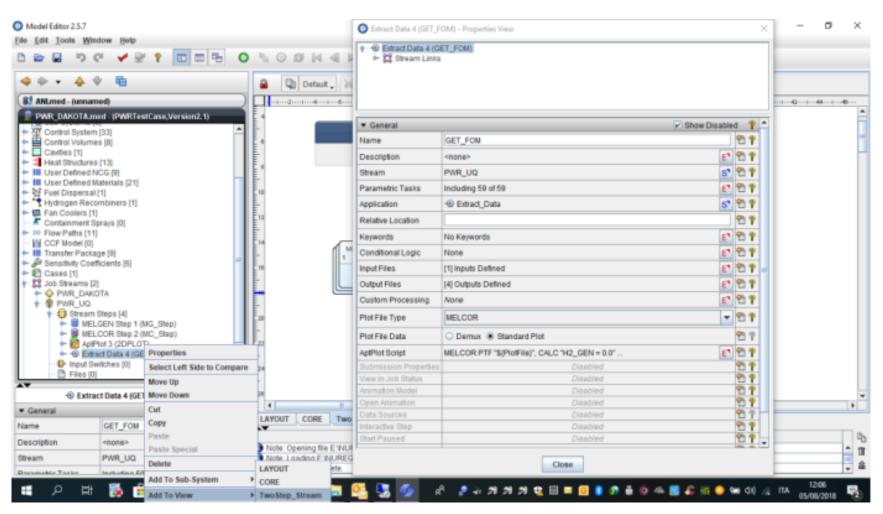

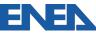

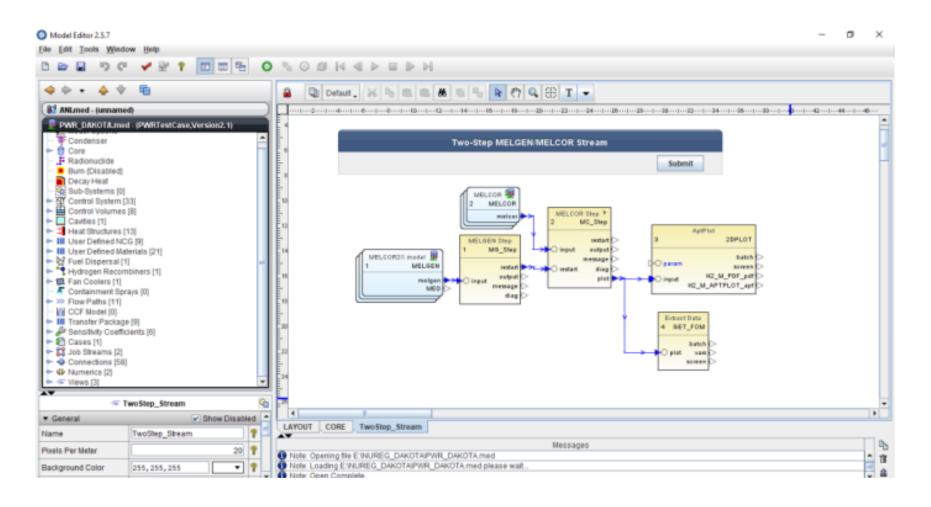

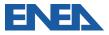

| ) ☞ ፼ ♡ ♂ ✔ ፼ 1 [[] [[] []<br>◆ ◆ - ▲ ◆ []                                                                                                    | Select Application                                                                                                    | ×                                                                                                    |
|----------------------------------------------------------------------------------------------------|----------------------------------------------------------------------------------------------------|----------------------------------------------------------------------------------------------------|
| 82 ANLmed - (unnamed)                                                                                                    | Selected Job Stream 😫 PAR_UQ                                                                                                    | 28                                                                                                    |
| PWR_DAROTA.med = (PWRTestCase.Version2.1)      User Defined NCG [9]      User Defined NCG [9]      User Defined NCG [9]      User Defined Materials [21]      Version of the statement of the statement of th | <ul> <li>ACAP (ACAP) (Personal)<br/>Available on Local<br/>The Assessment and Validation Framework.</li> <li>AptPlet (AptPlot) (Personal)<br/>Available on Local<br/>A WYSIWYG 2D plotting tool designed for creating production quality plots of numerical data and<br/>performing data analysis.</li> <li>AptBatch (AptPlot-Batch) (Personal)<br/>Available on Local<br/>A WYSIWYG 2D plotting tool designed for creating production quality plots of numerical data and<br/>performing data analysis.</li> <li>AptBatch (AptPlot-Batch) (Personal)<br/>Available on Local<br/>A WYSIWYG 2D plotting tool designed for creating production quality plots of numerical data and<br/>performing data analysis.</li> <li>Extract_Data (Extract Data) (Personal)<br/>Available on Local<br/>AptPlot Data Extraction</li> <li>DAKOTA (DAKOTA Uncertainty) (Personal)<br/>Available on Local</li> </ul> | Applic<br>2bPLOT<br>brick<br>Pattern samen<br>wpot H2_M_POF_per<br>H2_M_APTPLOT_mpt<br>Extract Data<br>GT_FOM |
| Price [0]     Price [0]     Connections [58]     Views [3]     Category                                                                                                    | DAKOTA Uncertainty Quantification     MELCOR (MELCOR) (Personal)      Show from: All Groups      Q     Show applications that are not available in the selected stream.                                                                                                    | van ⊃<br>seuten ⊃                                                                                             |
| General     Iv Show Disa     No Properties Available                                                                                                    | bled OK Cancel Messages                                                                                                    |                                                                                                    |

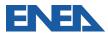

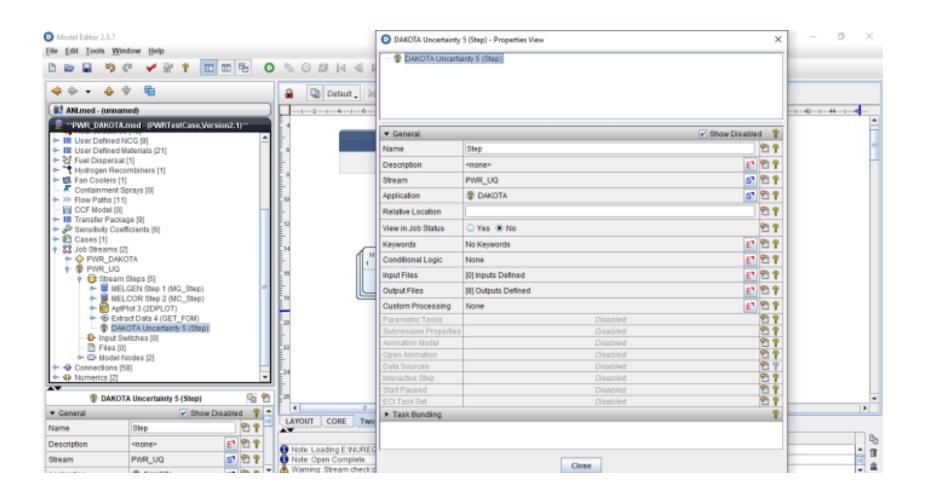

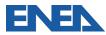

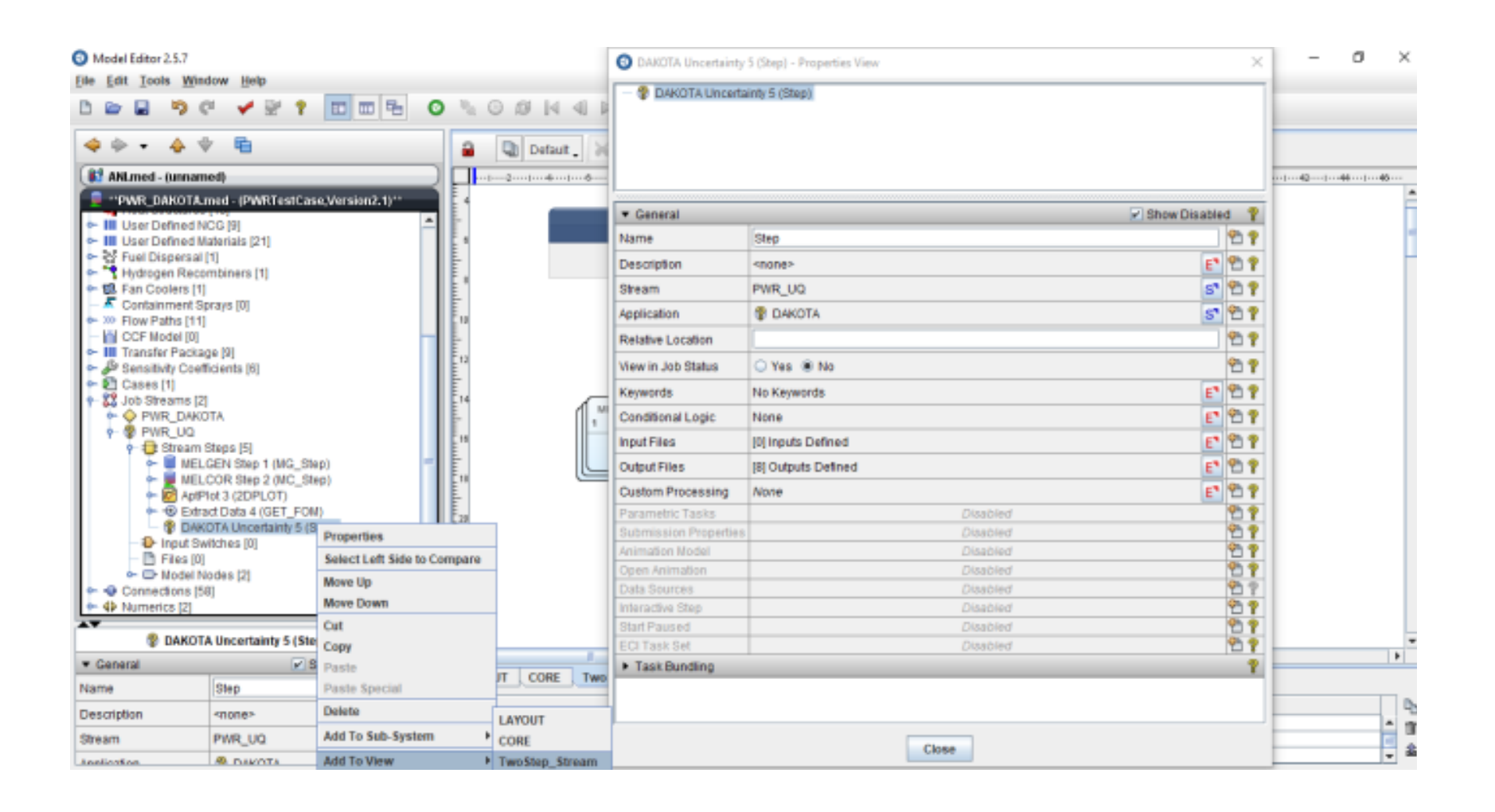

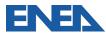

| O Model Editor 2.5.7<br>File Edit Tools Window Help                                                                                                    | - 0 X                                                                                                    |
|----------------------------------------------------------------------------------------------------|----------------------------------------------------------------------------------------------------|
|                                                                                                    |                                                                                                    |
| 4<br><br><br><br>                                                                                                    | 🔒 🖫 Default 🚬 🗙 ங 🎕 🛎 🐂 Ւ 🖑 🔍 🕀 T 🚽                                                                                                    |
| ( M ANI.med - (unnamed)                                                                                                    |                                                                                                    |
| **PWR_DAKOTA.med - (PWRTestCase,Version2.1)**      **     User Defined NCG [9]     *     III User Defined Materials [21]     *     Fuel Dispersal [1]     *     Fuel Dispersal [1]     *     Fan Coolers [1]     *     Containment Sprays [0]     *     Flow Paths [11]     *     CCF Model [0]     *     III Transfer Package [9]     *     Sensitivity Coefficients [6]     *     Cases [1]     *     Stream Steps [5]     *     Stream Steps [5]     *     MELGEN Step 1 (MG_Step)     *     MELGEN Step 1 (MG_Step)     *     MELCOR Step 2 (MC_Step)     *     MELCOR Step 2 (MC_Step)     *     MELGEN Step 1 (MG_Step)     *     Defined Data 4 (GET_FOM)     *     Defined Nodes [2]     *     Model Nodes [2]     *     Momentons [58]     *     Wnumerics [2]     * | Two-Step MELGEN/MELCOR Stream       Submit       UPLOOR Step P       MELCOR Step P       MELCOR Step P       MELCOR Step P       MELCOR Step P       MELCOR Step P       MELCOR Step P       MELCOR Step P       MELCOR Step P       MELCOR Step P       MELCOR Step P       MELCOR Step P       Immet colspan="2">MELCOR Step P       MELCOR Step P       Immet colspan="2">MELCOR Step P       Immet colspan="2">MELCOR Step P       Immet colspan="2">MELCOR Step P       Immet colspan="2">MELCOR Step P       Immet colspan="2">Immet colspan="2">MELCOR Step P       Immet colspan="2">Immet colspan="2">MELCOR Step P       Immet colspan="2">Immet colspan="2">Immet colspan="2">Immet colspan="2">Immet colspan="2">Immet colspan="2"       Immet colspan="2"       Immet colspan="2"       Immet colspan="2"       Immet colspan="2"       Immet colspan="2"       Immet colspan="2"       Immet colspan="2"       Immet colspan="2"       Immet colspan="2" <th< th=""></th<> |
| 🗢 TwoStep_Stream                                                                                                    |                                                                                                    |
| ▼ General ✓ Show Disabled ▲                                                                                                    | LAYOUT CORE TwoStep_Stream                                                                                                    |
| Name TwoStep_Stream ?                                                                                                    |                                                                                                    |
| Pixels Per Meter 20 💡                                                                                                    | Messages Note: Loading E:NUREG_DAKOTA/PWR_DAKOTA.med please wait                                                                                                    |
| Background Color                                                                                                    | Image: Nure: Loading E:NUREG_DAKOTA/PWR_DAKOTA.med please wait         Image: Note: Open Complete.         Image: Note: Open Complete.         Image: Note: Stream check complete. Found 0 errors, 1 warning, 0 alerts, 0 notes.                                                                                                    |

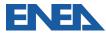

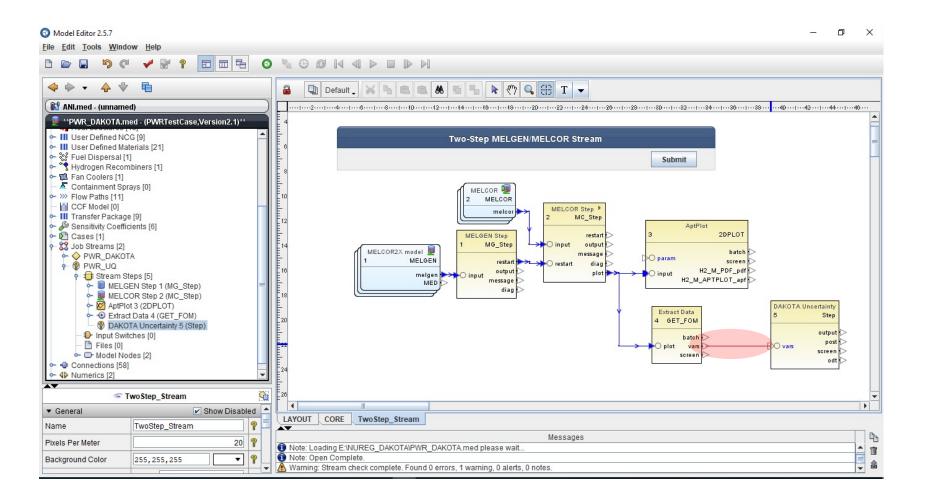

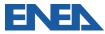

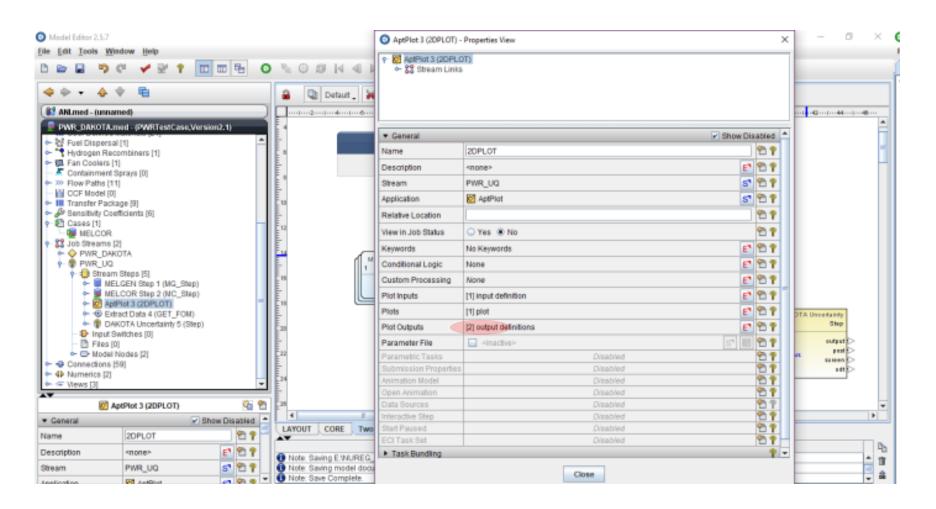

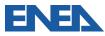

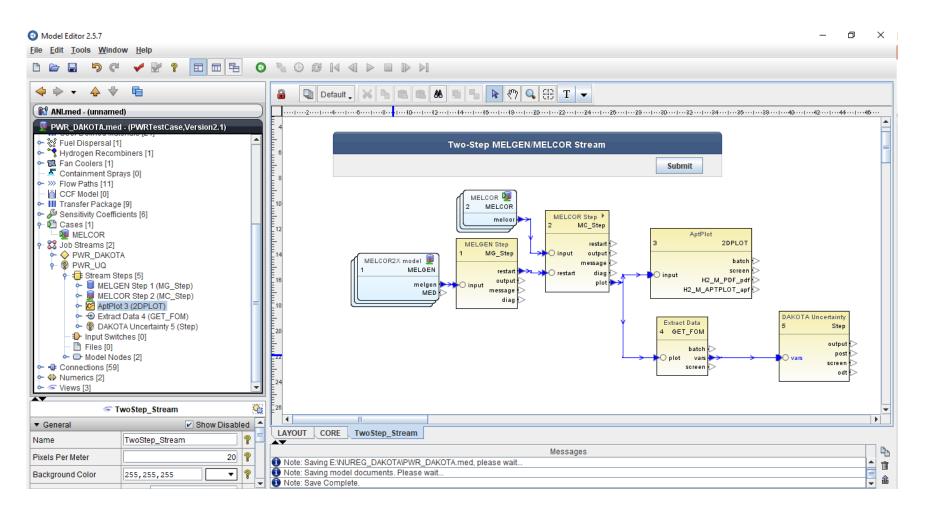

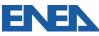

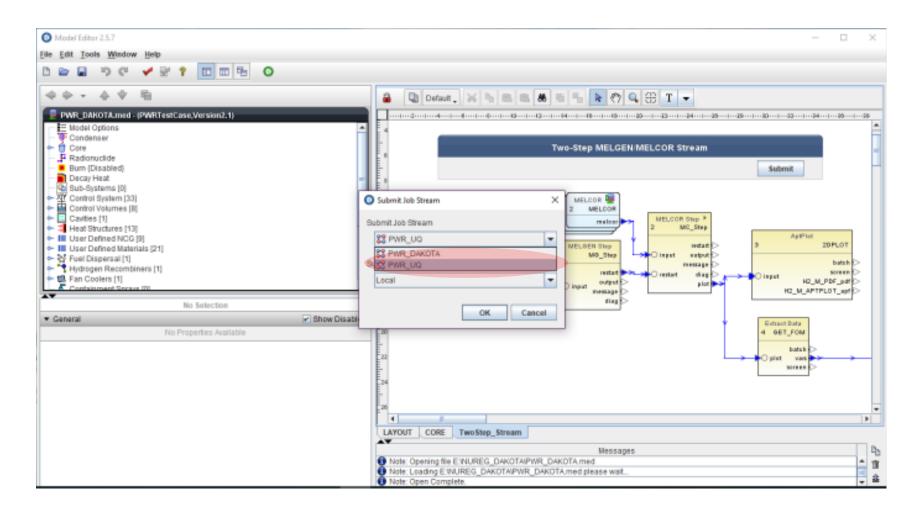

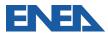

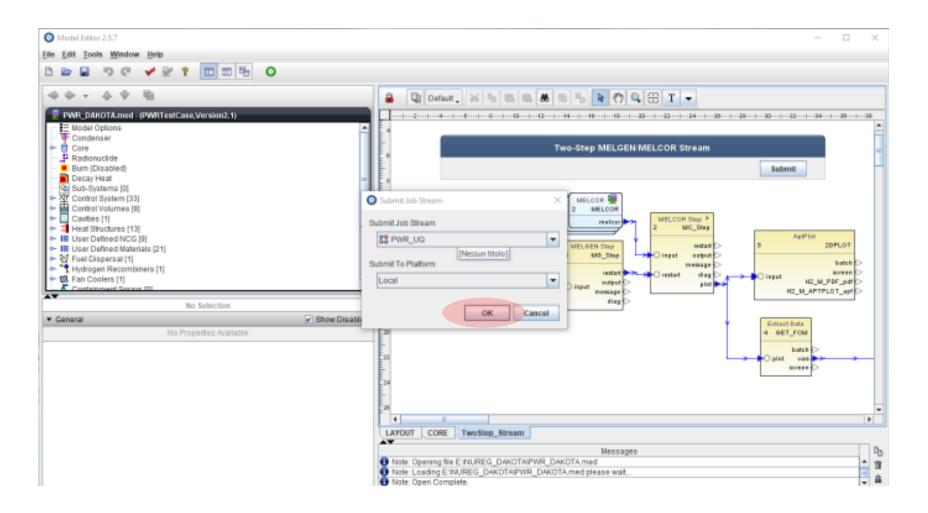

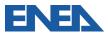

| RUN<br>RUN<br>RUN<br>RUN<br>RUN<br>RUN<br>RUN<br>RUN<br>RUN<br>RUN                                                                                                    | 5           T01         5           T02         5           T03         5           T05         5           T06         5           T07         6           T09         5           T10         5           T11         5           T12         5           T13         5                                     | VIELCORIPWIR_UQ/<br>Job Type<br>Stream<br>AptPiotExtract<br>AptPiotExtract | Status  Complete Complete Complete Complete Complete Complete Complete Complete Complete Complete Complete Complete Complete Complete Complete Complete Complete Complete Complete Complete Complete Complete | Submitted<br>Aug 05 12:21<br>Aug 05 12:20<br>Aug 05 12:24<br>Aug 05 12:24<br>Aug 05 12:24<br>Aug 05 12:24<br>Aug 05 12:25<br>Aug 05 12:25<br>Aug 05 12:25<br>Aug 05 12:25<br>Aug 05 12:25<br>Aug 05 12:25<br>Aug 05 12:25<br>Aug 05 12:25<br>Aug 05 12:25<br>Aug 05 12:25<br>Aug 05 12:25<br>Aug 05 12:25 | Aug 05 12:32<br>Aug 05 12:30<br>Aug 05 12:30<br>Aug 05 12:30<br>Aug 05 12:30<br>Aug 05 12:30<br>Aug 05 12:30<br>Aug 05 12:30<br>Aug 05 12:30<br>Aug 05 12:30<br>Aug 05 12:30<br>Aug 05 12:30<br>Aug 05 12:31                 | Aug 06 12 32<br>Aug 06 12 32<br>Aug 06 12 30<br>Aug 05 12 30<br>Aug 05 12 30<br>Aug 05 12 30<br>Aug 05 12 31<br>Aug 05 12 31<br>Aug 05 12 31<br>Aug 06 12 31<br>Aug 05 12 31<br>Aug 05 12 31<br>Aug 05 12 31<br>Aug 05 12 31 | No Data<br>No Data<br>No Data<br>No Data<br>No Data<br>No Data<br>No Data<br>No Data<br>No Data<br>No Data<br>No Data<br>No Data                                                                                                    | No<br>No<br>No<br>No<br>No<br>No<br>No<br>No<br>No<br>No                   | Exaluation |
|----------------------------------------------------------------------------------------------------|----------------------------------------------------------------------------------------------------|----------------------------------------------------------------------------------------------------|----------------------------------------------------------------------------------------------------|----------------------------------------------------------------------------------------------------|----------------------------------------------------------------------------------------------------|----------------------------------------------------------------------------------------------------|----------------------------------------------------------------------------------------------------|----------------------------------------------------------------------------|------------|
| MELCOR_E/<br>RUN/<br>RUN_2/<br>TRACE/<br>UNCERTAINTY/<br>MELCOR/<br>ARTICOLO_E<br>ARTICOLO_E<br>ARTICOLO_E<br>ARTICOLO_E<br>ARTICOLO_E<br>ARTICOLO_E<br>ARTICOLO_E<br>ARTICOLO_E<br>ARTICOLO_E<br>ARTICOLO_E<br>ARTICOLO_E<br>ARTICOLO_E<br>ARTICOLO_E<br>ARTICOLO_E<br>ARTICOLO_E<br>FON<br>PWR_UQ_Y<br>PWR_UQ_Y<br>PWR_UQ_Y<br>PWR_UQ_Y<br>PWR_UQ_S<br>ART_FON<br>BYNR_UQ_S<br>ART_FON<br>CET_FON<br>CET | ocal/UNCERTAINTY/A<br>Priority<br>4<br>5<br>T01 5<br>T02 5<br>T03 5<br>T04 5<br>T05 5<br>T05 5<br>T05 5<br>T06 5<br>T07 5<br>T08 5<br>T09 5<br>T09 5<br>T10 5<br>T11 5<br>T12 5<br>T13 5                                                                                                    | VIELCORIPWIR_UQ/<br>Job Type<br>Stream<br>AptPiotExtract<br>AptPiotExtract | Complete<br>Complete<br>Complete<br>Complete<br>Complete<br>Complete<br>Complete<br>Complete<br>Complete<br>Complete<br>Complete<br>Complete<br>Complete<br>Complete<br>Complete<br>Complete                  | Aug 05 1221<br>Aug 05 1224<br>Aug 05 1224<br>Aug 05 1224<br>Aug 05 1224<br>Aug 05 1224<br>Aug 05 1224<br>Aug 05 1225<br>Aug 05 1225<br>Aug 05 1225<br>Aug 05 1225<br>Aug 05 1225<br>Aug 05 1225<br>Aug 05 1225<br>Aug 05 1225<br>Aug 05 1225<br>Aug 05 1225<br>Aug 05 1225                                | Aug 05 12:21<br>Aug 05 12:32<br>Aug 05 12:30<br>Aug 05 12:30<br>Aug 05 12:30<br>Aug 05 12:30<br>Aug 05 12:30<br>Aug 05 12:30<br>Aug 05 12:30<br>Aug 05 12:31<br>Aug 05 12:30<br>Aug 05 12:30<br>Aug 05 12:31<br>Aug 05 12:31 | Aug 05 12:33<br>Aug 05 12:33<br>Aug 05 12:30<br>Aug 05 12:30<br>Aug 05 12:30<br>Aug 05 12:30<br>Aug 05 12:31<br>Aug 05 12:31<br>Aug 05 12:31<br>Aug 05 12:31<br>Aug 05 12:31<br>Aug 05 12:31<br>Aug 05 12:31<br>Aug 05 12:31 | No Data           No Data           No Data | No<br>No<br>No<br>No<br>No<br>No<br>No<br>No<br>No<br>No<br>No<br>No<br>No | Evaluation |
| RUN_2/<br>TRACE/<br>UNCERTAINTY/<br>UNCERTAINTY/<br>PWR_UCOR/<br>PWR_UCOR/<br>PWR_UCOR/<br>PWR_UCO_I<br>PWR_UCO_I                                                                                                    | Priority           4           5           T01           5           T02           T03           5           T04           5           T05           T06           T07           T08           T09           T10           T11           S           T12           T13                                        | Job Type<br>Stream<br>AptPlot<br>AptPlotExtract<br>AptPlotExtract<br>AptPlotExtract<br>AptPlotExtract<br>AptPlotExtract<br>AptPlotExtract<br>AptPlotExtract<br>AptPlotExtract<br>AptPlotExtract<br>AptPlotExtract<br>AptPlotExtract<br>AptPlotExtract<br>AptPlotExtract<br>AptPlotExtract<br>AptPlotExtract<br>AptPlotExtract                            | Complete<br>Complete<br>Complete<br>Complete<br>Complete<br>Complete<br>Complete<br>Complete<br>Complete<br>Complete<br>Complete<br>Complete<br>Complete<br>Complete<br>Complete<br>Complete                  | Aug 05 1221<br>Aug 05 1224<br>Aug 05 1224<br>Aug 05 1224<br>Aug 05 1224<br>Aug 05 1224<br>Aug 05 1224<br>Aug 05 1225<br>Aug 05 1225<br>Aug 05 1225<br>Aug 05 1225<br>Aug 05 1225<br>Aug 05 1225<br>Aug 05 1225<br>Aug 05 1225<br>Aug 05 1225<br>Aug 05 1225<br>Aug 05 1225                                | Aug 05 12:21<br>Aug 05 12:32<br>Aug 05 12:30<br>Aug 05 12:30<br>Aug 05 12:30<br>Aug 05 12:30<br>Aug 05 12:30<br>Aug 05 12:30<br>Aug 05 12:30<br>Aug 05 12:31<br>Aug 05 12:30<br>Aug 05 12:30<br>Aug 05 12:31<br>Aug 05 12:31 | Aug 05 12:33<br>Aug 05 12:33<br>Aug 05 12:30<br>Aug 05 12:30<br>Aug 05 12:30<br>Aug 05 12:30<br>Aug 05 12:31<br>Aug 05 12:31<br>Aug 05 12:31<br>Aug 05 12:31<br>Aug 05 12:31<br>Aug 05 12:31<br>Aug 05 12:31<br>Aug 05 12:31 | No Data           No Data           No Data | No<br>No<br>No<br>No<br>No<br>No<br>No<br>No<br>No<br>No<br>No<br>No<br>No | Evaluation |
| TRACE/<br>UNCERTAINTY/<br>WELCOR/<br>ARTICOLO_E<br>ARTICOLO_E<br>ARTICOLO_E<br>ARTICOLO_E<br>GET_FOI<br>ARTICOLO_E<br>GET_FOI<br>ARTICOLO_E<br>GET_FOI<br>ARTICOLO_E<br>GET_FOI<br>PWR_UQ_W<br>GET_FOI<br>PWR_UQ_W<br>GET_FOI<br>PWR_UQ_W<br>GET_FOI<br>PWR_UQ_S'<br>GET_FOI<br>DWR_UQ_S'<br>GET_FOI<br>GET_FOI                                                                                                    | 4<br>5<br>T02 5<br>T03 5<br>T04 5<br>T05 5<br>T06 5<br>T07 6<br>T08 5<br>T07 6<br>T09 5<br>T10 5<br>T11 5<br>T12 5<br>T13 5                                                                                                    | Stream<br>AptPlot<br>AptPlotEdract<br>AptPlotEdract<br>AptPlotEdract<br>AptPlotEdract<br>AptPlotEdract<br>AptPlotEdract<br>AptPlotEdract<br>AptPlotEdract<br>AptPlotEdract<br>AptPlotEdract<br>AptPlotEdract<br>AptPlotEdract<br>AptPlotEdract<br>AptPlotEdract<br>AptPlotEdract<br>AptPlotEdract<br>AptPlotEdract                                       | Complete<br>Complete<br>Complete<br>Complete<br>Complete<br>Complete<br>Complete<br>Complete<br>Complete<br>Complete<br>Complete<br>Complete<br>Complete<br>Complete<br>Complete<br>Complete                  | Aug 05 1221<br>Aug 05 1224<br>Aug 05 1224<br>Aug 05 1224<br>Aug 05 1224<br>Aug 05 1224<br>Aug 05 1224<br>Aug 05 1225<br>Aug 05 1225<br>Aug 05 1225<br>Aug 05 1225<br>Aug 05 1225<br>Aug 05 1225<br>Aug 05 1225<br>Aug 05 1225<br>Aug 05 1225<br>Aug 05 1225<br>Aug 05 1225                                | Aug 05 12:21<br>Aug 05 12:32<br>Aug 05 12:30<br>Aug 05 12:30<br>Aug 05 12:30<br>Aug 05 12:30<br>Aug 05 12:30<br>Aug 05 12:30<br>Aug 05 12:30<br>Aug 05 12:31<br>Aug 05 12:30<br>Aug 05 12:30<br>Aug 05 12:31<br>Aug 05 12:31 | Aug 05 12:33<br>Aug 05 12:33<br>Aug 05 12:30<br>Aug 05 12:30<br>Aug 05 12:30<br>Aug 05 12:30<br>Aug 05 12:31<br>Aug 05 12:31<br>Aug 05 12:31<br>Aug 05 12:31<br>Aug 05 12:31<br>Aug 05 12:31<br>Aug 05 12:31<br>Aug 05 12:31 | No Data           No Data           No Data | No<br>No<br>No<br>No<br>No<br>No<br>No<br>No<br>No<br>No<br>No<br>No<br>No | Evaluation |
| UNCERTAINTY/<br>MELCOR/<br>ARTICOLO_E<br>ARTICOLO_E<br>ARTICOL                                                                                                    | 4<br>5<br>T02 5<br>T03 5<br>T04 5<br>T05 5<br>T06 5<br>T07 6<br>T08 5<br>T07 6<br>T09 5<br>T10 5<br>T11 5<br>T12 5<br>T13 5                                                                                                    | Stream<br>AptPlot<br>AptPlotEdract<br>AptPlotEdract<br>AptPlotEdract<br>AptPlotEdract<br>AptPlotEdract<br>AptPlotEdract<br>AptPlotEdract<br>AptPlotEdract<br>AptPlotEdract<br>AptPlotEdract<br>AptPlotEdract<br>AptPlotEdract<br>AptPlotEdract<br>AptPlotEdract<br>AptPlotEdract<br>AptPlotEdract<br>AptPlotEdract                                       | Complete<br>Complete<br>Complete<br>Complete<br>Complete<br>Complete<br>Complete<br>Complete<br>Complete<br>Complete<br>Complete<br>Complete<br>Complete<br>Complete<br>Complete<br>Complete                  | Aug 05 1221<br>Aug 05 1224<br>Aug 05 1224<br>Aug 05 1224<br>Aug 05 1224<br>Aug 05 1224<br>Aug 05 1224<br>Aug 05 1225<br>Aug 05 1225<br>Aug 05 1225<br>Aug 05 1225<br>Aug 05 1225<br>Aug 05 1225<br>Aug 05 1225<br>Aug 05 1225<br>Aug 05 1225<br>Aug 05 1225<br>Aug 05 1225                                | Aug 05 12:32<br>Aug 05 12:30<br>Aug 05 12:30<br>Aug 05 12:30<br>Aug 05 12:30<br>Aug 05 12:30<br>Aug 05 12:30<br>Aug 05 12:30<br>Aug 05 12:30<br>Aug 05 12:30<br>Aug 05 12:30<br>Aug 05 12:30<br>Aug 05 12:31                 | Aug 05 12:33<br>Aug 05 12:33<br>Aug 05 12:30<br>Aug 05 12:30<br>Aug 05 12:30<br>Aug 05 12:30<br>Aug 05 12:31<br>Aug 05 12:31<br>Aug 05 12:31<br>Aug 05 12:31<br>Aug 05 12:31<br>Aug 05 12:31<br>Aug 05 12:31<br>Aug 05 12:31 | No Data           No Data           No Data | No<br>No<br>No<br>No<br>No<br>No<br>No<br>No<br>No<br>No                   |            |
| MELCORV     2DPLOT     ARTICOLO_E     GET_FOI     ARTICOLO_E     GET_FOI     ARTICOLO_E     GET_FOI     ARTICOLO_E     GET_FOI     PWR_UO_V     GET_FOI     PWR_UO_V     GET_FOI     PWR_UO_V     GET_FOI     PWR_UO_V     GET_FOI     PWR_UO_S     FFN_UNCERTAIN     GET_FOI     GET_FOI     GET                                                                                                    | 5           T01         5           T02         5           T03         5           T05         5           T06         5           T07         6           T09         5           T10         5           T11         5           T12         5           T13         5                                     | AptPlot<br>AptPlotExtract<br>AptPlotExtract<br>AptPlotExtract<br>AptPlotExtract<br>AptPlotExtract<br>AptPlotExtract<br>AptPlotExtract<br>AptPlotExtract<br>AptPlotExtract<br>AptPlotExtract<br>AptPlotExtract<br>AptPlotExtract<br>AptPlotExtract<br>AptPlotExtract<br>AptPlotExtract                                                                    | Complete<br>Complete<br>Complete<br>Complete<br>Complete<br>Complete<br>Complete<br>Complete<br>Complete<br>Complete<br>Complete<br>Complete<br>Complete<br>Complete<br>Complete<br>Complete                  | Aug 05 12:30<br>Aug 05 12:24<br>Aug 05 12:24<br>Aug 05 12:24<br>Aug 05 12:24<br>Aug 05 12:24<br>Aug 05 12:25<br>Aug 05 12:25<br>Aug 05 12:25<br>Aug 05 12:25<br>Aug 05 12:25<br>Aug 05 12:25<br>Aug 05 12:25<br>Aug 05 12:25<br>Aug 05 12:25<br>Aug 05 12:25                                              | Aug 05 12:32<br>Aug 05 12:30<br>Aug 05 12:30<br>Aug 05 12:30<br>Aug 05 12:30<br>Aug 05 12:30<br>Aug 05 12:30<br>Aug 05 12:30<br>Aug 05 12:30<br>Aug 05 12:30<br>Aug 05 12:30<br>Aug 05 12:30<br>Aug 05 12:31                 | Aug 06 12 32<br>Aug 06 12 32<br>Aug 06 12 30<br>Aug 05 12 30<br>Aug 05 12 30<br>Aug 05 12 30<br>Aug 05 12 31<br>Aug 05 12 31<br>Aug 05 12 31<br>Aug 06 12 31<br>Aug 05 12 31<br>Aug 05 12 31<br>Aug 05 12 31<br>Aug 05 12 31 | No Data<br>No Data<br>No Data<br>No Data<br>No Data<br>No Data<br>No Data<br>No Data<br>No Data<br>No Data<br>No Data<br>No Data                                                                                                    | No<br>No<br>No<br>No<br>No<br>No<br>No<br>No<br>No<br>No                   |            |
| ARTICOLO_E GET_FOI<br>ARTICOLO_E GET_FOI<br>ARTICOLO_E GET_FOI<br>ARTICOLO_E GET_FOI<br>ARTICOLO_E GET_FOI<br>PWR_UO_M GET_FOI<br>PWR_UO_M GET_FOI<br>PWR_UO_M GET_FOI<br>PWR_UO_S GET_FOI<br>PWR_UO_S GET_FOI<br>PWR_UO_S GET_FOI<br>WRStep_Str<br>GET_FOI<br>GET_FOI                                                                                                    | T02         6           T03         5           T04         5           T05         5           T06         5           T07         5           T08         8           T09         5           T10         5           T10         5           T11         5           T12         5           T13         5 | AptPlotExtract<br>AptPlotExtract<br>AptPlotExtract<br>AptPlotExtract<br>AptPlotExtract<br>AptPlotExtract<br>AptPlotExtract<br>AptPlotExtract<br>AptPlotExtract<br>AptPlotExtract<br>AptPlotExtract<br>AptPlotExtract<br>AptPlotExtract<br>AptPlotExtract<br>AptPlotExtract                                                                               | Complete<br>Complete<br>Complete<br>Complete<br>Complete<br>Complete<br>Complete<br>Complete<br>Complete<br>Complete<br>Complete<br>Complete                                                                  | Aug 05 1224<br>Aug 05 1224<br>Aug 05 1224<br>Aug 05 1224<br>Aug 05 1225<br>Aug 05 1225<br>Aug 05 1225<br>Aug 05 1225<br>Aug 05 1225<br>Aug 05 1225<br>Aug 05 1225<br>Aug 05 1225<br>Aug 05 1225<br>Aug 05 1225                                                                                            | Aug 05 12:30<br>Aug 05 12:30<br>Aug 05 12:30<br>Aug 05 12:30<br>Aug 05 12:30<br>Aug 05 12:30<br>Aug 05 12:30<br>Aug 05 12:31<br>Aug 05 12:31<br>Aug 05 12:30<br>Aug 05 12:30<br>Aug 05 12:31                                 | Aug 06 12:30<br>Aug 05 12:30<br>Aug 05 12:30<br>Aug 05 12:30<br>Aug 05 12:30<br>Aug 05 12:31<br>Aug 05 12:31<br>Aug 05 12:31<br>Aug 05 12:31<br>Aug 05 12:31<br>Aug 05 12:31<br>Aug 05 12:31                                 | No Data           No Data                                     | No<br>No<br>No<br>No<br>No<br>No<br>No<br>No<br>No<br>No                   |            |
| ARTICOLO_E GET_FOI<br>ARTICOLO_I GET_FOI<br>ARTICOLO_I GET_FOI<br>PWR_UO_M GET_FOI<br>PWR_UO_M GET_FOI<br>PWR_UO_2/ GET_FOI<br>PWR_UO_2/ GET_FOI<br>PWR_UO_5/ GET_FOI<br>FOI<br>PWR_UO_5/ GET_FOI<br>FOI<br>PWR_UO_5/ GET_FOI<br>WOStep_Str<br>WOStep_Str<br>GET_FOI<br>GET_FOI<br>GET                                                                                                    | T02         6           T03         5           T04         5           T05         5           T06         5           T07         5           T08         8           T09         5           T10         5           T10         5           T11         5           T12         5           T13         5 | AptPlotExtract<br>AptPlotExtract<br>AptPlotExtract<br>AptPlotExtract<br>AptPlotExtract<br>AptPlotExtract<br>AptPlotExtract<br>AptPlotExtract<br>AptPlotExtract<br>AptPlotExtract<br>AptPlotExtract<br>AptPlotExtract<br>AptPlotExtract<br>AptPlotExtract                                                                                                 | Complete<br>Complete<br>Complete<br>Complete<br>Complete<br>Complete<br>Complete<br>Complete<br>Complete<br>Complete<br>Complete<br>Complete<br>Complete                                                      | Aug 05 12:24<br>Aug 05 12:24<br>Aug 05 12:25<br>Aug 05 12:25<br>Aug 05 12:25<br>Aug 05 12:25<br>Aug 05 12:25<br>Aug 05 12:25<br>Aug 05 12:25<br>Aug 05 12:25<br>Aug 05 12:25<br>Aug 05 12:25<br>Aug 05 12:25<br>Aug 05 12:25                                                                              | Aug 05 12:30<br>Aug 05 12:30<br>Aug 05 12:30<br>Aug 05 12:30<br>Aug 05 12:30<br>Aug 05 12:30<br>Aug 05 12:31<br>Aug 05 12:31<br>Aug 05 12:30<br>Aug 05 12:30<br>Aug 05 12:31                                                 | Aug 05 12 30<br>Aug 05 12 30<br>Aug 05 12 30<br>Aug 05 12 30<br>Aug 05 12 31<br>Aug 05 12 31<br>Aug 05 12 31<br>Aug 05 12 31<br>Aug 05 12 31<br>Aug 05 12 31<br>Aug 05 12 31<br>Aug 05 12 31                                 | No Data           No Data                                                                                                    | No<br>No<br>No<br>No<br>No<br>No<br>No<br>No<br>No                         |            |
| ARTICOLO_I GET_FOI<br>ARTICOLO_I GET_FOI<br>PWR_DAKOT GET_FOI<br>PWR_UQ_M GET_FOI<br>PWR_UQ_M GET_FOI<br>PWR_UQ_M GET_FOI<br>PWR_UQ_M GET_FOI<br>PWR_UQ_M GET_FOI<br>PWR_UQ_M GET_FOI<br>WINCERTANN GET_FOI<br>UNCERTANN GET_FOI<br>GET_FOI<br>GET_                                                                                                    | T03         δ           T04         5           T05         5           T06         5           T07         5           T08         5           T09         5           T10         5           T11         5           T12         5           T13         5                                                 | AptPlotExtract<br>AptPlotExtract<br>AptPlotExtract<br>AptPlotExtract<br>AptPlotExtract<br>AptPlotExtract<br>AptPlotExtract<br>AptPlotExtract<br>AptPlotExtract<br>AptPlotExtract<br>AptPlotExtract<br>AptPlotExtract                                                                                                    | Complete<br>Complete<br>Complete<br>Complete<br>Complete<br>Complete<br>Complete<br>Complete<br>Complete<br>Complete<br>Complete                                                                              | Aug 05 12:24<br>Aug 05 12:24<br>Aug 05 12:25<br>Aug 05 12:25<br>Aug 05 12:25<br>Aug 05 12:25<br>Aug 05 12:25<br>Aug 05 12:25<br>Aug 05 12:25<br>Aug 05 12:25<br>Aug 05 12:25<br>Aug 05 12:25                                                                                                    | Aug 05 12:30<br>Aug 05 12:30<br>Aug 05 12:30<br>Aug 05 12:30<br>Aug 05 12:30<br>Aug 05 12:31<br>Aug 05 12:31<br>Aug 05 12:30<br>Aug 05 12:30<br>Aug 05 12:31                                                                 | Aug 05 12 30<br>Aug 05 12 30<br>Aug 05 12 31<br>Aug 05 12 31<br>Aug 05 12 31<br>Aug 05 12 31<br>Aug 05 12 31<br>Aug 05 12 31<br>Aug 05 12 31<br>Aug 05 12 31<br>Aug 05 12 31                                                 | No Data           No Data                                                                                                    | No<br>No<br>No<br>No<br>No<br>No<br>No<br>No                               |            |
| ARTICOLO_E GET_FOI<br>PWR_UANOT GET_FOI<br>PWR_UA_M GET_FOI<br>PWR_UA_M GET_FOI<br>PWR_UA_M GET_FOI<br>PWR_UA_M GET_FOI<br>PWR_UA_M GET_FOI<br>PWR_UA_M GET_FOI<br>SFR_UNCERTAIN GET_FOI<br>GET_FOI<br>GET_                                                                                                    | T04         5           T05         5           T07         6           T07         6           T09         6           T10         5           T11         5           T12         5           T13         5                                                                                                 | AptPlotExtract<br>AptPlotExtract<br>AptPlotExtract<br>AptPlotExtract<br>AptPlotExtract<br>AptPlotExtract<br>AptPlotExtract<br>AptPlotExtract<br>AptPlotExtract<br>AptPlotExtract<br>AptPlotExtract                                                                                                    | Complete<br>Complete<br>Complete<br>Complete<br>Complete<br>Complete<br>Complete<br>Complete<br>Complete                                                                                                    | Aug 05 12:24<br>Aug 05 12:25<br>Aug 05 12:25<br>Aug 05 12:26<br>Aug 05 12:26<br>Aug 05 12:25<br>Aug 05 12:25<br>Aug 05 12:25<br>Aug 05 12:25<br>Aug 05 12:25<br>Aug 05 12:25                                                                                                    | Aug 05 12:30<br>Aug 05 12:30<br>Aug 05 12:30<br>Aug 05 12:30<br>Aug 05 12:31<br>Aug 05 12:31<br>Aug 05 12:30<br>Aug 05 12:30<br>Aug 05 12:31                                                                                 | Aug 05 12:30<br>Aug 05 12:31<br>Aug 05 12:31<br>Aug 05 12:31<br>Aug 05 12:31<br>Aug 05 12:31<br>Aug 05 12:31<br>Aug 05 12:31<br>Aug 05 12:31                                                                                 | No Data           No Data           No Data           No Data           No Data           No Data           No Data           No Data           No Data           No Data           No Data           No Data           No Data           No Data           No Data           No Data                                                                                                              | No<br>No<br>No<br>No<br>No<br>No                                           |            |
| PWR_DAGT     GET_FOI     PWR_UQ_M     GET_FOI     PWR_UQ_M     GET_FOI     PWR_UQ_M     GET_FOI     PWR_UQ_M     GET_FOI     PWR_UQ_M     GET_FOI     PWR_UQ_M     GET_FOI     TwoStep_str     GET_FOI     GET_FOI     GET     GET     GET     GET     GET     GET     GET     GET                                                                                                    | T05         S           T06         S           T07         5           T08         5           T09         5           T10         5           T11         5           T12         5           T13         5                                                                                                 | AptPlotExtract<br>AptPlotExtract<br>AptPlotExtract<br>AptPlotExtract<br>AptPlotExtract<br>AptPlotExtract<br>AptPlotExtract<br>AptPlotExtract<br>AptPlotExtract<br>AptPlotExtract                                                                                                    | Complete<br>Complete<br>Complete<br>Complete<br>Complete<br>Complete<br>Complete<br>Complete                                                                                                    | Aug 05 12:25<br>Aug 05 12:25<br>Aug 05 12:25<br>Aug 05 12:25<br>Aug 05 12:25<br>Aug 05 12:25<br>Aug 05 12:25<br>Aug 05 12:25<br>Aug 05 12:25                                                                                                    | Aug 05 12:30<br>Aug 05 12:30<br>Aug 05 12:30<br>Aug 05 12:30<br>Aug 05 12:31<br>Aug 05 12:30<br>Aug 05 12:30<br>Aug 05 12:31                                                                                                 | Aug 05 12:31<br>Aug 05 12:31<br>Aug 05 12:31<br>Aug 05 12:31<br>Aug 05 12:31<br>Aug 05 12:31<br>Aug 05 12:31<br>Aug 05 12:31<br>Aug 05 12:31                                                                                 | No Data<br>No Data<br>No Data<br>No Data<br>No Data<br>No Data<br>No Data                                                                                                    | No<br>No<br>No<br>No<br>No<br>No                                           |            |
| PWR_UQ_1//<br>PWR_UQ_1//<br>PWR_UQ_2//<br>PWR_UQ_2//<br>PWR_UQ_4//<br>PWR_UQ_6//<br>PWR_UQ_6//<br>PWR_U                                                                                                    | T06         5           T07         6           T08         5           T09         5           T10         5           T11         5           T12         5           T13         5                                                                                                    | AptPlotExtract<br>AptPlotExtract<br>AptPlotExtract<br>AptPlotExtract<br>AptPlotExtract<br>AptPlotExtract<br>AptPlotExtract<br>AptPlotExtract<br>AptPlotExtract                                                                                                    | Complete<br>Complete<br>Complete<br>Complete<br>Complete<br>Complete<br>Complete                                                                                                    | Aug 05 12 25<br>Aug 05 12 24<br>Aug 05 12 24<br>Aug 05 12 25<br>Aug 05 12 25<br>Aug 05 12 25<br>Aug 05 12 25<br>Aug 05 12 25                                                                                                    | Aug 05 12:30<br>Aug 05 12:30<br>Aug 05 12:31<br>Aug 05 12:31<br>Aug 05 12:30<br>Aug 05 12:30<br>Aug 05 12:31                                                                                                    | Aug 05 12:31<br>Aug 05 12:31<br>Aug 05 12:31<br>Aug 05 12:31<br>Aug 05 12:31<br>Aug 05 12:31<br>Aug 05 12:31                                                                                                    | No Data<br>No Data<br>No Data<br>No Data<br>No Data<br>No Data                                                                                                    | No<br>No<br>No<br>No<br>No                                                 |            |
| PWR_UQ_1/<br>PWR_UQ_2/<br>PWR_UQ_2/<br>PWR_UQ_4/<br>PWR_UQ_4/<br>PWR_UQ_6/<br>PWR_UQ_6/<br>PWR_UCEF<br>ET_FOI<br>UNCERTAIN<br>UNCERTAIN<br>UNCERTAIN<br>GET_FOI<br>GET_FOI<br>GET_FOI<br>GET_FOI<br>GET_FOI<br>GET_FOI<br>GET_FOI<br>GET_FOI<br>GET_FOI<br>GET_FOI<br>GET_FOI<br>GET_FOI<br>GET_FOI<br>GET_FOI<br>GET_FOI<br>GET_FOI<br>GET_FOI<br>GET_FOI<br>GET_FOI<br>GET_FOI<br>GET_FOI<br>GET_FOI<br>GET_FOI<br>GET_FOI<br>GET_FOI<br>GET_FOI     GET_FOI<br>GET_FOI<br>GET_FOI     GET_FOI<br>GET_FOI<br>GET_FOI<br>GET_FOI<br>GET_FOI     GET_FOI<br>GET_FOI<br>GET_FOI                                                                                                    | T07         5           T08         5           T09         5           T10         5           T11         5           T12         5           T13         5                                                                                                    | AptPlotExtract<br>AptPlotExtract<br>AptPlotExtract<br>AptPlotExtract<br>AptPlotExtract<br>AptPlotExtract<br>AptPlotExtract                                                                                                    | Complete<br>Complete<br>Complete<br>Complete<br>Complete<br>Complete                                                                                                    | Aug 05 12 24<br>Aug 05 12 25<br>Aug 05 12 25<br>Aug 05 12 25<br>Aug 05 12 25<br>Aug 05 12 25<br>Aug 05 12 25                                                                                                    | Aug 05 12:30<br>Aug 05 12:31<br>Aug 05 12:30<br>Aug 05 12:30<br>Aug 05 12:30<br>Aug 05 12:31                                                                                                    | Aug 05 12:31<br>Aug 05 12:31<br>Aug 05 12:31<br>Aug 05 12:31<br>Aug 05 12:31<br>Aug 05 12:31                                                                                                    | No Data<br>No Data<br>No Data<br>No Data<br>No Data                                                                                                    | No<br>No<br>No<br>No                                                       |            |
| PWR_UQ_2/<br>PWR_UQ_4/<br>PWR_UQ_4/<br>PWR_UQ_5/<br>GET_FOI<br>PWR_UNCEF<br>FR_UNCEF<br>GET_FOI<br>UNCERTAIN<br>UNCERTAIN<br>GET_FOI<br>GET_FOI                                                                                                    | T08 5<br>T09 5<br>T10 5<br>T11 5<br>T12 5<br>T13 5                                                                                                    | AptPlotExtract<br>AptPlotExtract<br>AptPlotExtract<br>AptPlotExtract<br>AptPlotExtract<br>AptPlotExtract                                                                                                    | Complete<br>Complete<br>Complete<br>Complete<br>Complete                                                                                                    | Aug 05 12:25<br>Aug 05 12:25<br>Aug 05 12:25<br>Aug 05 12:25<br>Aug 05 12:25<br>Aug 05 12:25                                                                                                    | Aug 05 12:31<br>Aug 05 12:30<br>Aug 05 12:30<br>Aug 05 12:30<br>Aug 05 12:31                                                                                                    | Aug 05 12:31<br>Aug 05 12:31<br>Aug 05 12:31<br>Aug 05 12:31<br>Aug 05 12:31                                                                                                    | No Data<br>No Data<br>No Data<br>No Data                                                                                                    | No<br>No<br>No                                                             |            |
| PWR_UD_4     GET_FOI     PWR_UD_5     GET_FOI     SFR_UNCEF     GET_FOI     TwoShep_Str     GET_FOI     GET_FOI     GET_F                                                                                                    | _T09 5<br>_T10 5<br>_T11 5<br>_T12 5<br>_T13 5                                                                                                    | AptPlotExtract<br>AptPlotExtract<br>AptPlotExtract<br>AptPlotExtract<br>AptPlotExtract                                                                                                    | Complete<br>Complete<br>Complete<br>Complete                                                                                                    | Aug 05 12:25<br>Aug 05 12:25<br>Aug 05 12:25<br>Aug 05 12:25<br>Aug 05 12:25                                                                                                    | Aug 05 12:30<br>Aug 05 12:30<br>Aug 05 12:31                                                                                                    | Aug 05 12:31<br>Aug 05 12:31<br>Aug 05 12:31                                                                                                    | No Data<br>No Data<br>No Data                                                                                                    | No<br>No                                                                   |            |
| PWR_U0_5/<br>GET_FOI<br>SFR_UNCEF<br>TwoStep_Str<br>UNCERTANN<br>Uncertainty_1<br>GET_FOI<br>GET_FOI                                                                                                    | T10 5<br>T11 5<br>T12 5<br>T13 5                                                                                                    | AptPlotExtract<br>AptPlotExtract<br>AptPlotExtract<br>AptPlotExtract                                                                                                    | Complete<br>Complete<br>Complete                                                                                                    | Aug 05 12:25<br>Aug 05 12:25<br>Aug 05 12:25                                                                                                    | Aug 05 12:30<br>Aug 05 12:31                                                                                                    | Aug 05 12:31<br>Aug 05 12:31                                                                                                    | No Data<br>No Data                                                                                                    | No<br>No                                                                   |            |
| SFR_UNCEF<br>TwoStep_Str<br>UNCERTAN<br>UNCERTAN<br>UNCERTAN<br>GET_FOI<br>GET_FOI<br>GET                                                                                                    | _T11 5<br>_T12 5<br>_T13 5                                                                                                    | AptPlotExtract<br>AptPlotExtract<br>AptPlotExtract                                                                                                    | Complete                                                                                                    | Aug 05 12:25<br>Aug 05 12:25                                                                                                    | Aug 05 12:31                                                                                                    | Aug 05 12:31                                                                                                    | I No Data                                                                                                    | No                                                                         |            |
| TwoStep_Str<br>GET_FOI<br>UNCERTAIN<br>UNCERTAIN<br>Uncertainty_1<br>GET_FOI<br>GET_FOI                                                                                                    | _T12 5<br>_T13 5                                                                                                    | AptPlotExtract<br>AptPlotExtract                                                                                                    | Complete                                                                                                    | Aug 05 12:25                                                                                                    |                                                                                                    |                                                                                                    |                                                                                                    |                                                                            |            |
| BUNCERTAIN<br>Uncertainty_1<br>GET_FOI<br>GET_FOI                                                                                                    | T13 5                                                                                                    | AptPlotEdract                                                                                                    |                                                                                                    |                                                                                                    |                                                                                                    |                                                                                                    |                                                                                                    | 1992                                                                       |            |
| GET_FOI<br>GET_FOI<br>GET_FOI                                                                                                    |                                                                                                    |                                                                                                    |                                                                                                    | Aug 05 12:25                                                                                                    |                                                                                                    |                                                                                                    |                                                                                                    |                                                                            |            |
| GET_FOI<br>GET_FOI<br>GET_FOI<br>GET_FOI<br>GET_FOI<br>GET_FOI<br>GET_FOI                                                                                                    |                                                                                                    | AptPlotExtract                                                                                                    | Complete                                                                                                    | Aug 05 12:25                                                                                                    |                                                                                                    |                                                                                                    |                                                                                                    |                                                                            |            |
| GET_FOI<br>GET_FOI<br>GET_FOI<br>GET_FOI<br>GET_FOI<br>GET_FOI                                                                                                    |                                                                                                    | AptPlotExtract                                                                                                    | Complete                                                                                                    | Aug 05 12:26                                                                                                    |                                                                                                    |                                                                                                    |                                                                                                    |                                                                            |            |
| GET_FOI<br>GET_FOI<br>GET_FOI<br>GET_FOI<br>GET_FOI                                                                                                    |                                                                                                    | AptPlotExtract                                                                                                    | Complete                                                                                                    | Aug 05 12:26                                                                                                    |                                                                                                    |                                                                                                    |                                                                                                    |                                                                            |            |
| GET_FOI<br>GET_FOI<br>GET_FOI<br>GET_FOI                                                                                                    |                                                                                                    | AptPlotExtract                                                                                                    | Complete                                                                                                    | Aug 05 12:26                                                                                                    |                                                                                                    |                                                                                                    |                                                                                                    |                                                                            |            |
| GET_FOI<br>GET_FOI<br>GET_FOI                                                                                                    |                                                                                                    | AptPlotExtract                                                                                                    | Complete                                                                                                    | Aug 05 12:26                                                                                                    |                                                                                                    |                                                                                                    |                                                                                                    |                                                                            |            |
| GET_FOR<br>GET_FOR                                                                                                    |                                                                                                    | AptPlotEdract                                                                                                    | Complete                                                                                                    | Aug 05 12:26                                                                                                    |                                                                                                    |                                                                                                    |                                                                                                    |                                                                            |            |
| GET_FOI                                                                                                    |                                                                                                    | AptPlotEdract                                                                                                    | Complete                                                                                                    | Aug 05 12:26                                                                                                    |                                                                                                    |                                                                                                    |                                                                                                    |                                                                            |            |
|                                                                                                    |                                                                                                    | AptPlotExtract                                                                                                    | Complete                                                                                                    | Aug 05 12:26                                                                                                    |                                                                                                    |                                                                                                    |                                                                                                    |                                                                            |            |
|                                                                                                    |                                                                                                    | AptPlotExtract                                                                                                    | Complete                                                                                                    | Aug 05 12:26                                                                                                    |                                                                                                    |                                                                                                    |                                                                                                    |                                                                            |            |
| GET_FOI<br>GET_FOI                                                                                                    |                                                                                                    | AptPlotExtract                                                                                                    | Complete                                                                                                    | Aug 05 12:20                                                                                                    |                                                                                                    |                                                                                                    |                                                                                                    |                                                                            |            |
| GET_FOI                                                                                                    |                                                                                                    | AptPlotExtract                                                                                                    | Complete                                                                                                    | Aug 05 12:27                                                                                                    |                                                                                                    |                                                                                                    |                                                                                                    |                                                                            |            |
| GET_FOI                                                                                                    |                                                                                                    | AptPlotExtract                                                                                                    | Complete                                                                                                    | Aug 05 12:27<br>Aug 05 12:27                                                                                                    |                                                                                                    |                                                                                                    |                                                                                                    |                                                                            |            |
|                                                                                                    |                                                                                                    |                                                                                                    | Complete                                                                                                    |                                                                                                    |                                                                                                    |                                                                                                    |                                                                                                    |                                                                            |            |
| GET_FOI                                                                                                    |                                                                                                    | AptPlotExtract                                                                                                    |                                                                                                    | Aug 05 12:27                                                                                                    |                                                                                                    |                                                                                                    |                                                                                                    |                                                                            |            |
| GET_FOI                                                                                                    |                                                                                                    | AptPlotExtract                                                                                                    | Complete                                                                                                    | Aug 05 12:27                                                                                                    |                                                                                                    |                                                                                                    |                                                                                                    |                                                                            |            |
| GET_FOI                                                                                                    |                                                                                                    | AptPlotExtract                                                                                                    | Complete                                                                                                    | Aug 05 12:27                                                                                                    |                                                                                                    |                                                                                                    |                                                                                                    |                                                                            |            |
| GET_FOI                                                                                                    |                                                                                                    | AptPlotExtract                                                                                                    | Complete                                                                                                    | Aug 05 12:27                                                                                                    |                                                                                                    |                                                                                                    |                                                                                                    |                                                                            |            |
| GET_FOI                                                                                                    |                                                                                                    | AptPiotExtract                                                                                                    | Complete                                                                                                    | Aug 05 12:27                                                                                                    |                                                                                                    |                                                                                                    |                                                                                                    |                                                                            |            |
| GET_FOI                                                                                                    |                                                                                                    | AptPlotExtract                                                                                                    | Complete                                                                                                    | Aug 05 12:28                                                                                                    |                                                                                                    |                                                                                                    |                                                                                                    |                                                                            |            |
| GET_FOI<br>GET_FOI                                                                                                    | _132  5                                                                                                    | AptPlotEdract<br>AptPlotEdract                                                                                                    | Complete                                                                                                    | Aug 05 12:27<br>Aug 05 12:27                                                                                                    |                                                                                                    |                                                                                                    |                                                                                                    |                                                                            |            |

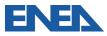

H2 GENERATION

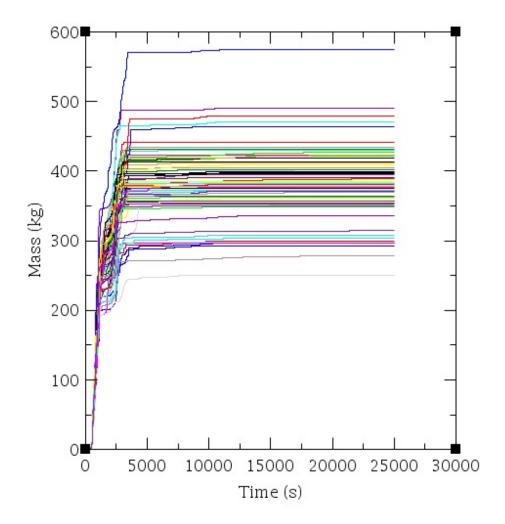

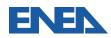

#### **Statistical Analyses:**

Statistical results based on 59 samples:

| Summary                 | Value     | Task # |
|-------------------------|-----------|--------|
| Min Value               | 250.87505 | 54     |
| Max Value               | 574.76666 | 51     |
| Mean                    | 381.43805 | 2      |
| Median                  | 382.44507 | 40     |
| Standard Deviation      | 56.8461   | -      |
| Coefficient of Variance | 0.38578   | -      |

#### **Response Correlations**

|    | Simple     | Partial    | Simple Rank | Partial Rank |
|----|------------|------------|-------------|--------------|
| d5 | 0.0979063  | 0.102384   | 0.135067    | 0.268539     |
| d6 | 0.110172   | 0.146704   | 0.0338983   | 0.0599765    |
| d7 | 0.098521   | 0.123725   | 0.126768    | 0.209831     |
| d1 | 0.737284   | 0.791904   | 0.765926    | 0.855157     |
| d2 | -0.495872  | -0.627241  | -0.379486   | -0.653184    |
| d3 | 0.03035    | 0.00594472 | 0.0189947   | 0.0516358    |
| d4 | -0.0188159 | 0.0125986  | -0.0151373  | 0.0108442    |

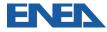

**Probability Density Function** 

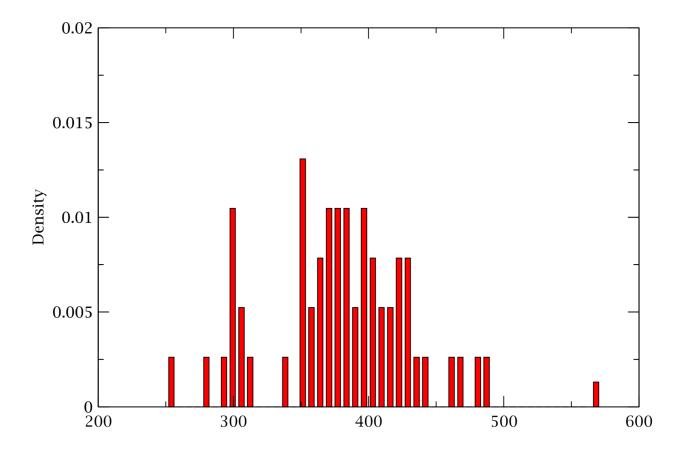

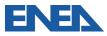